# Package 'mia'

November 25, 2022

<span id="page-0-0"></span>Type Package

Version 1.6.0

Title Microbiome analysis

Description mia implements tools for microbiome analysis based on the SummarizedExperiment, SingleCellExperiment and TreeSummarizedExperiment infrastructure. Data wrangling and analysis in the context of taxonomic data is the main scope. Additional functions for common task are implemented such as community indices calculation and summarization.

biocViews Microbiome, Software, DataImport

License Artistic-2.0 | file LICENSE

Encoding UTF-8

LazyData false

- Depends R (>= 4.0), SummarizedExperiment, SingleCellExperiment, TreeSummarizedExperiment (>= 1.99.3), MultiAssayExperiment
- Imports methods, stats, utils, MASS, ape, decontam, vegan, BiocGenerics, S4Vectors, IRanges, Biostrings, DECIPHER, BiocParallel, DelayedArray, DelayedMatrixStats, scuttle, scater, DirichletMultinomial, rlang, dplyr, tibble, tidyr
- Suggests testthat, knitr, patchwork, BiocStyle, yaml, phyloseq, dada2, stringr, biomformat, reldist, ade4, microbiomeDataSets, rmarkdown

URL <https://github.com/microbiome/mia>

### BugReports <https://github.com/microbiome/mia/issues>

Roxygen list(markdown = TRUE)

RoxygenNote 7.2.1

VignetteBuilder knitr

git\_url https://git.bioconductor.org/packages/mia

git\_branch RELEASE\_3\_16

git\_last\_commit 41e31ad

git\_last\_commit\_date 2022-11-01

### Date/Publication 2022-11-25

Author Felix G.M. Ernst [aut] (<<https://orcid.org/0000-0001-5064-0928>>), Sudarshan A. Shetty [aut] (<<https://orcid.org/0000-0001-7280-9915>>), Tuomas Borman [aut, cre] (<<https://orcid.org/0000-0002-8563-8884>>), Leo Lahti [aut] (<<https://orcid.org/0000-0001-5537-637X>>), Yang Cao [ctb], Nathan D. Olson [ctb], Levi Waldron [ctb], Marcel Ramos [ctb], Héctor Corrada Bravo [ctb], Jayaram Kancherla [ctb], Domenick Braccia [ctb]

Maintainer Tuomas Borman <tuomas.v.borman@utu.fi>

## R topics documented:

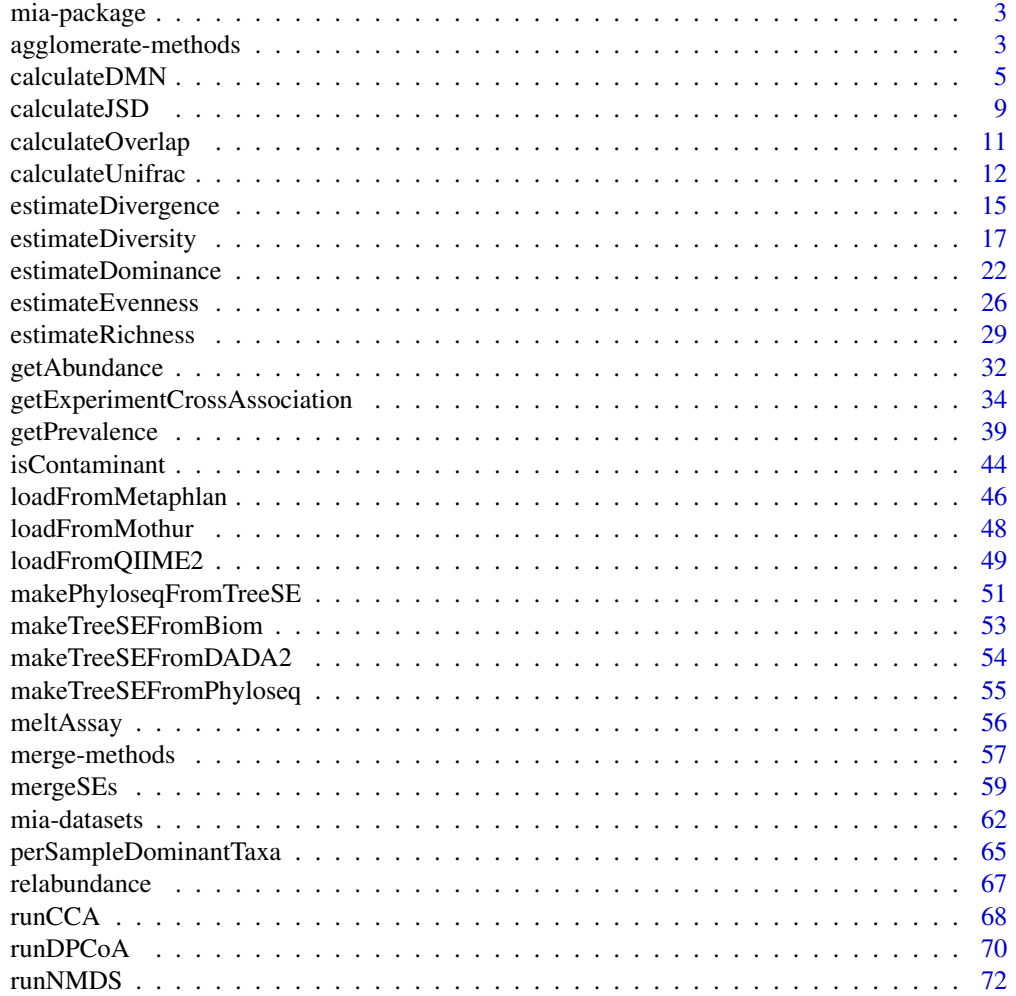

### <span id="page-2-0"></span>mia-package 3

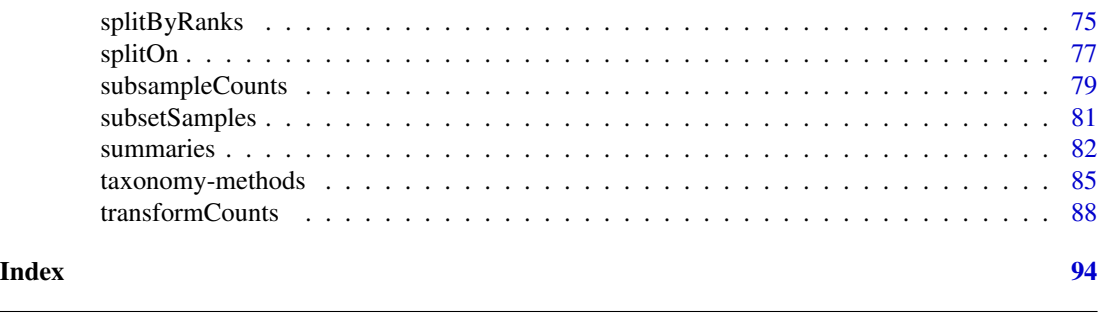

mia-package mia *Package.*

### Description

mia implements tools for microbiome analysis based on the SummarizedExperiment, SingleCellExperiment and TreeSummarizedExperiment infrastructure. Data wrangling and analysis in the context of taxonomic data is the main scope. Additional functions for common task are implemented such as community indices calculation and summarization.

### See Also

[TreeSummarizedExperiment](#page-0-0) class

agglomerate-methods *Agglomerate data using taxonomic information*

#### Description

agglomerateByRank can be used to sum up data based on the association to certain taxonomic ranks given as rowData. Only available [taxonomyRanks](#page-84-1) can be used.

```
## S4 method for signature 'SummarizedExperiment'
agglomerateByRank(
 x,
 rank = taxonomyRanks(x)[1],
 onRankOnly = FALSE,
  na.rm = FALSE,empty.fields = c(NA, "", " ", "\t", "-", "_"),
  ...
\mathcal{L}## S4 method for signature 'SingleCellExperiment'
agglomerateByRank(x, ..., altexp = NULL, strip_altexp = TRUE)
## S4 method for signature 'TreeSummarizedExperiment'
agglomerateByRank(x, ..., agglomerateTree = FALSE)
```
### Arguments

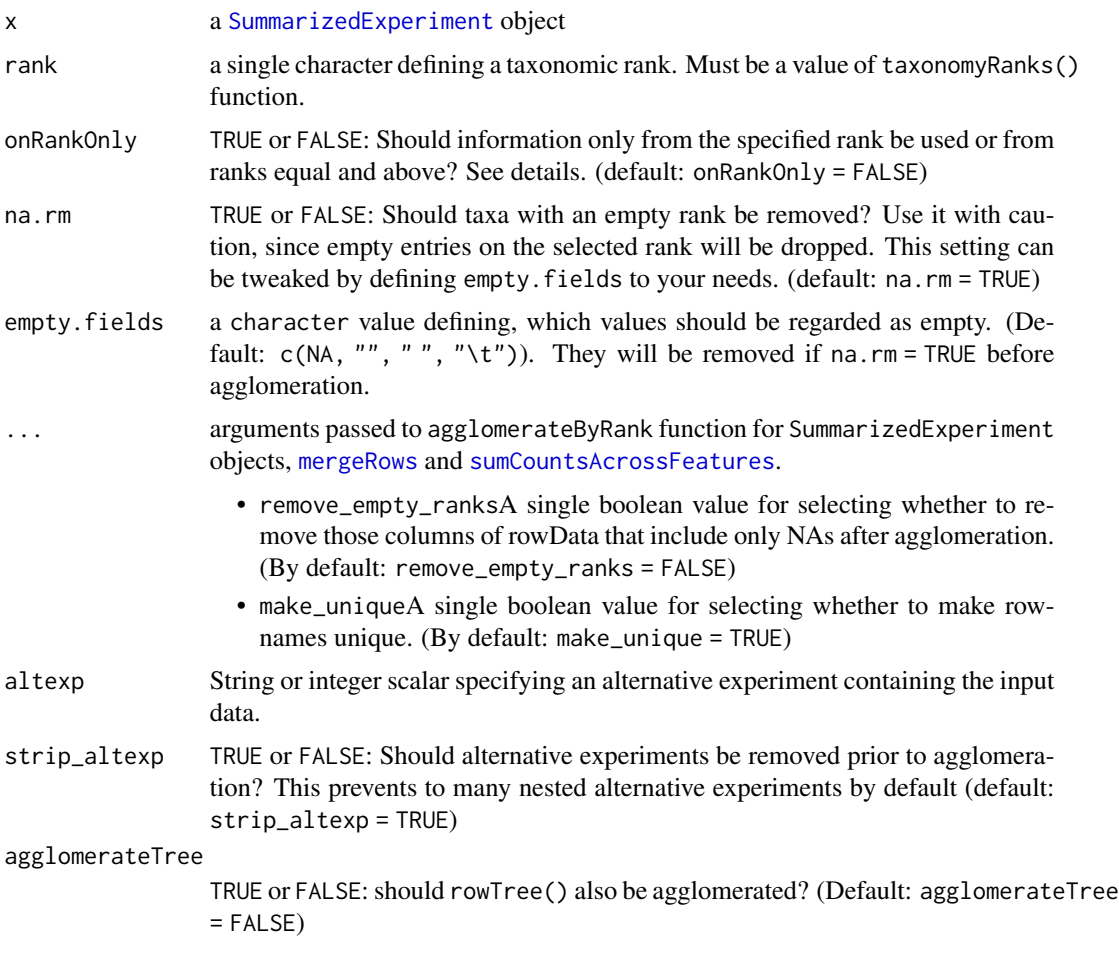

### Details

Based on the available taxonomic data and its structure setting onRankOnly = TRUE has certain implications on the interpretability of your results. If no loops exist (loops meaning two higher ranks containing the same lower rank), the results should be comparable. you can check for loops using [detectLoop](#page-0-0).

Agglomeration sum up values of assays at specified taxonomic level. Certain assays, e.g. those that include binary or negative values, can lead to meaningless values, when values are summed. In those cases, consider doing agglomeration first and then transformation.

### Value

A taxonomically-agglomerated, optionally-pruned object of the same class as x.

### See Also

[mergeRows](#page-56-1), [sumCountsAcrossFeatures](#page-0-0)

### <span id="page-4-0"></span>calculateDMN 5

#### Examples

```
data(GlobalPatterns)
# print the available taxonomic ranks
colnames(rowData(GlobalPatterns))
taxonomyRanks(GlobalPatterns)
# agglomerate at the Family taxonomic rank
x1 <- agglomerateByRank(GlobalPatterns, rank="Family")
## How many taxa before/after agglomeration?
nrow(GlobalPatterns)
nrow(x1)
# with agglomeration of the tree
x2 <- agglomerateByRank(GlobalPatterns, rank="Family",
                       agglomerateTree = TRUE)
nrow(x2) # same number of rows, but
rowTree(x1) # ... different
rowTree(x2) # ... tree# If assay contains binary or negative values, summing might lead to meaningless
# values, and you will get a warning. In these cases, you might want to do
 # agglomeration again at chosen taxonomic level.
tse <- transformSamples(GlobalPatterns, method = "pa")
tse <- agglomerateByRank(tse, rank = "Genus")
 tse <- transformSamples(tse, method = "pa")
# removing empty labels by setting na.rm = TRUE
sum(is.na(rowData(GlobalPatterns)$Family))
x3 <- agglomerateByRank(GlobalPatterns, rank="Family", na.rm = TRUE)
nrow(x3) # different from x2# Because all the rownames are from the same rank, rownames do not include
# prefixes, in this case "Family:".
print(rownames(x3[1:3,]))
# To add them, use getTaxonomyLabels function.
rownames(x3) \leq getTaxonomyLabels(x3, with_rank = TRUE)
print(rownames(x3[1:3,]))
# use 'remove_empty_ranks' to remove columns that include only NAs
x4 <- agglomerateByRank(GlobalPatterns, rank="Phylum", remove_empty_ranks = TRUE)
head(rowData(x4))
## Look at enterotype dataset...
data(enterotype)
## print the available taxonomic ranks. Shows only 1 rank available
## not useful for agglomerateByRank
taxonomyRanks(enterotype)
```
#### Description

These functions are accessors for functions implemented in the [DirichletMultinomial](#page-0-0) package

```
calculateDMN(x, ...)
## S4 method for signature 'ANY'
calculateDMN(
 x,
 k = 1,
 BPPARAM = SerialParam(),
  seed = runif(1, 0, .Machine$integer.max),
  ...
\lambda## S4 method for signature 'SummarizedExperiment'
calculateDMN(
  x,
  assay_name = abund_values,
  abund_values = exprs_values,
  exprs_values = "counts",
  transposed = FALSE,
  ...
\lambdarunDMN(x, \text{ name } = \text{"DMN", ...})getDMN(x, name = "DMN", ...)## S4 method for signature 'SummarizedExperiment'
getDMN(x, name = "DMN")bestDMNFit(x, name = "DMN", type = c("laplace", "AIC", "BIC"), ...)
## S4 method for signature 'SummarizedExperiment'
bestDMNFit(x, name = "DMN", type = c("laplace", "AIC", "BIC"))
getBestDMNFit(x, name = "DMN", type = c("laplace", "AIC", "BIC"), ...)
## S4 method for signature 'SummarizedExperiment'
getBestDMNFit(x, name = "DMN", type = c("laplace", "AIC", "BIC"))
```
### calculateDMN 7

```
calculateDMNgroup(x, ...)
## S4 method for signature 'ANY'
calculateDMNgroup(
  x,
 variable,
 k = 1,
 seed = runif(1, 0, .Machine$integer.max),
  ...
)
## S4 method for signature 'SummarizedExperiment'
calculateDMNgroup(
 x,
 variable,
  assay_name = abund_values,
  abund_values = exprs_values,
 exprs_values = "counts",
  transposed = FALSE,
  ...
)
performDMNgroupCV(x, ...)
## S4 method for signature 'ANY'
performDMNgroupCV(
 x,
 variable,
 k = 1,
 seed = runif(1, 0, .Machine$integer.max),
  ...
\mathcal{L}## S4 method for signature 'SummarizedExperiment'
performDMNgroupCV(
 x,
 variable,
 assay_name = abund_values,
  abund_values = exprs_values,
  exprs_values = "counts",
  transposed = FALSE,
  ...
\mathcal{L}
```
#### Arguments

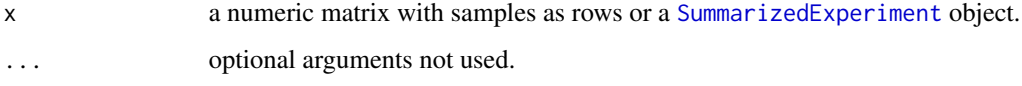

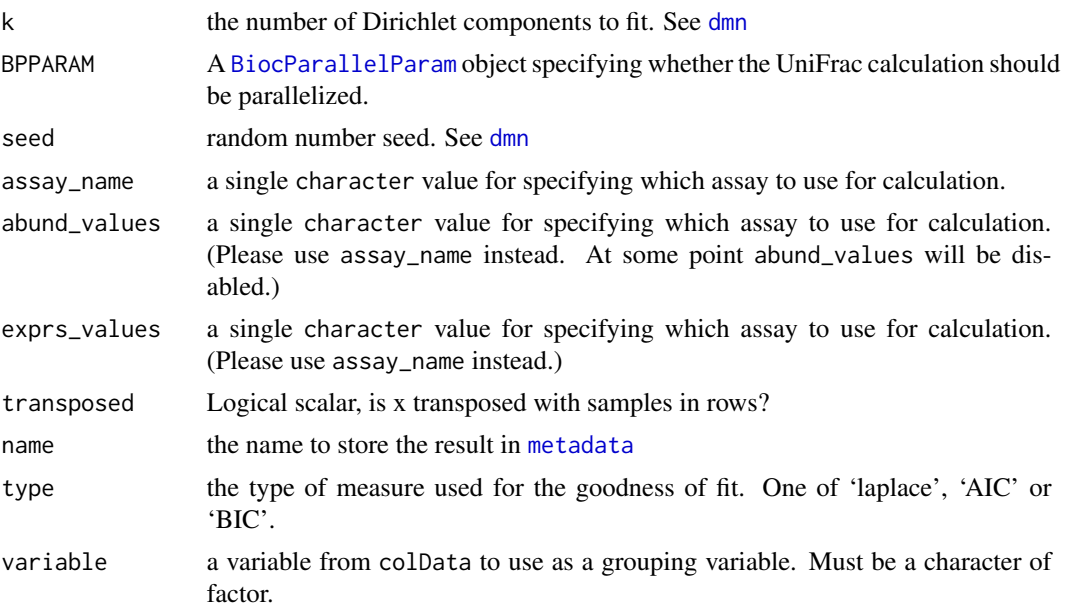

### Value

calculateDMN and getDMN return a list of DMN objects, one element for each value of k provided. bestDMNFit returns the index for the best fit and getBestDMNFit returns a single DMN object. calculateDMNgroup returns a [DMNGroup](#page-0-0) object performDMNgroupCV returns a data.frame

### See Also

[DMN-class](#page-0-0), [DMNGroup-class](#page-0-0), [dmn](#page-0-0), [dmngroup](#page-0-0), [cvdmngroup](#page-0-0) , [accessors for DMN objects](#page-0-0)

### Examples

```
fl <- system.file(package="DirichletMultinomial", "extdata", "Twins.csv")
counts <- as.matrix(read.csv(fl, row.names=1))
fl <- system.file(package="DirichletMultinomial", "extdata", "TwinStudy.t")
pheno0 <- scan(fl)
lvls <- c("Lean", "Obese", "Overwt")
pheno <- factor(lvls[pheno0 + 1], levels=lvls)
colData <- DataFrame(pheno = pheno)
tse <- TreeSummarizedExperiment(assays = list(counts = counts),
                               colData = colData)
#
dmn <- calculateDMN(tse)
dmn[[1L]]
# since this take a bit of resources to calculate for k > 1, the data is
```
#### <span id="page-8-0"></span>calculateJSD 9

```
# loaded
## Not run:
tse <- runDMN(tse, name = "DMN", k = 1:7)## End(Not run)
data(dmn_se)
# Convert SE to TreeSE to enable all features of mia and TreeSE object
# (Optional step at this point)
dmn_tse <- as(dmn_se, "TreeSummarizedExperiment")
names(metadata(dmn_tse))
# return a list of DMN objects
getDMN(dmn_tse)
# return, which objects fits best
bestDMNFit(dmn_tse, type = "laplace")
# return the model, which fits best
getBestDMNFit(dmn_tse, type = "laplace")
```
#### calculateJSD *Calculate the Jensen-Shannon Divergence*

#### Description

This function calculates the Jensen-Shannon Divergence (JSD) in a [SummarizedExperiment](#page-0-0) object.

#### Usage

```
## S4 method for signature 'ANY'
calculateJSD(x, ...)
## S4 method for signature 'SummarizedExperiment'
calculateJSD(
  x,
  assay_name = abund_values,
  abund_values = exprs_values,
  exprs_values = "counts",
  transposed = FALSE,
  ...
\mathcal{L}
```
### runJSD(x, BPPARAM = SerialParam(), chunkSize =  $nrow(x)$ )

#### Arguments

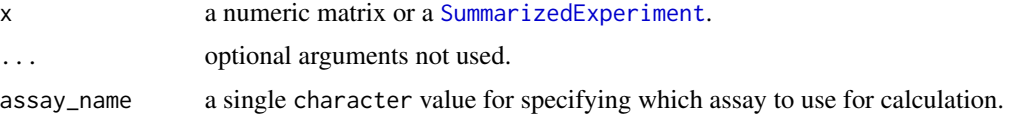

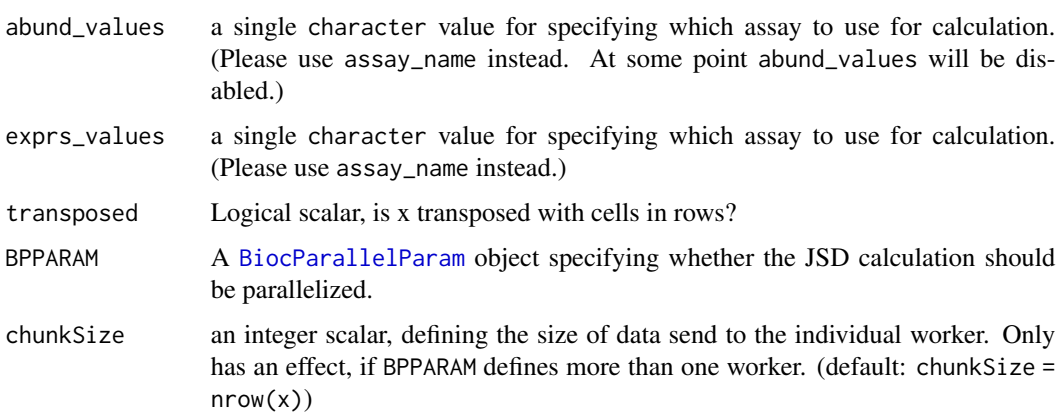

#### Value

a sample-by-sample distance matrix, suitable for NMDS, etc.

#### Author(s)

Susan Holmes <susan@stat.stanford.edu>. Adapted for phyloseq by Paul J. McMurdie. Adapted for mia by Felix G.M. Ernst

#### References

Jensen-Shannon Divergence and Hilbert space embedding. Bent Fuglede and Flemming Topsoe University of Copenhagen, Department of Mathematics [http://www.math.ku.dk/~topsoe/](http://www.math.ku.dk/~topsoe/ISIT2004JSD.pdf) [ISIT2004JSD.pdf](http://www.math.ku.dk/~topsoe/ISIT2004JSD.pdf)

### See Also

[http://en.wikipedia.org/wiki/Jensen-Shannon\\_divergence](http://en.wikipedia.org/wiki/Jensen-Shannon_divergence)

#### Examples

```
data(enterotype)
library(scater)
```

```
jsd <- calculateJSD(enterotype)
class(jsd)
head(jsd)
enterotype <- runMDS(enterotype, FUN = calculateJSD, name = "JSD",
                    exprs_values = "counts")
head(reducedDim(enterotype))
head(attr(reducedDim(enterotype),"eig"))
attr(reducedDim(enterotype),"GOF")
```
#### <span id="page-10-0"></span>Description

This function calculates overlap for all sample-pairs in a [SummarizedExperiment](#page-0-0) object.

### Usage

```
calculateOverlap(
  x,
  assay_name = abund_values,
  abund_values = "counts",
  detection = 0,
  ...
)
## S4 method for signature 'SummarizedExperiment'
calculateOverlap(
  x,
  assay_name = abund_values,
  abund_values = "counts",
  detection = 0,
  ...
)
runOverlap(x, ...)
## S4 method for signature 'SummarizedExperiment'
runOverlap(x, name = "overlap", ...)
```
### Arguments

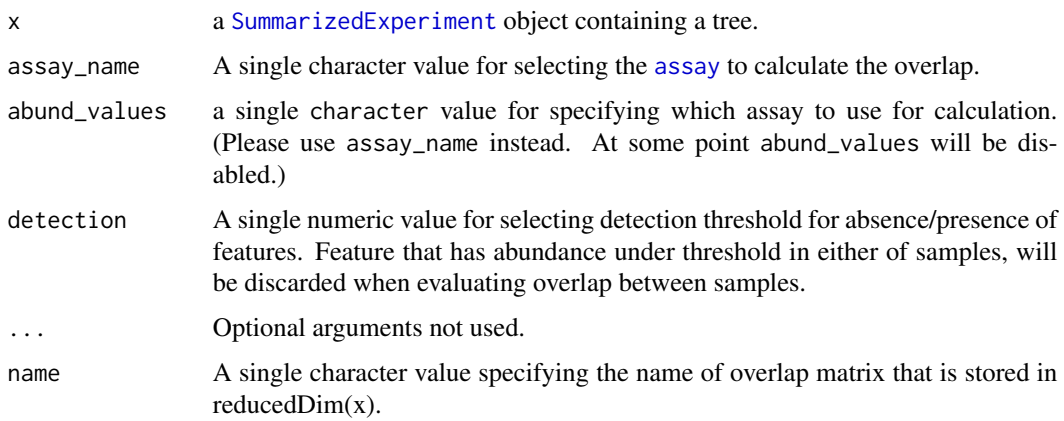

### Details

These function calculates overlap between all the sample-pairs. Overlap reflects similarity between sample-pairs.

When overlap is calculated using relative abundances, the higher the value the higher the similarity is, When using relative abundances, overlap value 1 means that all the abundances of features are equal between two samples, and 0 means that samples have completely different relative abundances.

### Value

calculateOverlap returns sample-by-sample distance matrix. runOverlap returns x that includes overlap matrix in its reducedDim.

#### Author(s)

Leo Lahti and Tuomas Borman. Contact: <microbiome.github.io>

### See Also

[calculateJSD](#page-8-1) [calculateUnifrac](#page-11-1)

#### Examples

```
data(esophagus)
tse <- esophagus
tse <- transformSamples(tse, method = "relabundance")
overlap <- calculateOverlap(tse, assay_name = "relabundance")
overlap
# Store result to reducedDim
tse <- runOverlap(tse, assay_name = "relabundance", name = "overlap_between_samples")
head(reducedDims(tse)$overlap_between_samples)
```
<span id="page-11-1"></span>calculateUnifrac *Calculate weighted or unweighted (Fast) Unifrac distance*

### **Description**

This function calculates the (Fast) Unifrac distance for all sample-pairs in a [TreeSummarizedExperiment](#page-0-0) object.

<span id="page-11-0"></span>

### calculateUnifrac 13

### Usage

```
calculateUnifrac(x, tree, ...)
## S4 method for signature 'ANY,phylo'
calculateUnifrac(
 x,
 tree,
 weighted = FALSE,normalized = TRUE,
 BPPARAM = SerialParam()
)
## S4 method for signature 'TreeSummarizedExperiment, missing'
calculateUnifrac(
 x,
 assay_name = abund_values,
 abund_values = exprs_values,
 exprs_values = "counts",
  tree_name = "phylo",
  transposed = FALSE,
  ...
)
runUnifrac(
 x,
  tree,
 weighted = FALSE,
 normalized = TRUE,
 BPPARAM = SerialParam()
\mathcal{L}
```
### Arguments

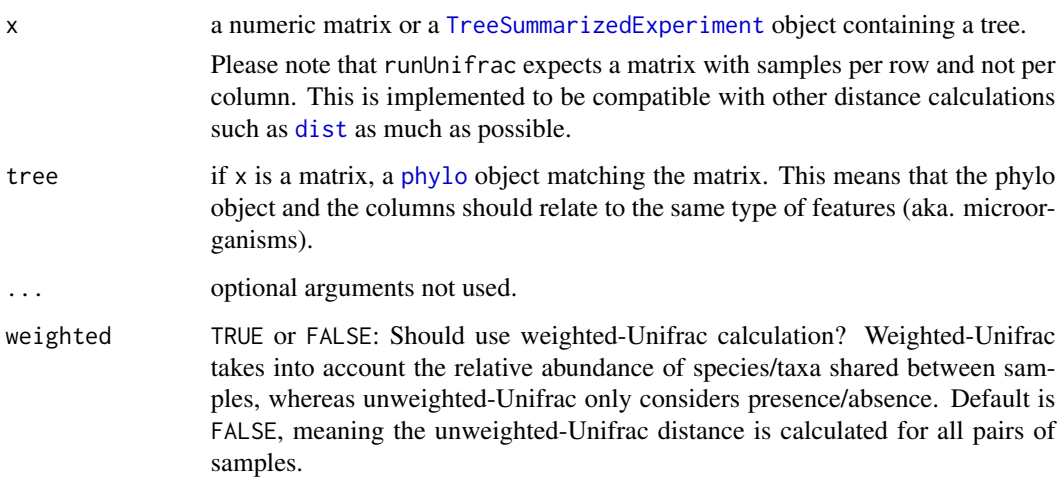

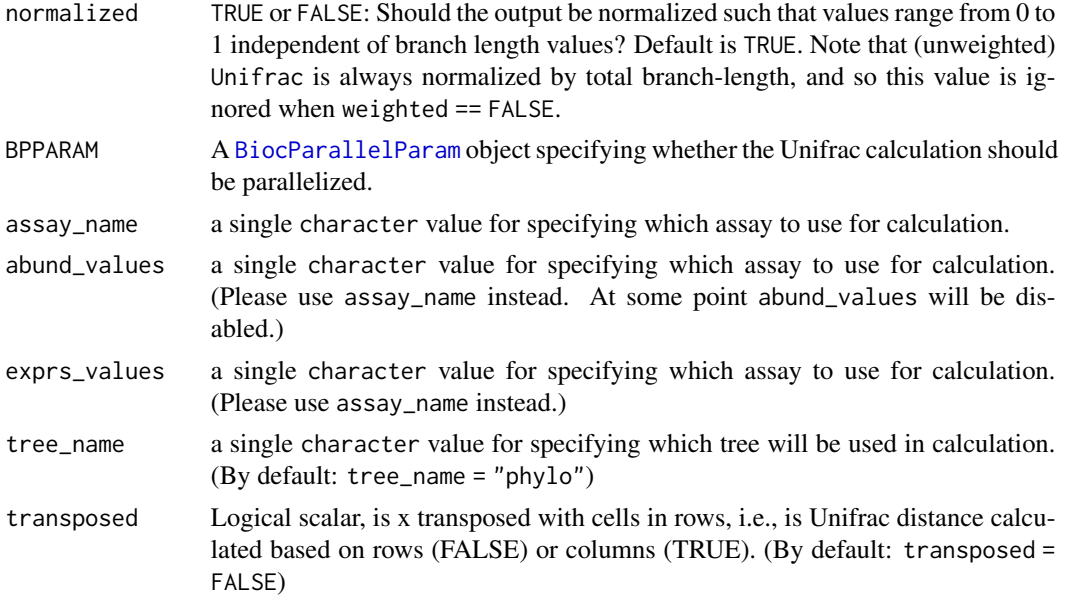

### Details

Please note that if calculateUnifrac is used as a FUN for runMDS, the argument ntop has to be set to  $nrow(x)$ .

### Value

a sample-by-sample distance matrix, suitable for NMDS, etc.

#### Author(s)

Paul J. McMurdie. Adapted for mia by Felix G.M. Ernst

### References

### <http://bmf.colorado.edu/unifrac/>

The main implementation (Fast Unifrac) is adapted from the algorithm's description in:

Hamady, Lozupone, and Knight, ["Fast UniFrac:](http://www.nature.com/ismej/journal/v4/n1/full/ismej200997a.html) facilitating high-throughput phylogenetic analyses of microbial communities including analysis of pyrosequencing and PhyloChip data." The ISME Journal (2010) 4, 17–27.

See also additional descriptions of Unifrac in the following articles:

Lozupone, Hamady and Knight, "Unifrac - An Online Tool for Comparing Microbial Community Diversity in a Phylogenetic Context.", BMC Bioinformatics 2006, 7:371

Lozupone, Hamady, Kelley and Knight, "Quantitative and qualitative (beta) diversity measures lead to different insights into factors that structure microbial communities." Appl Environ Microbiol. 2007

Lozupone C, Knight R. "Unifrac: a new phylogenetic method for comparing microbial communities." Appl Environ Microbiol. 2005 71 (12):8228-35.

### <span id="page-14-0"></span>estimateDivergence 15

#### Examples

```
data(esophagus)
library(scater)
calculateUnifrac(esophagus, weighted = FALSE)
calculateUnifrac(esophagus, weighted = TRUE)
calculateUnifrac(esophagus, weighted = TRUE, normalized = FALSE)
# for using calculateUnifrac in conjunction with runMDS the tree argument
# has to be given separately. In addition, subsetting using ntop must
# be disabled
esophagus <- runMDS(esophagus, FUN = calculateUnifrac, name = "Unifrac",
                    tree = rowTree(esophagus),
                    exprs_values = "counts",
                    ntop = nrow(esophagus))
reducedDim(esophagus)
```
estimateDivergence *Estimate divergence*

### Description

Estimate divergence against a given reference sample.

```
estimateDivergence(
  x,
  assay_name = abund_values,
  abund_values = "counts",
 name = "divergence",
  reference = "median",
 FUN = vegan::vegdist,method = "bray",...
)
## S4 method for signature 'SummarizedExperiment'
estimateDivergence(
  x,
  assay_name = abund_values,
  abund_values = "counts",
 name = "divergence",
  reference = "median",
  FUN = vegan::vegdist,
 method = "bray",...
)
```
### Arguments

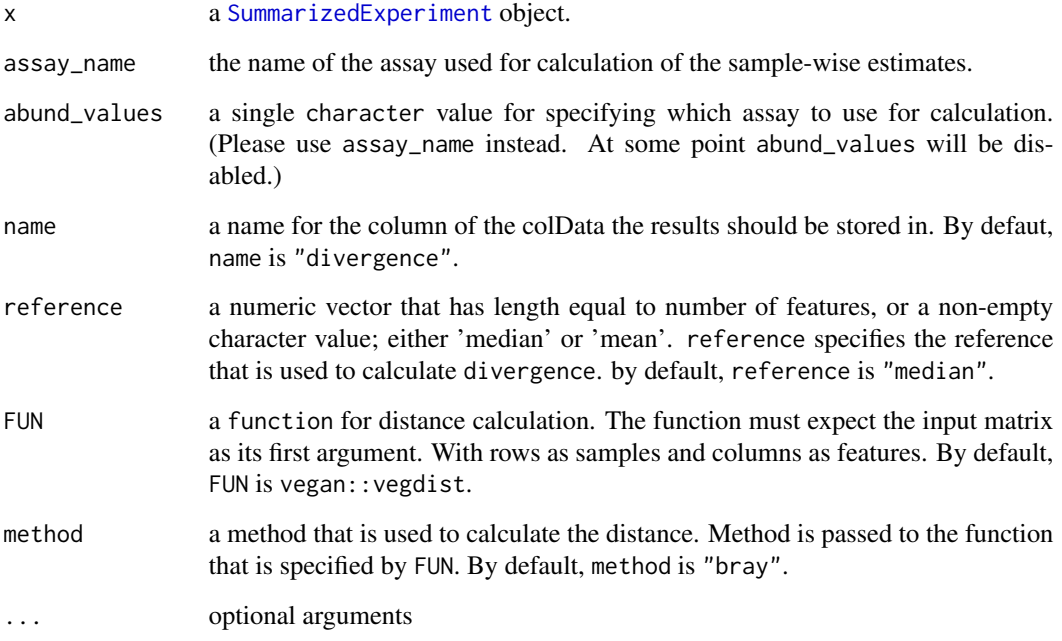

### Details

Microbiota divergence (heterogeneity / spread) within a given sample set can be quantified by the average sample dissimilarity or beta diversity with respect to a given reference sample.

This measure is sensitive to sample size. Subsampling or bootstrapping can be applied to equalize sample sizes between comparisons.

### Value

x with additional [colData](#page-0-0) named \*name\*

### Author(s)

Leo Lahti and Tuomas Borman. Contact: <microbiome.github.io>

### See Also

### [plotColData](#page-0-0)

- [estimateRichness](#page-28-1)
- [estimateEvenness](#page-25-1)
- [estimateDominance](#page-21-1)

### <span id="page-16-0"></span>estimateDiversity 17

#### Examples

```
data(GlobalPatterns)
tse <- GlobalPatterns
# By default, reference is median of all samples. The name of column where results
# is "divergence" by default, but it can be specified.
tse <- estimateDivergence(tse)
# The method that are used to calculate distance in divergence and
# reference can be specified. Here, euclidean distance and dist function from
# stats package are used. Reference is the first sample.
tse <- estimateDivergence(tse, name = "divergence_first_sample",
                          reference = assays(tse)$counts[,1],
                          FUN = stats::dist, method = "euclidean")
# Reference can also be median or mean of all samples.
# By default, divergence is calculated by using median. Here, mean is used.
tse <- estimateDivergence(tse, name = "divergence_average", reference = "mean")
# All three divergence results are stored in colData.
colData(tse)
```
<span id="page-16-1"></span>estimateDiversity *Estimate (alpha) diversity measures*

#### Description

Several functions for calculating (alpha) diversity indices, including the vegan package options and some others.

```
estimateDiversity(
  x,
  assay_name = abund_values,
  abund_values = "counts",
  index = c("coverage", "fisher", "gini_simpson", "inverse_simpson",
    "log_modulo_skewness", "shannon"),
  name = index,...
\lambda## S4 method for signature 'SummarizedExperiment'
estimateDiversity(
  x,
  assay_name = abund_values,
  abund_values = "counts",
```

```
index = c("coverage", "fisher", "gini_simpson", "inverse_simpson",
    "log_modulo_skewness", "shannon"),
  name = index.
  ...,
  BPPARAM = SerialParam()
)
## S4 method for signature 'TreeSummarizedExperiment'
estimateDiversity(
  x,
  assay_name = abund_values,
  abund_values = "counts",
  index = c("coverage", "faith", "fisher", "gini_simpson", "inverse_simpson",
    "log_modulo_skewness", "shannon"),
  name = index,tree_name = "phylo",
  ...,
 BPPARAM = SerialParam()
\mathcal{L}estimateFaith(
  x,
  tree = "missing",
  assay_name = abund_values,
  abund_values = "counts",
 name = "faith",
  ...
)
## S4 method for signature 'SummarizedExperiment,phylo'
estimateFaith(
 x,
  tree,
  assay_name = abund_values,
  abund_values = "counts",
  name = "faith",
  node\_lab = NULL,...
\lambda## S4 method for signature 'TreeSummarizedExperiment,missing'
estimateFaith(
  x,
  assay_name = abund_values,
  abund_values = "counts",
  name = "faith",
  tree_name = "phylo",
  ...
```
 $\mathcal{L}$ 

### Arguments

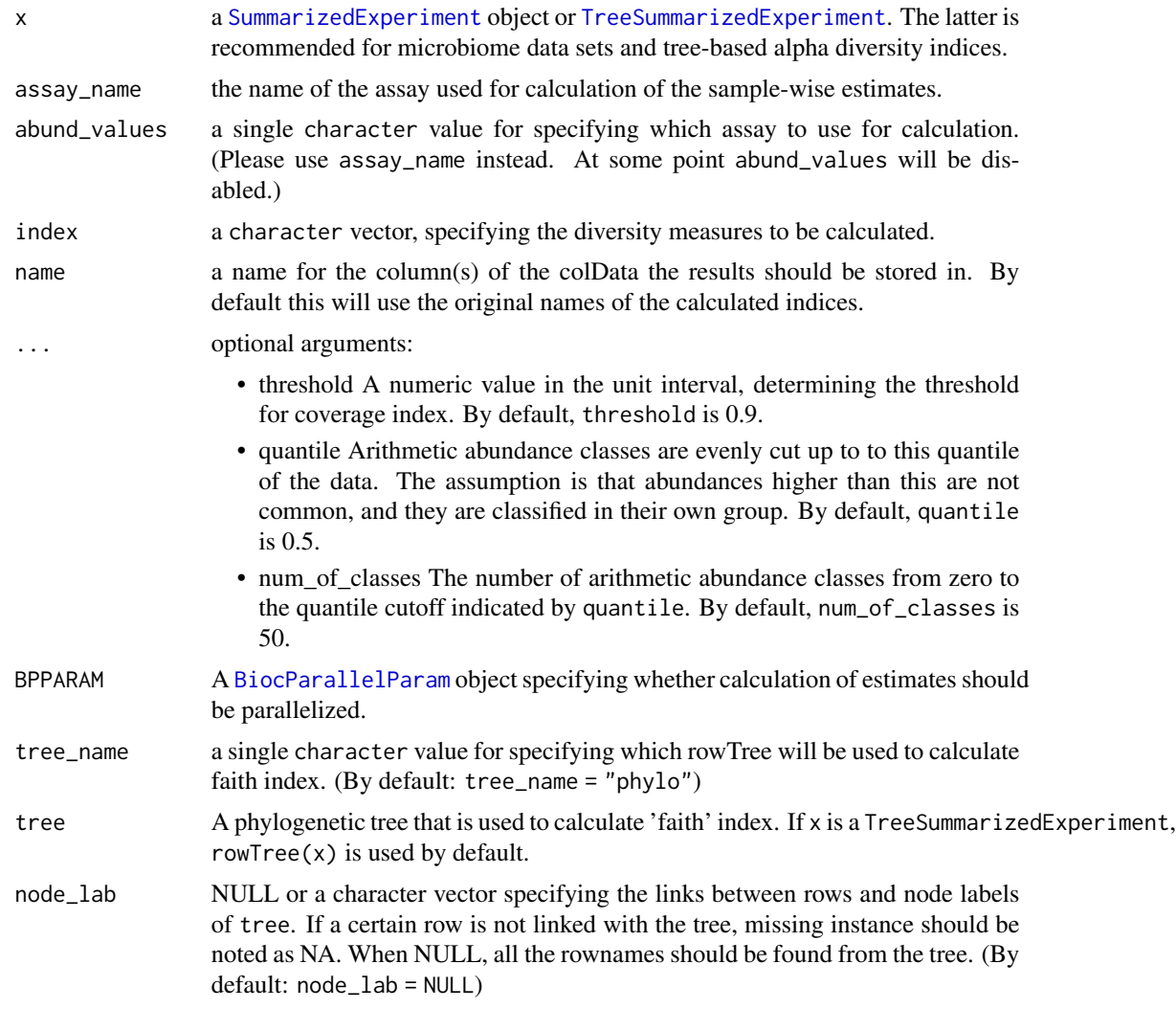

### Details

The available indices include the 'Coverage', 'Faith's phylogenetic diversity', 'Fisher alpha', 'Gini-Simpson', 'Inverse Simpson', 'log-modulo skewness', and 'Shannon' indices. See details for more information and references.

Alpha diversity is a joint quantity that combines elements or community richness and evenness. Diversity increases, in general, when species richness or evenness increase.

By default, this function returns all indices.

• 'coverage' Number of species needed to cover a given fraction of the ecosystem (50 percent by default). Tune this with the threshold argument.

- 'faith' Faith's phylogenetic alpha diversity index measures how long the taxonomic distance is between taxa that are present in the sample. Larger values represent higher diversity. Using this index requires rowTree. (Faith 1992)
- 'fisher' Fisher's alpha; as implemented in [vegan::fisher.alpha](#page-0-0). (Fisher et al. 1943)
- 'gini\_simpson' Gini-Simpson diversity i.e.  $1 lambda$ , where lambda is the Simpson index, calculated as the sum of squared relative abundances. This corresponds to the diversity index 'simpson' in [vegan::diversity](#page-0-0). This is also called Gibbs–Martin, or Blau index in sociology, psychology and management studies. The Gini-Simpson index (1-lambda) should not be confused with Simpson's dominance (lambda), Gini index, or inverse Simpson index (1/lambda).
- 'inverse\_simpson' Inverse Simpson diversity:  $1/lambda$  where  $lambda = sum(p^2)$  and p refers to relative abundances. This corresponds to the diversity index 'invsimpson' in vegan::diversity. Don't confuse this with the closely related Gini-Simpson index
- 'log\_modulo\_skewness' The rarity index characterizes the concentration of species at low abundance. Here, we use the skewness of the frequency distribution of arithmetic abundance classes (see Magurran & McGill 2011). These are typically right-skewed; to avoid taking log of occasional negative skews, we follow Locey & Lennon (2016) and use the log-modulo transformation that adds a value of one to each measure of skewness to allow logarithmization.
- 'shannon' Shannon diversity (entropy).

#### Value

x with additional [colData](#page-0-0) named \*name\*

#### Author(s)

Leo Lahti and Tuomas Borman. Contact: <microbiome.github.io>

#### References

Beisel J-N. et al. (2003) A Comparative Analysis of Diversity Index Sensitivity. *Internal Rev. Hydrobiol.* 88(1):3-15. [https://portais.ufg.br/up/202/o/2003-comparative\\_evennes\\_index.](https://portais.ufg.br/up/202/o/2003-comparative_evennes_index.pdf) [pdf](https://portais.ufg.br/up/202/o/2003-comparative_evennes_index.pdf)

Bulla L. (1994) An index of diversity and its associated diversity measure. *Oikos* 70:167–171

Faith D.P. (1992) Conservation evaluation and phylogenetic diversity. *Biological Conservation* 61(1):1-10.

Fisher R.A., Corbet, A.S. & Williams, C.B. (1943) The relation between the number of species and the number of individuals in a random sample of animal population. *Journal of Animal Ecology 12*, 42-58.

Locey K.J. & Lennon J.T. (2016) Scaling laws predict global microbial diversity. *PNAS* 113(21):5970- 5975.

Magurran A.E., McGill BJ, eds (2011) Biological Diversity: Frontiers in Measurement and Assessment. (Oxford Univ Press, Oxford), Vol 12.

Smith B. & Wilson JB. (1996) A Consumer's Guide to Diversity Indices. *Oikos* 76(1):70-82.

### estimateDiversity 21

#### See Also

#### [plotColData](#page-0-0)

- [estimateRichness](#page-28-1)
- [estimateEvenness](#page-25-1)
- [estimateDominance](#page-21-1)
- [diversity](#page-0-0)
- [estimateR](#page-0-0)

#### Examples

```
data(GlobalPatterns)
tse <- GlobalPatterns
# All index names as known by the function
index <- c("shannon","gini_simpson","inverse_simpson", "coverage", "fisher",
"faith", "log_modulo_skewness")
# Corresponding polished names
name <- c("Shannon","GiniSimpson","InverseSimpson", "Coverage", "Fisher",
"Faith", "LogModSkewness")
# Calculate diversities
tse <- estimateDiversity(tse, index = index)
# The colData contains the indices with their code names by default
colData(tse)[, index]
# Removing indices
colData(tse)[, index] <- NULL
# 'threshold' can be used to determine threshold for 'coverage' index
tse \leq estimateDiversity(tse, index = "coverage", threshold = 0.75)
# 'quantile' and 'num_of_classes' can be used when
# 'log_modulo_skewness' is calculated
tse <- estimateDiversity(tse, index = "log_modulo_skewness",
       quantile = 0.75, num_of_classes = 100)
# It is recommended to specify also the final names used in the output.
tse <- estimateDiversity(tse,
  index = c("shannon", "gini_simpson", "inverse_simpson", "coverage",
               "fisher", "faith", "log_modulo_skewness"),
  name = c("Shannon", "GiniSimpson", "InverseSimpson", "Coverage",
               "Fisher", "Faith", "LogModSkewness"))
```
# The colData contains the indices by their new names provided by the user colData(tse)[, name]

```
# Compare the indices visually
pairs(colData(tse)[, name])
```

```
# Plotting the diversities - use the selected names
library(scater)
plotColData(tse, "Shannon")
# ... by sample type
plotColData(tse, "Shannon", "SampleType")
## Not run:
# combining different plots
library(patchwork)
plot_index <- c("Shannon","GiniSimpson")
plots <- lapply(plot_index,
               plotColData,
               object = tse,
               x = "SampleType",
               colour_by = "SampleType")
plots <- lapply(plots,"+",
   theme(axis.text.x = element_text(angle=45,hjust=1)))
names(plots) <- plot_index
plots$Shannon + plots$GiniSimpson + plot_layout(guides = "collect")
## End(Not run)
```
<span id="page-21-1"></span>estimateDominance *Estimate dominance measures*

#### **Description**

This function calculates community dominance indices. This includes the 'Absolute', 'Berger-Parker', 'Core abundance', 'Gini', 'McNaughton's', 'Relative', and 'Simpson's' indices.

```
estimateDominance(
  x,
  assay_name = abund_values,
  abund_values = "counts",
  index = c("absolute", "dbp", "core_abundance", "gini", "dmn", "relative",
    "simpson_lambda"),
  ntaxa = 1,
  aggregate = TRUE,
 name = index,...,
 BPPARAM = SerialParam()
\lambda## S4 method for signature 'SummarizedExperiment'
estimateDominance(
  x,
  assay_name = abund_values,
  abund_values = "counts",
```
<span id="page-21-0"></span>

### estimateDominance 23

```
index = c("absolute", "dbp", "core_abundance", "gini", "dmn", "relative",
  "simpson_lambda"),
ntaxa = 1,
aggregate = TRUE,
name = index,...,
BPPARAM = SerialParam()
```
#### **Arguments**

 $\lambda$ 

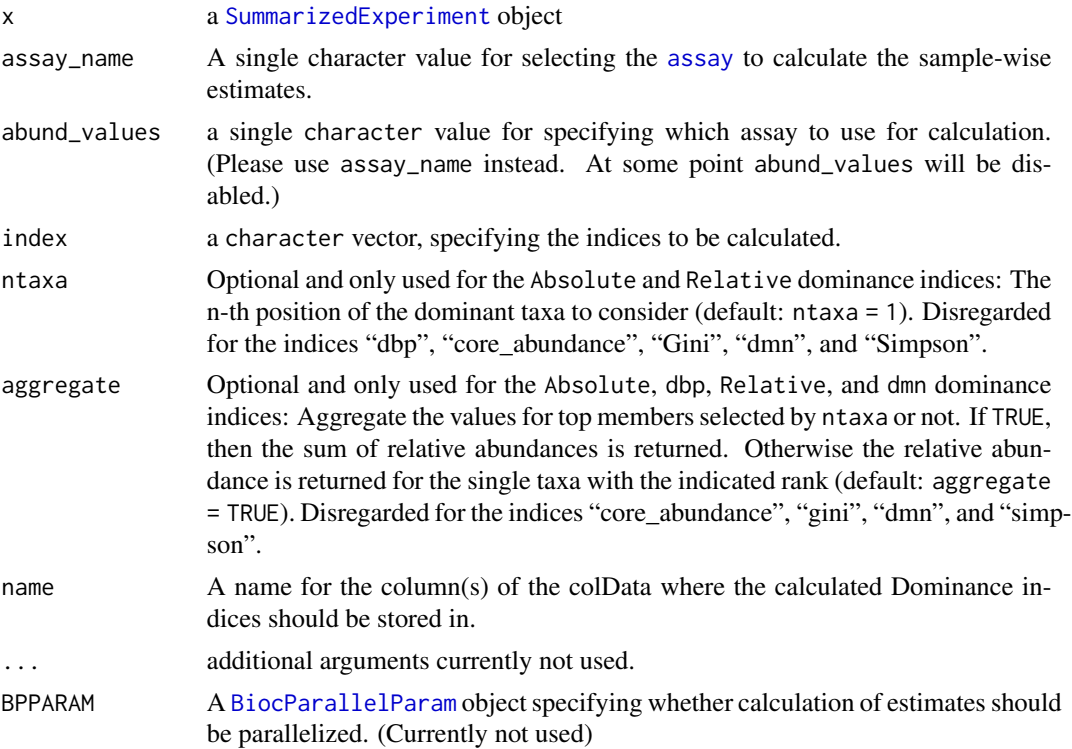

### Details

A dominance index quantifies the dominance of one or few species in a community. Greater values indicate higher dominance.

Dominance indices are in general negatively correlated with alpha diversity indices (species richness, evenness, diversity, rarity). More dominant communities are less diverse.

estimateDominance calculates the following community dominance indices:

- 'absolute' Absolute index equals to the absolute abundance of the most dominant n species of the sample (specify the number with the argument ntaxa). Index gives positive integer values.
- 'dbp' Berger-Parker index (See Berger & Parker 1970) calculation is a special case of the 'relative' index. dbp is the relative abundance of the most abundant species of the sample. Index gives values in interval 0 to 1, where bigger value represent greater dominance.

$$
dbp = \frac{N_1}{N_{tot}}
$$

where  $N_1$  is the absolute abundance of the most dominant species and  $N_{tot}$  is the sum of absolute abundances of all species.

• 'core\_abundance' Core abundance index is related to core species. Core species are species that are most abundant in all samples, i.e., in whole data set. Core species are defined as those species that have prevalence over 50\ species must be prevalent in 50\ calculate the core abundance index. Core abundance index is sum of relative abundances of core species in the sample. Index gives values in interval 0 to 1, where bigger value represent greater dominance.

$$
core_{a} bundle = \frac{N_{core}}{N_{tot}}
$$

where  $N_{core}$  is the sum of absolute abundance of the core species and  $N_{tot}$  is the sum of absolute abundances of all species.

• 'gini' Gini index is probably best-known from socio-economic contexts (Gini 1921). In economics, it is used to measure, for example, how unevenly income is distributed among population. Here, Gini index is used similarly, but income is replaced with abundance.

If there is small group of species that represent large portion of total abundance of microbes, the inequality is large and Gini index closer to 1. If all species has equally large abundances, the equality is perfect and Gini index equals 0. This index should not be confused with Gini-Simpson index, which quantifies diversity.

• 'dmn' McNaughton's index is the sum of relative abundances of the two most abundant species of the sample (McNaughton & Wolf, 1970). Index gives values in the unit interval:

$$
dmn = (N_1 + N_2)/N_tot
$$

where  $N_1$  and  $N_2$  are the absolute abundances of the two most dominant species and  $N_{tot}$  is the sum of absolute abundances of all species.

• 'relative' Relative index equals to the relative abundance of the most dominant n species of the sample (specify the number with the argument ntaxa). This index gives values in interval 0 to 1.

$$
relative = N_1/N_tot
$$

where  $N_1$  is the absolute abundance of the most dominant species and  $N_{tot}$  is the sum of absolute abundances of all species.

• 'simpson\_lambda' Simpson's (dominance) index or Simpson's lambda is the sum of squared relative abundances. This index gives values in the unit interval. This value equals the probability that two randomly chosen individuals belongs to the same species. The higher the probability, the greater the dominance (See e.g. Simpson 1949).

$$
lambda = \sum (p^2)
$$

where p refers to relative abundances.

There is also a more advanced Simpson dominance index (Simpson 1949). However, this is not provided and the simpler squared sum of relative abundances is used instead as the alternative index is not in the unit interval and it is highly correlated with the simpler variant implemented here.

### estimateDominance 25

### Value

x with additional [colData](#page-0-0) named \*name\*

#### Author(s)

Leo Lahti and Tuomas Borman. Contact: <microbiome.github.io>

#### References

Berger WH & Parker FL (1970) Diversity of Planktonic Foraminifera in Deep-Sea Sediments. *Science* 168(3937):1345-1347. doi: 10.1126/science.168.3937.1345

Gini C (1921) Measurement of Inequality of Incomes. *The Economic Journal* 31(121): 124-126. doi: 10.2307/2223319

McNaughton, SJ and Wolf LL. (1970). Dominance and the niche in ecological systems. *Science* 167:13, 1–139

Simpson EH (1949) Measurement of Diversity. *Nature* 163(688). doi: 10.1038/163688a0

### See Also

- [estimateRichness](#page-28-1)
- [estimateEvenness](#page-25-1)
- [estimateDiversity](#page-16-1)

#### Examples

data(esophagus)

```
# Calculates Simpson's lambda (can be used as a dominance index)
esophagus <- estimateDominance(esophagus, index="simpson_lambda")
```

```
# Shows all indices
colData(esophagus)
```

```
# Indices must be written correctly (e.g. dbp, not dbp), otherwise an error
# gets thrown
## Not run: esophagus <- estimateDominance(esophagus, index="dbp")
# Calculates dbp and Core Abundance indices
esophagus <- estimateDominance(esophagus, index=c("dbp", "core_abundance"))
# Shows all indices
colData(esophagus)
# Shows dbp index
colData(esophagus)$dbp
# Deletes dbp index
colData(esophagus)$dbp <- NULL
# Shows all indices, dbp is deleted
colData(esophagus)
# Deletes all indices
colData(esophagus) <- NULL
```

```
# Calculates all indices
esophagus <- estimateDominance(esophagus)
# Shows all indices
colData(esophagus)
# Deletes all indices
colData(esophagus) <- NULL
# Calculates all indices with explicitly specified names
esophagus <- estimateDominance(esophagus,
    index = c("dbp", "dmn", "absolute", "relative",
              "simpson_lambda", "core_abundance", "gini"),
   name = c("BergerParker", "McNaughton", "Absolute", "Relative",
              "SimpsonLambda", "CoreAbundance", "Gini")
)
# Shows all indices
colData(esophagus)
```
<span id="page-25-1"></span>estimateEvenness *Estimate Evenness measures*

### Description

This function calculates community evenness indices. These include the 'Camargo', 'Pielou', 'Simpson', 'Evar' and 'Bulla' evenness measures. See details for more information and references.

```
estimateEvenness(
  x,
  assay_name = abund_values,
  abund_values = "counts",
  index = c("pielou", "camargo", "simpson_evenness", "evar", "bulla"),
  name = index,...
)
## S4 method for signature 'SummarizedExperiment'
estimateEvenness(
  x,
  assay_name = abund_values,
  abund_values = "counts",
  index = c("camargo", "pielou", "simpson_evenness", "evar", "bulla"),
  name = index.
  ...,
  BPPARAM = SerialParam()
)
```
### estimateEvenness 27

#### **Arguments**

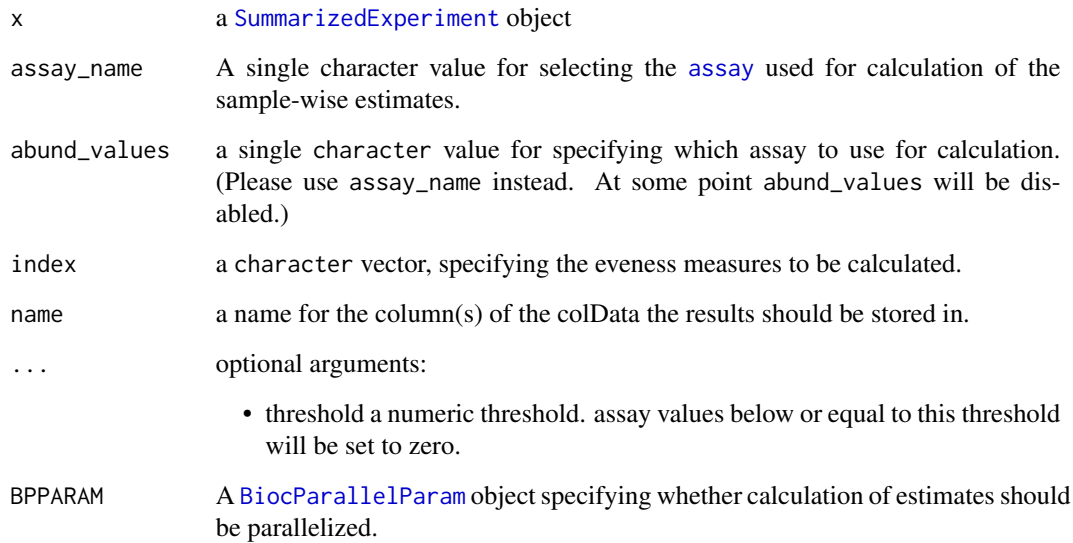

### Details

Evenness is a standard index in community ecology, and it quantifies how evenly the abundances of different species are distributed. The following evenness indices are provided:

By default, this function returns all indices.

The available evenness indices include the following (all in lowercase):

- 'camargo' Camargo's evenness (Camargo 1992)
- 'simpson\_evenness' Simpson's evenness is calculated as inverse Simpson diversity (1/lambda) divided by observed species richness S: (1/lambda)/S.
- 'pielou' Pielou's evenness (Pielou, 1966), also known as Shannon or Shannon-Weaver/Wiener/Weiner evenness; H/ln(S). The Shannon-Weaver is the preferred term; see Spellerberg and Fedor (2003).
- 'evar' Smith and Wilson's Evar index (Smith & Wilson 1996).
- 'bulla' Bulla's index (O) (Bulla 1994).

Desirable statistical evenness metrics avoid strong bias towards very large or very small abundances; are independent of richness; and range within the unit interval with increasing evenness (Smith  $\&$ Wilson 1996). Evenness metrics that fulfill these criteria include at least camargo, simpson, smithwilson, and bulla. Also see Magurran & McGill (2011) and Beisel et al. (2003) for further details.

### Value

x with additional [colData](#page-0-0) named \*name\*

#### References

Beisel J-N. et al. (2003) A Comparative Analysis of Evenness Index Sensitivity. *Internal Rev. Hydrobiol.* 88(1):3-15. URL: [https://portais.ufg.br/up/202/o/2003-comparative\\_evennes\\_](https://portais.ufg.br/up/202/o/2003-comparative_evennes_index.pdf) [index.pdf](https://portais.ufg.br/up/202/o/2003-comparative_evennes_index.pdf)

Bulla L. (1994) An index of evenness and its associated diversity measure. *Oikos* 70:167–171.

Camargo, JA. (1992) New diversity index for assessing structural alterations in aquatic communities. *Bull. Environ. Contam. Toxicol.* 48:428–434.

Locey KJ and Lennon JT. (2016) Scaling laws predict global microbial diversity. *PNAS* 113(21):5970- 5975; doi:10.1073/pnas.1521291113.

Magurran AE, McGill BJ, eds (2011) Biological Diversity: Frontiers in Measurement and Assessment (Oxford Univ Press, Oxford), Vol 12.

Pielou, EC. (1966) The measurement of diversity in different types of biological collections. *J Theoretical Biology* 13:131–144.

Smith B and Wilson JB. (1996) A Consumer's Guide to Evenness Indices. *Oikos* 76(1):70-82.

Spellerberg and Fedor (2003). A tribute to Claude Shannon (1916 –2001) and a plea for more rigorous use of species richness, species diversity and the 'Shannon–Wiener' Index. *Alpha Ecology & Biogeography* 12, 177–197.

#### See Also

[plotColData](#page-0-0)

- [estimateRichness](#page-28-1)
- [estimateDominance](#page-21-1)
- [estimateDiversity](#page-16-1)

#### Examples

```
data(esophagus)
tse <- esophagus
# Specify index and their output names
index <- c("pielou", "camargo", "simpson_evenness", "evar", "bulla")
name <- c("Pielou", "Camargo", "SimpsonEvenness", "Evar", "Bulla")
# Estimate evenness and give polished names to be used in the output
tse <- estimateEvenness(tse, index = index, name = name)
# Check the output
head(colData(tse))
```
<span id="page-28-1"></span><span id="page-28-0"></span>estimateRichness *Estimate richness measures*

#### Description

Several functions for calculation of community richness indices available via wrapper functions. They are implemented via the vegan package.

#### Usage

```
estimateRichness(
  x,
  assay_name = abund_values,
  abund_values = "counts",
  index = c("ace", "chao1", "hill", "observed"),
  name = index,detection = 0,
  ...,
 BPPARAM = SerialParam()
)
## S4 method for signature 'SummarizedExperiment'
estimateRichness(
 x,
  assay_name = abund_values,
  abund_values = "counts",
  index = c("ace", "chao1", "hill", "observed"),
  name = index,detection = 0,
  ...,
 BPPARAM = SerialParam()
)
```
### Arguments

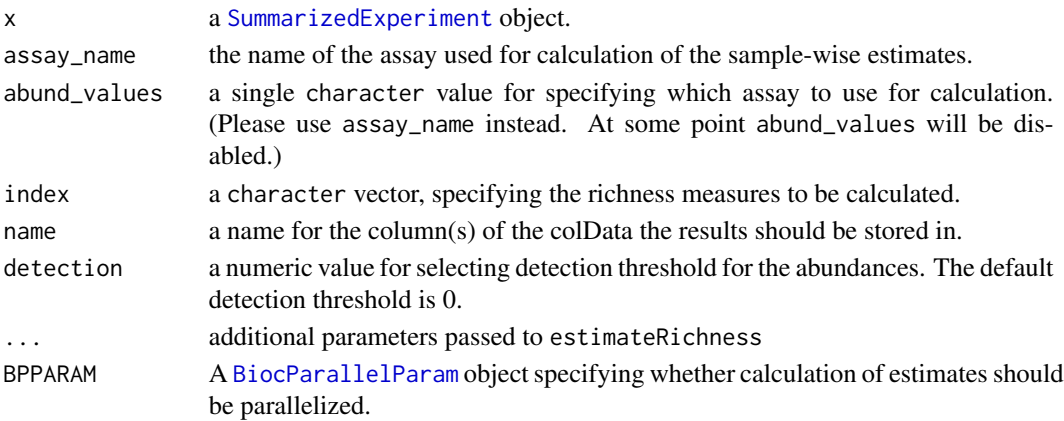

#### Details

These include the 'ace', 'Chao1', 'Hill', and 'Observed' richness measures. See details for more information and references.

The richness is calculated per sample. This is a standard index in community ecology, and it provides an estimate of the number of unique species in the community. This is often not directly observed for the whole community but only for a limited sample from the community. This has led to alternative richness indices that provide different ways to estimate the species richness.

Richness index differs from the concept of species diversity or evenness in that it ignores species abundance, and focuses on the binary presence/absence values that indicate simply whether the species was detected.

The function takes all index names in full lowercase. The user can provide the desired spelling through the argument [name](#page-0-0) (see examples).

The following richness indices are provided.

- 'ace' Abundance-based coverage estimator (ACE) is another nonparametric richness index that uses sample coverage, defined based on the sum of the probabilities of the observed species. This method divides the species into abundant (more than 10 reads or observations) and rare groups in a sample and tends to underestimate the real number of species. The ACE index ignores the abundance information for the abundant species, based on the assumption that the abundant species are observed regardless of their exact abundance. We use here the bias-corrected version (O'Hara 2005, Chiu et al. 2014) implemented in [estimateR](#page-0-0). For an exact formulation, see [estimateR](#page-0-0). Note that this index comes with an additional column with standard error information.
- 'chao1' This is a nonparametric estimator of species richness. It assumes that rare species carry information about the (unknown) number of unobserved species. We use here the biascorrected version (O'Hara 2005, Chiu et al. 2014) implemented in [estimateR](#page-0-0). This index implicitly assumes that every taxa has equal probability of being observed. Note that it gives a lower bound to species richness. The bias-corrected for an exact formulation, see [estimateR](#page-0-0). This estimator uses only the singleton and doubleton counts, and hence it gives more weight to the low abundance species. Note that this index comes with an additional column with standard error information.
- 'hill' Effective species richness aka Hill index (see e.g. Chao et al. 2016). Currently only the case 1D is implemented. This corresponds to the exponent of Shannon diversity. Intuitively, the effective richness indicates the number of species whose even distribution would lead to the same diversity than the observed community, where the species abundances are unevenly distributed.
- 'observed' The *observed richness* gives the number of species that is detected above a given detection threshold in the observed sample (default 0). This is conceptually the simplest richness index. The corresponding index in the vegan package is "richness".

### Value

x with additional [colData](#page-0-0) named \*name\*

### Author(s)

Leo Lahti. Contact: <microbiome.github.io>

### estimateRichness 31

#### References

Chao A. (1984) Non-parametric estimation of the number of classes in a population. *Scand J Stat.* 11:265–270.

Chao A, Chun-Huo C, Jost L (2016). Phylogenetic Diversity Measures and Their Decomposition: A Framework Based on Hill Numbers. Biodiversity Conservation and Phylogenetic Systematics, Springer International Publishing, pp. 141–172, doi:10.1007/978-3-319-22461-9\_8.

Chiu, C.H., Wang, Y.T., Walther, B.A. & Chao, A. (2014). Improved nonparametric lower bound of species richness via a modified Good-Turing frequency formula. *Biometrics* 70, 671-682.

O'Hara, R.B. (2005). Species richness estimators: how many species can dance on the head of a pin? *J. Anim. Ecol.* 74, 375-386.

#### See Also

[plotColData](#page-0-0)

• [estimateR](#page-0-0)

#### Examples

```
data(esophagus)
```

```
# Calculates all richness indices by default
esophagus <- estimateRichness(esophagus)
```
# Shows all indices colData(esophagus)

```
# Shows Hill index
colData(esophagus)$hill
```
# Deletes hill index colData(esophagus)\$hill <- NULL

```
# Shows all indices, hill is deleted
colData(esophagus)
```

```
# Delete the remaining indices
colData(esophagus)[, c("observed", "chao1", "ace")] <- NULL
```

```
# Calculates observed richness index and saves them with specific names
esophagus <- estimateRichness(esophagus,
   index = c("observed", "chao1", "ace", "hill"),
    name = c("Observed", "Chao1", "ACE", "Hill"))
```

```
# Show the new indices
colData(esophagus)
```

```
# Deletes all colData (including the indices)
colData(esophagus) <- NULL
```

```
# Calculate observed richness excluding singletons (detection limit 1)
esophagus <- estimateRichness(esophagus, index="observed", detection = 1)
# Deletes all colData (including the indices)
colData(esophagus) <- NULL
# Indices must be written correctly (all lowercase), otherwise an error
# gets thrown
## Not run: esophagus <- estimateRichness(esophagus, index="ace")
# Calculates Chao1 and ACE indices only
esophagus <- estimateRichness(esophagus, index=c("chao1", "ace"),
                                          name=c("Chao1", "ACE"))
# Deletes all colData (including the indices)
colData(esophagus) <- NULL
# Names of columns can be chosen arbitrarily, but the length of arguments
# must match.
esophagus <- estimateRichness(esophagus,
                               index = c("ace", "chao1"),name = c("index1", "index2")# Shows all indices
colData(esophagus)
```
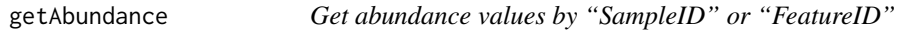

### Description

These are functions for extracting abundances present in  $assay(x)$ . These functions are convenience wrapper around subsetting columns or rows from assay(x, name).

```
getAbundanceSample(
  x,
  sample_id,
  assay_name = abund_values,
  abund_values = "counts"
)
## S4 method for signature 'SummarizedExperiment'
getAbundanceSample(
  x,
  sample_id = NULL,
  assay_name = abund_values,
  abund_values = "counts"
```
getAbundance 33

```
\mathcal{L}getAbundanceFeature(
  x,
  feature_id,
  assay_name = abund_values,
  abund_values = "counts"
\mathcal{L}## S4 method for signature 'SummarizedExperiment'
getAbundanceFeature(
  x,
  feature_id = NULL,
  assay_name = abund_values,
  abund_values = "counts"
)
```
#### Arguments

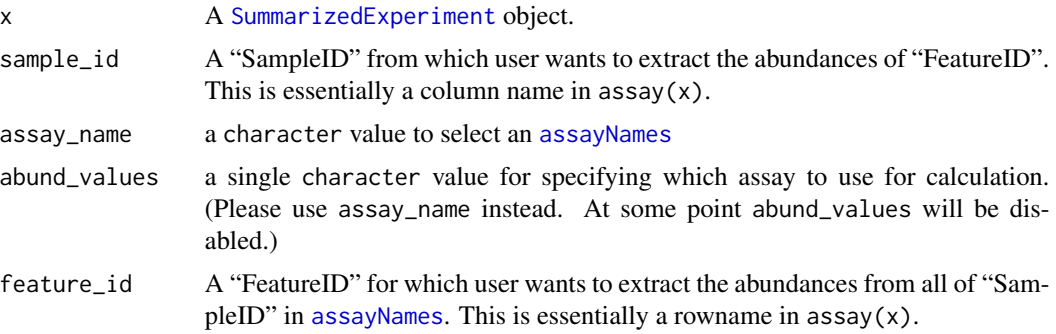

### Details

getAbundanceSample returns abundance values for all "FeatureIDs" in a user specified "SampleID".

getAbundanceFeature returns abundance values in all "SampleIDs" for user specified "FeatureID".

### Value

getAbundanceSample and getAbundanceFeature return a numeric matrix of the abundance values for all "SampleIDs"/"FeatureIDs"

#### Author(s)

Sudarshan A. Shetty

### Examples

# getAbundanceSample data(GlobalPatterns)

```
getAbundanceSample(GlobalPatterns,
                   sample_id = 'CC1',
                   assay_name = 'counts')
# getAbundanceFeature
getAbundanceFeature(GlobalPatterns,
                    feature_id = '522457',
                    assay_name = 'counts')
```
getExperimentCrossAssociation

*Calculate correlations between features of two experiments.*

#### Description

Calculate correlations between features of two experiments.

```
getExperimentCrossAssociation(x, ...)
## S4 method for signature 'MultiAssayExperiment'
getExperimentCrossAssociation(
  x,
 experiment1 = 1,
 experiment2 = 2,
  assay_name1 = abund_values1,
  abund_values1 = "counts",
  assay_name2 = abund_values2,
  abund_values2 = "counts",
  altexp1 = NULL,altexp2 = NULL,
 colData_variable1 = NULL,
  colData_variable2 = NULL,
 MARGIN = 1,
 method = c("kendall", "spearman", "categorical", "pearson"),
 mode = "table",
 p_adj_method = c("fdr", "BH", "bonferroni", "BY", "hochberg", "holm", "hommel", "none"),
 p\_adj\_threshold = NULL,cor_threshold = NULL,
  sort = FALSE,filter_self_correlations = FALSE,
  verbose = TRUE,
  test_significance = FALSE,
  show_warnings = TRUE,
 paired = FALSE,
  ...
)
```

```
## S4 method for signature 'SummarizedExperiment'
getExperimentCrossAssociation(x, experiment2 = x, ...)testExperimentCrossAssociation(x, ...)
## S4 method for signature 'ANY'
testExperimentCrossAssociation(x, ...)
testExperimentCrossCorrelation(x, ...)
## S4 method for signature 'ANY'
testExperimentCrossCorrelation(x, ...)
getExperimentCrossCorrelation(x, ...)
## S4 method for signature 'ANY'
getExperimentCrossCorrelation(x, ...)
```
### Arguments

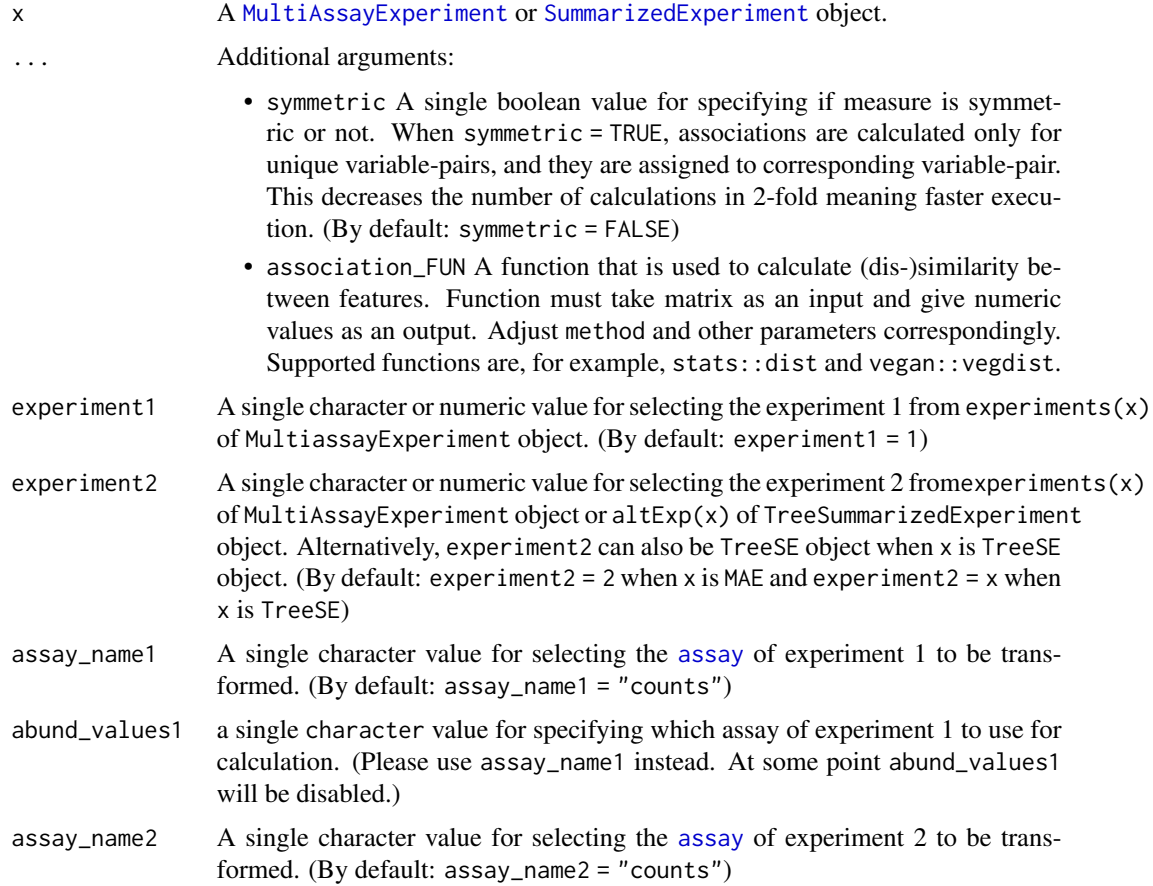

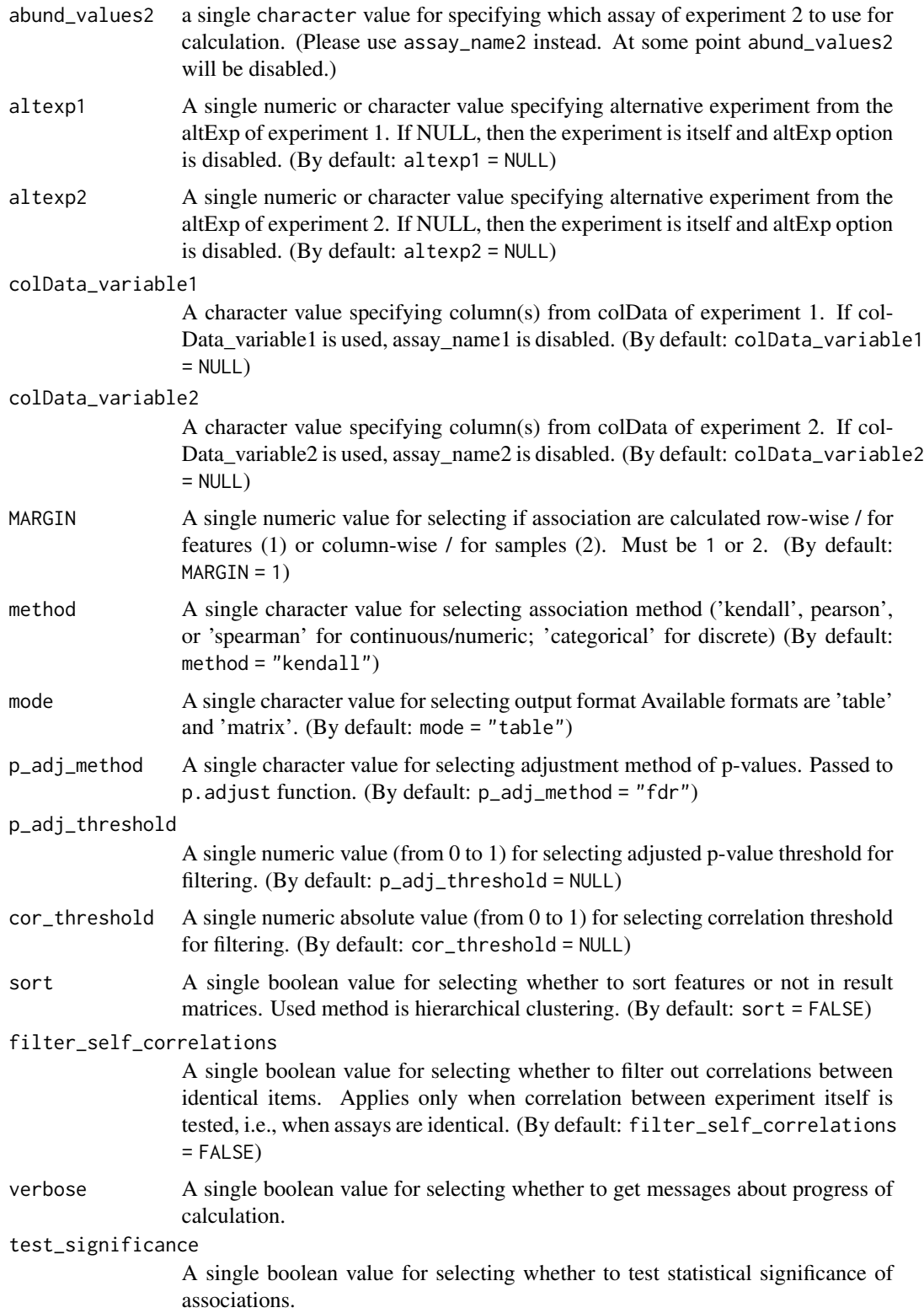
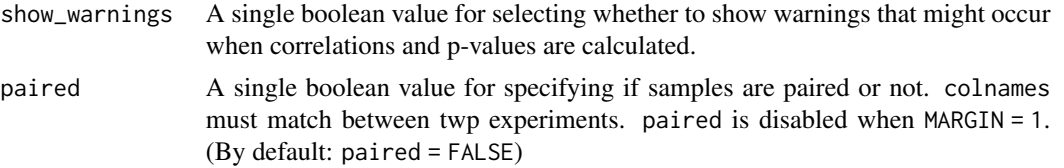

These functions calculates associations between features of two experiments. getExperimentCrossAssociation calculates only associations by default. testExperimentCrossAssociation calculates also significance of associations.

We recommend the non-parametric Kendall's tau as the default method for association analysis. Kendall's tau has desirable statistical properties and robustness at lower sample sizes. Spearman rank correlation can provide faster solutions when running times are critical.

### Value

These functions return associations in table or matrix format. In table format, returned value is a data frame that includes features and associations (and p-values) in columns. In matrix format, returned value is a one matrix when only associations are calculated. If also significances are tested, then returned value is a list of matrices.

#### Author(s)

Leo Lahti and Tuomas Borman. Contact: <microbiome.github.io>

```
data("HintikkaXOData")
mae <- HintikkaXOData
# Subset so that less observations / quicker to run, just for example
mae[[1]] <- mae[[1]][1:20, 1:10]
mae[[2]] <- mae[[2]][1:20, 1:10]
# Transform data
mae[[1]] <- transformSamples(mae[[1]], method = "rclr")
# Calculate cross-correlations
result <- getExperimentCrossAssociation(mae, method = "pearson", assay_name2 = "nmr")
# Show first 5 entries
head(result, 5)
# Use altExp option to specify alternative experiment from the experiment
altExp(mae[[1]], "Phylum") <- agglomerateByRank(mae[[1]], rank = "Phylum")
# Transform data
altExp(mae[[1]], "Phylum") <- transformSamples(altExp(mae[[1]], "Phylum"), method = "relabundance")
# When mode = matrix, matrix is returned
result <- getExperimentCrossAssociation(mae, experiment2 = 2,
                                      assay_name1 = "relabundance", assay_name2 = "nmr",
                                        altexp1 = "Phylum",
                                        method = "pearson", mode = "matrix")
```

```
# Show first 5 entries
head(result, 5)
# testExperimentCorrelation returns also significances
# filter_self_correlations = TRUE filters self correlations
# With p_adj_threshold it is possible to filter those features that do no have
# any correlations that have p-value under threshold
result <- testExperimentCrossAssociation(mae[[1]], experiment2 = mae[[1]], method = "pearson",
                                         filter_self_correlations = TRUE,
                                         p\_adj\_threshold = 0.05# Show first 5 entries
head(result, 5)
# Also getExperimentCrossAssociation returns significances when
# test_signicance = TRUE
# Warnings can be suppressed by using show_warnings = FALSE
result <- getExperimentCrossAssociation(mae[[1]], experiment2 = mae[[2]], method = "pearson",
                                        assay_name2 = "nmr",mode = "matrix", test_significance = TRUE,
                                        show_warnings = FALSE)
# Returned value is a list of matrices
names(result)
# Calculate Bray-Curtis dissimilarity between samples. If dataset includes
# paired samples, you can use paired = TRUE.
result <- getExperimentCrossAssociation(mae[[1]], mae[[1]], MARGIN = 2, paired = FALSE,
                                      association_FUN = vegan::vegdist, method = "bray")
# If experiments are equal and measure is symmetric (e.g., taxa1 vs taxa2 == taxa2 vs taxa1),
# it is possible to speed-up calculations by calculating association only for unique
# variable-pairs. Use "symmetric" to choose whether to measure association for only
# other half of of variable-pairs.
result <- getExperimentCrossAssociation(mae, experiment1 = "microbiota", experiment2 = "microbiota",
                                        assay_name1 = "counts", assay_name2 = "counts",
                                        symmetric = TRUE)
# For big data sets, calculation might take long. To make calculations quicker, you can take
# a random sample from data. In a complex biological problems, random sample
# can describe the data enough. Here our random sample is 30 % of whole data.
sample_size <- 0.3
tse \leq mae[[1]]
tse_sub <- tse[ sample( seq_len( nrow(tse) ), sample_size * nrow(tse) ), ]
result <- testExperimentCrossAssociation(tse_sub)
# It is also possible to choose variables from colData and calculate association
# between assay and sample metadata or between variables of sample metadata
mae[[1]] <- estimateDiversity(mae[[1]])
# colData_variable works similarly to assay_name. Instead of fetching an assay
# named assay_name from assay slot, it fetches a column named colData_variable
# from colData.
result <- getExperimentCrossAssociation(mae[[1]], assay_name1 = "counts",
```
colData\_variable2 = c("shannon", "coverage"))

getPrevalence *Calculation prevalence information for features across samples*

### Description

These functions calculate the population prevalence for taxonomic ranks in a [SummarizedExperiment-class](#page-0-0) object.

```
getPrevalence(x, ...)
## S4 method for signature 'ANY'
getPrevalence(x, detection = 0, include_lowest = FALSE, sort = FALSE, ...)
## S4 method for signature 'SummarizedExperiment'
getPrevalence(
 x,
  assay_name = abund_values,
  abund_values = "counts",
  as_relative = TRUE,
  rank = NULL,
  ...
\lambdagetPrevalentTaxa(x, ...)
## S4 method for signature 'ANY'
getPrevalentTaxa(x, prevalence = 50/100, include_lowest = FALSE, ...)
## S4 method for signature 'SummarizedExperiment'
getPrevalentTaxa(
 x,
  rank = NULL,
  prevalence = 50/100,
  include_lowest = FALSE,
  ...
\lambdagetPrevalentFeatures(x, ...)
## S4 method for signature 'ANY'
getPrevalentFeatures(x, ...)
```

```
getRareTaxa(x, ...)
## S4 method for signature 'ANY'
getRareTaxa(x, prevalence = 50/100, include_lowest = FALSE, ...)## S4 method for signature 'SummarizedExperiment'
getRareTaxa(x, rank = NULL, prevalence = 50/100, include_lowest = FALSE, ...)
getRareFeatures(x, ...)
## S4 method for signature 'ANY'
getRareFeatures(x, ...)
subsetByPrevalentTaxa(x, ...)
## S4 method for signature 'SummarizedExperiment'
subsetByPrevalentTaxa(x, rank = NULL, ...)
subsetByPrevalentFeatures(x, ...)
## S4 method for signature 'ANY'
subsetByPrevalentFeatures(x, ...)
subsetByRareTaxa(x, ...)
## S4 method for signature 'SummarizedExperiment'
subsetByRareTaxa(x, rank = NULL, ...)
subsetByRareFeatures(x, ...)
## S4 method for signature 'ANY'
subsetByRareFeatures(x, ...)
getPrevalentAbundance(
 x,
 assay_name = abund_values,
 abund_values = "relabundance",
  ...
\lambda## S4 method for signature 'ANY'
getPrevalentAbundance(
 x,
 assay_name = abund_values,
 abund_values = "relabundance",
  ...
)
```

```
## S4 method for signature 'SummarizedExperiment'
getPrevalentAbundance(
 x,
 assay_name = abund_values,
 abund_values = "counts",
  ...
\mathcal{L}agglomerateByPrevalence(x, ...)
## S4 method for signature 'SummarizedExperiment'
agglomerateByPrevalence(
 x,
 rank = taxonomyRanks(x)[1L],
 other_label = "Other",
  ...
\mathcal{L}
```
# Arguments

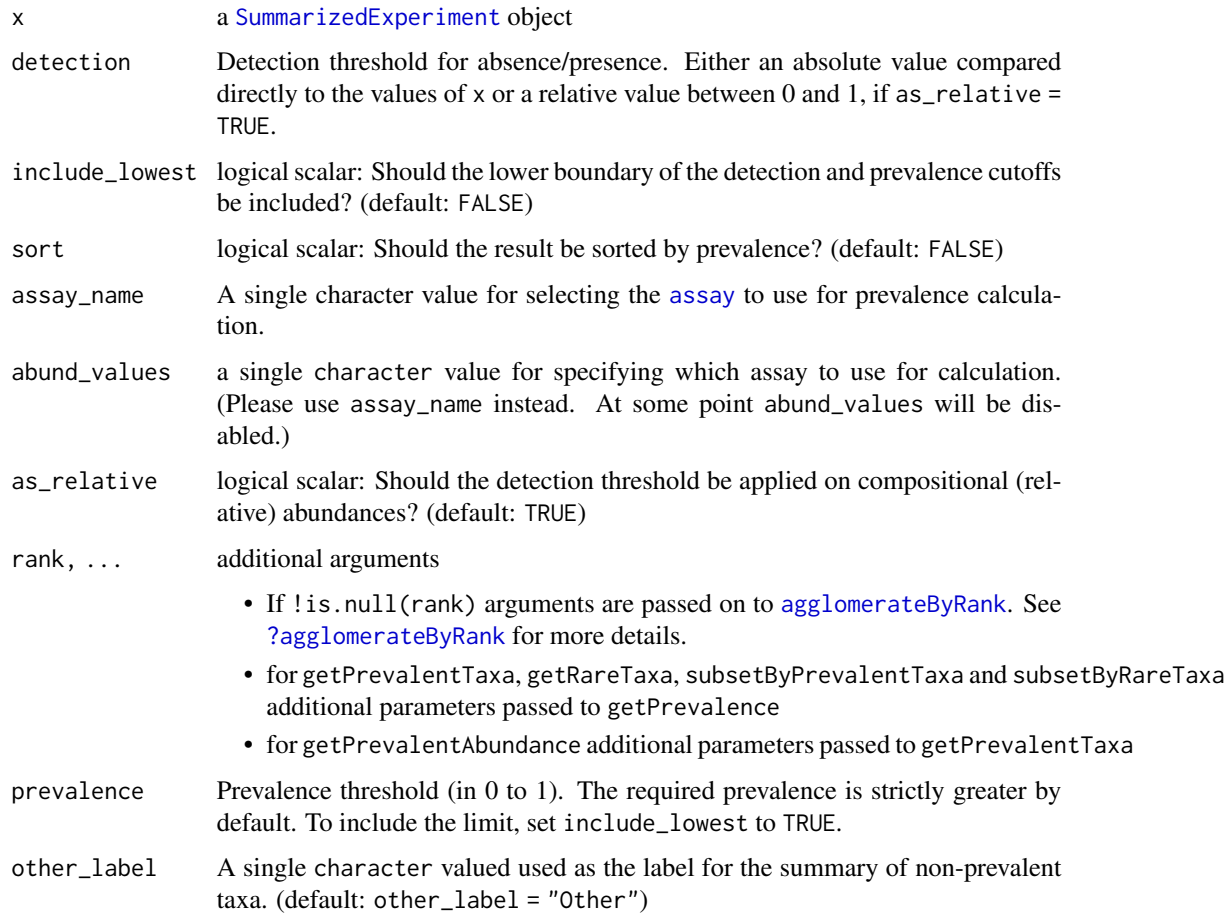

getPrevalence calculates the relative frequency of samples that exceed the detection threshold. For SummarizedExperiment objects, the prevalence is calculated for the selected taxonomic rank, otherwise for the rows. The absolute population prevalence can be obtained by multiplying the prevalence by the number of samples ( $ncol(x)$ ). If as\_relative = TRUE the relative frequency (between 0 and 1) is used to check against the detection threshold.

The core abundance index from getPrevalentAbundance gives the relative proportion of the core species (in between 0 and 1). The core taxa are defined as those that exceed the given population prevalence threshold at the given detection level as set for getPrevalentTaxa.

subsetPrevalentTaxa and subsetRareTaxa return a subset of x. The subset includes the most prevalent or rare taxa that are calculated with getPrevalentTaxa or getRareTaxa respectively.

getPrevalentTaxa returns taxa that are more prevalent with the given detection threshold for the selected taxonomic rank.

getRareTaxa returns complement of getPrevalentTaxa.

# Value

subsetPrevalentTaxa and subsetRareTaxa return subset of x.

All other functions return a named vectors:

- getPrevalence returns a numeric vector with the names being set to either the row names of x or the names after agglomeration.
- getPrevalentAbundance returns a numeric vector with the names corresponding to the column name of x and include the joint abundance of prevalent taxa.
- getPrevalentTaxa and getRareTaxa return a character vector with only the names exceeding the threshold set by prevalence, if the rownames of x is set. Otherwise an integer vector is returned matching the rows in x.

# Author(s)

Leo Lahti For getPrevalentAbundance: Leo Lahti and Tuomas Borman. Contact: [microbiome.](microbiome.github.io) [github.io](microbiome.github.io)

# References

A Salonen et al. The adult intestinal core microbiota is determined by analysis depth and health status. Clinical Microbiology and Infection 18(S4):16 20, 2012. To cite the R package, see citation('mia')

# See Also

[agglomerateByRank](#page-2-0), [getTopTaxa](#page-81-0)

# getPrevalence 43

### Examples

```
data(GlobalPatterns)
tse <- GlobalPatterns
# Get prevalence estimates for individual ASV/OTU
prevalence.frequency <- getPrevalence(tse,
                                      detection = 0,
                                      sort = TRUE,as_relative = TRUE)
head(prevalence.frequency)
# Get prevalence estimates for phylums
# - the getPrevalence function itself always returns population frequencies
prevalence.frequency <- getPrevalence(tse,
                                      rank = "Phylum",
                                      detection = 0,
                                      sort = TRUE.
                                      as_relative = TRUE)
head(prevalence.frequency)
# - to obtain population counts, multiply frequencies with the sample size,
# which answers the question "In how many samples is this phylum detectable"
prevalence.count <- prevalence.frequency * ncol(tse)
head(prevalence.count)
# Detection threshold 1 (strictly greater by default);
# Note that the data (GlobalPatterns) is here in absolute counts
# (and not compositional, relative abundances)
# Prevalence threshold 50 percent (strictly greater by default)
prevalent <- getPrevalentTaxa(tse,
                              rank = "Phylum",
                              detection = 10,
                              prevalence = 50/100,
                              as_relative = FALSE)
head(prevalent)
# Gets a subset of object that includes prevalent taxa
altExp(tse, "prevalent") <- subsetByPrevalentTaxa(tse,
                                       rank = "Family",
                                       detection = 0.001,
                                       prevalence = 0.55,
                                       as_relative = TRUE)
altExp(tse, "prevalent")
# getRareTaxa returns the inverse
rare <- getRareTaxa(tse,
                    rank = "Phylum",
                    detection = 1/100,prevalence = 50/100,
                    as_relative = TRUE)
head(rare)
```
# Gets a subset of object that includes rare taxa

```
altExp(tse, "rare") <- subsetByRareTaxa(tse,
                             rank = "Class",
                             detection = 0.001,prevalence = 0.001,
                             as_relative = TRUE)
altExp(tse, "rare")
# Names of both experiments, prevalent and rare, can be found from slot altExpNames
tse
data(esophagus)
getPrevalentAbundance(esophagus, assay_name = "counts")
# data can be aggregated based on prevalent taxonomic results
agglomerateByPrevalence(tse,
                        rank = "Phylum",
                        detection = 1/100,prevalence = 50/100,
                        as_relative = TRUE)
```
isContaminant *decontam functions*

# Description

The decontam functions isContaminant and isNotContaminant are made available for [SummarizedExperiment](#page-0-0) objects.

```
## S4 method for signature 'SummarizedExperiment'
isContaminant(
  seqtab,
  assay_name = abund_values,
  abund_values = "counts",
 name = "isContaminant",
 concentration = NULL,
 control = NULL,batch = NULL,threshold = 0.1,
 normalize = TRUE,
  detailed = TRUE,
  ...
\lambda## S4 method for signature 'SummarizedExperiment'
isNotContaminant(
  seqtab,
```
# isContaminant 45

```
assay_name = abund_values,
 abund_values = "counts",
 name = "isNotContaminant",
 control = NULL,
 threshold = 0.5,
 normalize = TRUE,
 detailed = FALSE,
  ...
)
addContinantQC(x, name = "isContinant", ...)## S4 method for signature 'SummarizedExperiment'
addContinuumtQC(x, name = "isContinuum't", ...)addNotContaminantQC(x, name = "isNotContaminant", ...)
## S4 method for signature 'SummarizedExperiment'
addNotContiniantQC(x, name = "isNotContinian't", ...)
```
# Arguments

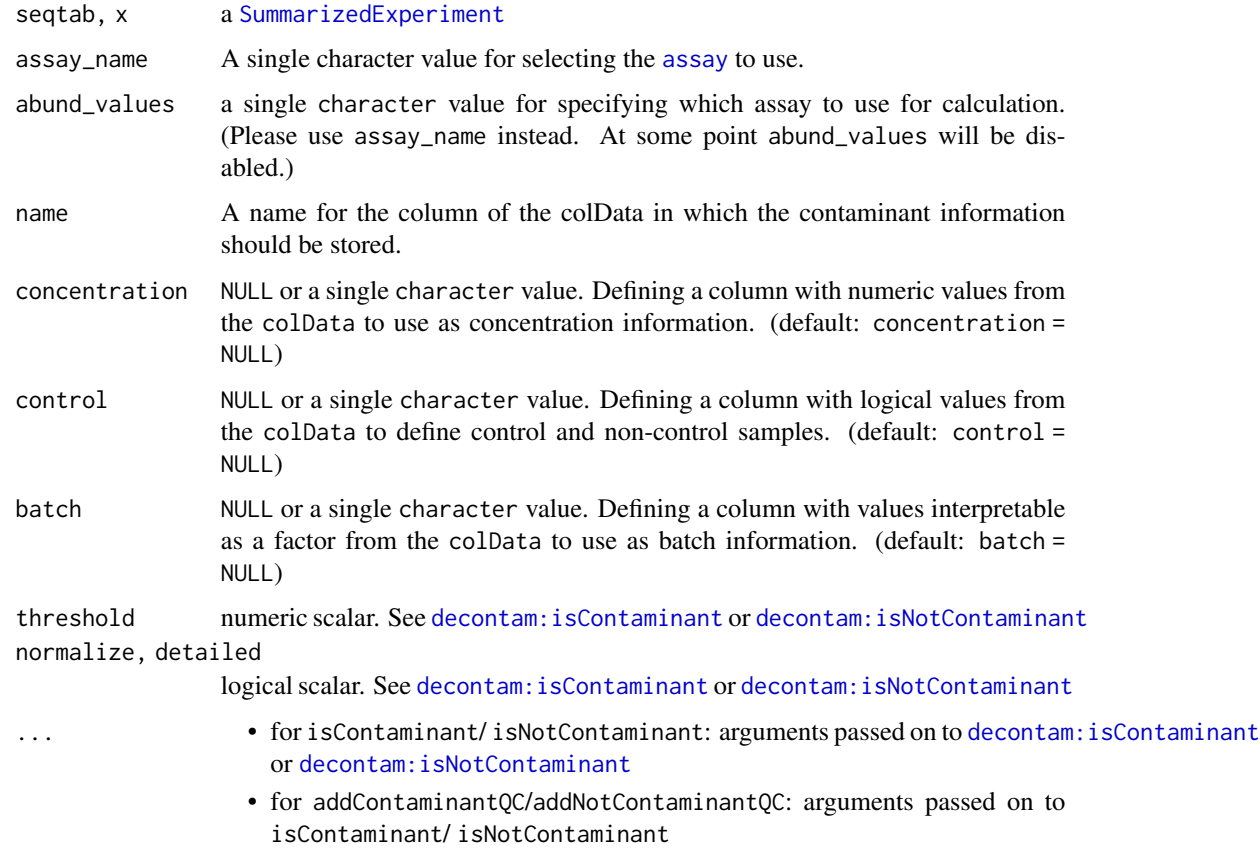

# Value

for isContaminant/ isNotContaminant a DataFrame or for addContaminantQC/addNotContaminantQC a modified object of class(x)

# See Also

[decontam:isContaminant](#page-0-0), [decontam:isNotContaminant](#page-0-0)

# Examples

```
data(esophagus)
# setup of some mock data
colData(esophagus)$concentration <- c(1,2,3)
colData(esophagus)$control <- c(FALSE,FALSE,TRUE)
isContaminant(esophagus,
              method = "frequency",
              concentration = "concentration")
esophagus <- addContaminantQC(esophagus,
                              method = "frequency",
                              concentration = "concentration")
colData(esophagus)
isNotContaminant(esophagus, control = "control")
```

```
esophagus <- addNotContaminantQC(esophagus, control = "control")
colData(esophagus)
```
loadFromMetaphlan *Import Metaphlan results to* TreeSummarizedExperiment

# Description

Import Metaphlan results to TreeSummarizedExperiment

# Arguments

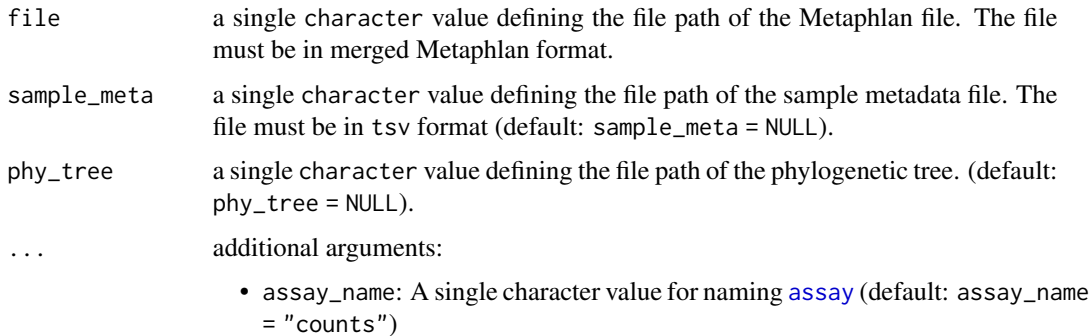

- abund\_values: A single character value for specifying which assay to use for calculation. (Please use assay\_name instead. At some point abund\_values will be disabled.)
- removeTaxaPrefixes: TRUE or FALSE: Should taxonomic prefixes be removed? (default: removeTaxaPrefixes = FALSE)

Import Metaphlan results. Input must be in merged Metaphlan format. Data is imported so that data at the lowest rank is imported as a TreeSummarizedExperiment object. Data at higher rank is imported as a SummarizedExperiment objects which are stored to altExp of TreeSummarizedExperiment object.

#### Value

A [TreeSummarizedExperiment](#page-0-0) object

#### Author(s)

Leo Lahti and Tuomas Borman. Contact: <microbiome.github.io>

#### References

Beghini F, McIver LJ, Blanco-Míguez A, Dubois L, Asnicar F, Maharjan S, Mailyan A, Manghi P, Scholz M, Thomas AM, Valles-Colomer M, Weingart G, Zhang Y, Zolfo M, Huttenhower C, Franzosa EA, & Segata N (2021) Integrating taxonomic, functional, and strain-level profiling of diverse microbial communities with bioBakery 3. Elife 10:e65088. doi: 10.7554/eLife.65088

#### See Also

[makeTreeSEFromPhyloseq](#page-54-0) [makeTreeSEFromBiom](#page-52-0) [makeTreeSEFromDADA2](#page-53-0) [loadFromQIIME2](#page-48-0) [loadFromMothur](#page-47-0)

```
# (Data is from tutorial
# https://github.com/biobakery/biobakery/wiki/metaphlan3#merge-outputs)
# File path
file_path <- system.file("extdata", "merged_abundance_table.txt", package = "mia")
# Import data
tse <- loadFromMetaphlan(file_path)
# Data at the lowest rank
tse
# Data at higher rank is stored in altExp
altExps(tse)
# Higher rank data is in SE format, for example, Phylum rank
altExp(tse, "Phylum")
```
<span id="page-47-0"></span>

# Description

This method creates a TreeSummarizedExperiment object from Mothur files provided as input.

#### Usage

```
loadFromMothur(sharedFile, taxonomyFile = NULL, designFile = NULL)
```
# Arguments

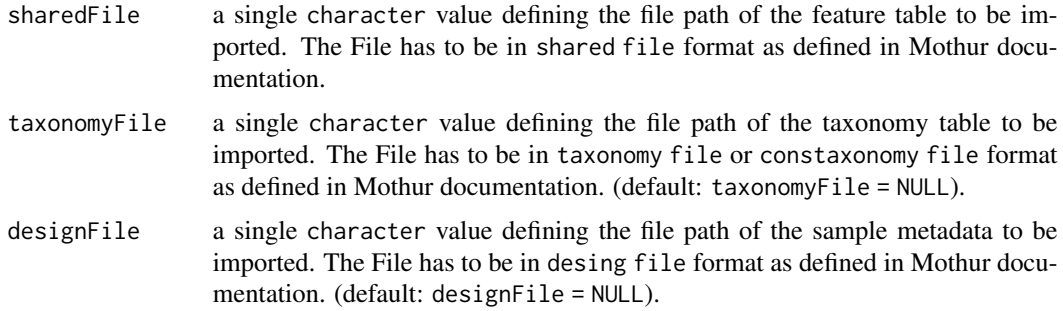

# Details

Results exported from Mothur can be imported as a SummarizedExperiment using loadFromMothur. Except for the sharedFile, the other data types, taxonomyFile, and designFile, are optional, but are highly encouraged to be provided.

# Value

A [TreeSummarizedExperiment](#page-0-0) object

# Author(s)

Leo Lahti and Tuomas Borman. Contact: <microbiome.github.io>

# References

```
https://mothur.org/ https://mothur.org/wiki/shared_file/ https://mothur.org/wiki/
taxonomy_file/ https://mothur.org/wiki/constaxonomy_file/ https://mothur.org/wiki/
design_file/
```
# See Also

[makeTreeSEFromPhyloseq](#page-54-0) [makeTreeSEFromBiom](#page-52-0) [makeTreeSEFromDADA2](#page-53-0) [loadFromQIIME2](#page-48-0)

# loadFromQIIME2 49

# Examples

```
# Abundance table
counts <- system.file("extdata", "mothur_example.shared", package = "mia")
# Taxa table (in "cons.taxonomy" or "taxonomy" format)
taxa <- system.file("extdata", "mothur_example.cons.taxonomy", package = "mia")
#taxa <- system.file("extdata", "mothur_example.taxonomy", package = "mia")
# Sample meta data
meta <- system.file("extdata", "mothur_example.design", package = "mia")
# Creates se object from files
se <- loadFromMothur(counts, taxa, meta)
# Convert SE to TreeSE
tse <- as(se, "TreeSummarizedExperiment")
tse
```
<span id="page-48-0"></span>loadFromQIIME2 *Import QIIME2 results to* TreeSummarizedExperiment

# **Description**

Results exported from QIMME2 can be imported as a TreeSummarizedExperiment using loadFromQIIME2. Except for the featureTableFile, the other data types, taxonomyTableFile, refSeqFile and phyTreeFile, are optional, but are highly encouraged to be provided.

Import the QIIME2 artifacts to R.

### Usage

```
loadFromQIIME2(
  featureTableFile,
  taxonomyTableFile = NULL,
  sampleMetaFile = NULL,
  featureNamesAsRefSeq = TRUE,
  refSeqFile = NULL,
  phyTreeFile = NULL,
  ...
\lambda
```
 $readQZA(file, temp = tempdir(), ...)$ 

# Arguments

```
featureTableFile
```
a single character value defining the file path of the feature table to be imported.

#### taxonomyTableFile

a single character value defining the file path of the taxonomy table to be imported. (default: taxonomyTableFile = NULL).

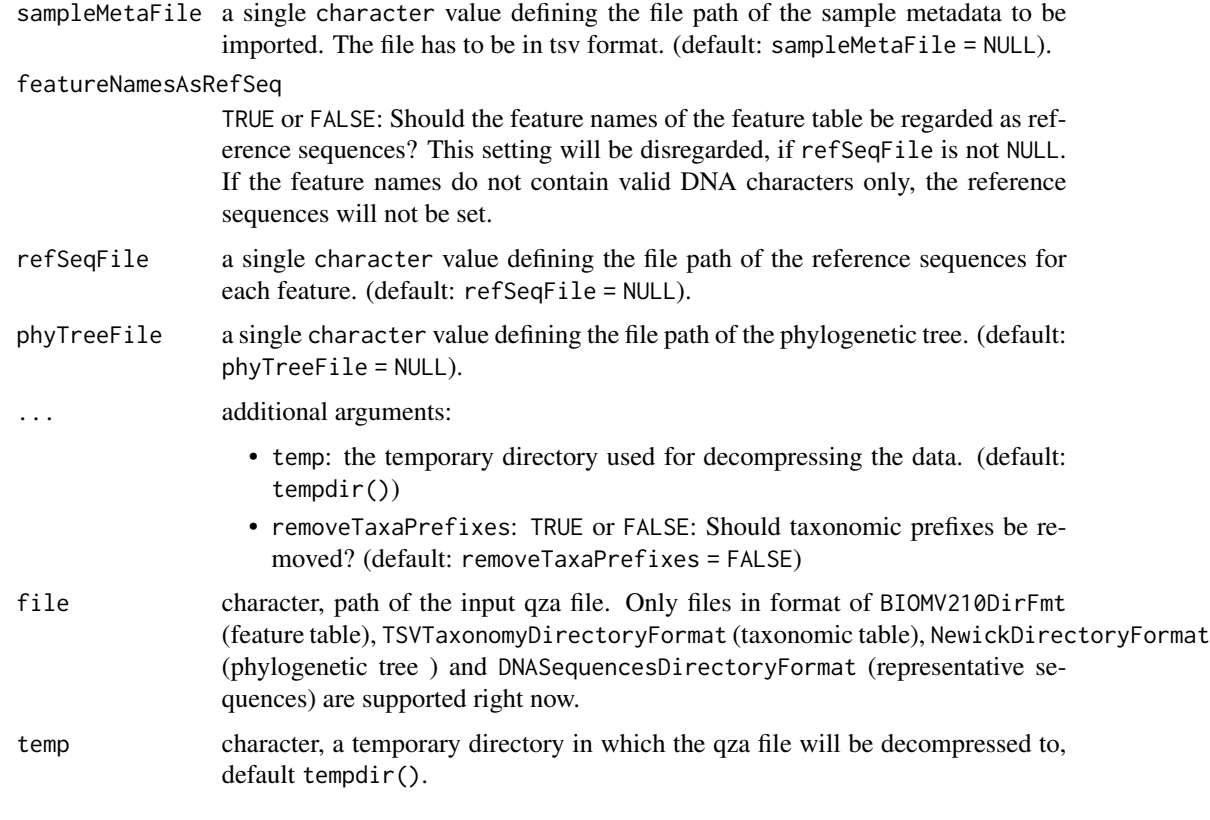

Both arguments featureNamesAsRefSeq and refSeqFile can be used to define reference sequences of features. featureNamesAsRefSeq is only taken into account, if refSeqFile is NULL. No reference sequences are tried to be created, if featureNameAsRefSeq is FALSE and refSeqFile is NULL.

#### Value

A [TreeSummarizedExperiment](#page-0-0) object

matrix object for feature table, DataFrame for taxonomic table, [ape::phylo](#page-0-0) object for phylogenetic tree, [Biostrings::DNAStringSet](#page-0-0) for representative sequences of taxa.

### Author(s)

Yang Cao

# References

Bolyen E et al. 2019: Reproducible, interactive, scalable and extensible microbiome data science using QIIME 2. Nature Biotechnology 37: 852–857. <https://doi.org/10.1038/s41587-019-0209-9>

<https://qiime2.org>

## See Also

[makeTreeSEFromPhyloseq](#page-54-0) [makeTreeSEFromBiom](#page-52-0) [makeTreeSEFromDADA2](#page-53-0) [loadFromMothur](#page-47-0)

### Examples

```
featureTableFile <- system.file("extdata", "table.qza", package = "mia")
taxonomyTableFile <- system.file("extdata", "taxonomy.qza", package = "mia")
sampleMetaFile <- system.file("extdata", "sample-metadata.tsv", package = "mia")
phyTreeFile <- system.file("extdata", "tree.qza", package = "mia")
refSeqFile <- system.file("extdata", "refseq.qza", package = "mia")
tse <- loadFromQIIME2(
  featureTableFile = featureTableFile,
  taxonomyTableFile = taxonomyTableFile,
  sampleMetaFile = sampleMetaFile,
  refSeqFile = refSeqFile,
  phyTreeFile = phyTreeFile
)
tse
# Read individual files
featureTableFile <- system.file("extdata", "table.qza", package = "mia")
taxonomyTableFile <- system.file("extdata", "taxonomy.qza", package = "mia")
sampleMetaFile <- system.file("extdata", "sample-metadata.tsv", package = "mia")
assay <- readQZA(featureTableFile)
rowdata <- readQZA(taxonomyTableFile, removeTaxaPrefixes = TRUE)
coldata <- read.table(sampleMetaFile, header = TRUE, sep = "\t", comment.char = "")
# Assign rownames
rownames(coldata) <- coldata[, 1]
coldata[, 1] <- NULL
# Order coldata based on assay
coldata <- coldata[match(colnames(assay), rownames(coldata)), ]
# Create SE from individual files
se <- SummarizedExperiment(assays = list(assay), rowData = rowdata, colData = coldata)
se
```
makePhyloseqFromTreeSE

*Create a phyloseq object from a TreeSummarizedExperiment object*

# Description

This function creates a phyloseq object from a TreeSummarizedExperiment object. By using assay\_name, it is possible to specify which table from assay is added to the phyloseq object.

### Usage

```
makePhyloseqFromTreeSE(x, ...)
## S4 method for signature 'SummarizedExperiment'
makePhyloseqFromTreeSE(x, assay_name = abund_values, abund_values = "counts")
## S4 method for signature 'TreeSummarizedExperiment'
makePhyloseqFromTreeSE(x, ...)
makePhyloseqFromTreeSummarizedExperiment(x, ...)
## S4 method for signature 'ANY'
makePhyloseqFromTreeSummarizedExperiment(x, ...)
```
### Arguments

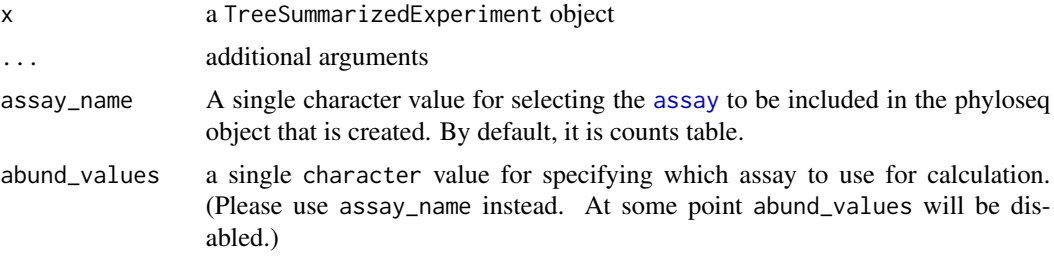

# Details

makePhyloseqFromTreeSE is used for creating a phyloseq object from TreeSummarizedExperiment object.

### Value

An object of class Phyloseq object.

### Author(s)

Leo Lahti and Tuomas Borman. Contact: <microbiome.github.io>

```
# Get tse object
data(GlobalPatterns)
tse <- GlobalPatterns
# Create a phyloseq object from it
phy <- makePhyloseqFromTreeSE(tse)
phy
# By default the chosen table is counts, but if there are other tables,
# they can be chosen with assay_name.
```

```
# Counts relative abundances table
tse <- transformCounts(tse, method = "relabundance")
phy2 <- makePhyloseqFromTreeSE(tse, assay_name = "relabundance")
phy2
```
<span id="page-52-0"></span>makeTreeSEFromBiom *Loading a biom file*

# Description

For convenience a few functions are available to convert data from a 'biom' file or object into a [TreeSummarizedExperiment](#page-0-0)

### Usage

loadFromBiom(file, removeTaxaPrefixes = FALSE)

makeTreeSEFromBiom(obj, removeTaxaPrefixes = FALSE, ...)

makeTreeSummarizedExperimentFromBiom(obj, ...)

### Arguments

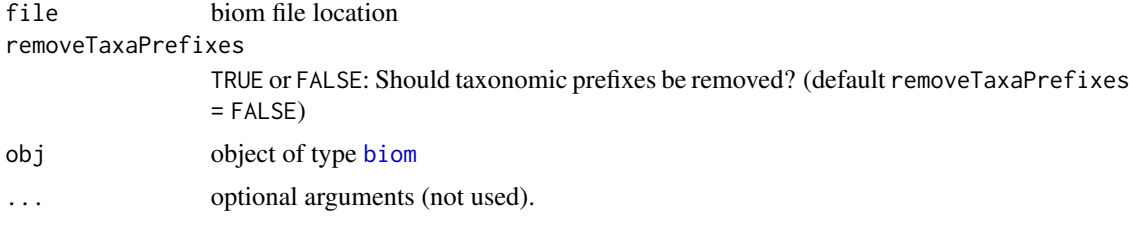

# Value

An object of class [TreeSummarizedExperiment](#page-0-0)

## See Also

[makeTreeSEFromPhyloseq](#page-54-0) [makeTreeSEFromDADA2](#page-53-0) [loadFromQIIME2](#page-48-0) [loadFromMothur](#page-47-0)

```
if(requireNamespace("biomformat")) {
 library(biomformat)
 # load from file
 rich_dense_file = system.file("extdata", "rich_dense_otu_table.biom",
                                package = "biomformat")
 se <- loadFromBiom(rich_dense_file, removeTaxaPrefixes = TRUE)
```

```
# load from object
 x1 <- biomformat::read_biom(rich_dense_file)
 se <- makeTreeSEFromBiom(x1)
 # Convert SE to TreeSE
 tse <- as(se, "TreeSummarizedExperiment")
 tse
}
```
<span id="page-53-0"></span>makeTreeSEFromDADA2 *Coerce 'DADA2' results to* TreeSummarizedExperiment

#### **Description**

makeTreeSEFromDADA2 is a wrapper for the mergePairs function from the dada2 package.

#### Usage

```
makeTreeSEFromDADA2(...)
```
makeTreeSummarizedExperimentFromDADA2(...)

# Arguments

... See mergePairs function for more details.

# Details

A count matrix is constructed via makeSequenceTable(mergePairs(...)) and rownames are dynamically created as ASV(N) with N from 1 to nrow of the count tables. The colnames and rownames from the output of makeSequenceTable are stored as colnames and in the referenceSeq slot of the TreeSummarizedExperiment, respectively.

### Value

An object of class TreeSummarizedExperiment

### See Also

[makeTreeSEFromPhyloseq](#page-54-0) [makeTreeSEFromBiom](#page-52-0) [loadFromQIIME2](#page-48-0) [loadFromMothur](#page-47-0)

```
if(requireNamespace("dada2")) {
  fnF <- system.file("extdata", "sam1F.fastq.gz", package="dada2")
  fnR = system.file("extdata", "sam1R.fastq.gz", package="dada2")
 dadaF <- dada2::dada(fnF, selfConsist=TRUE)
 dadaR <- dada2::dada(fnR, selfConsist=TRUE)
 tse <- makeTreeSEFromDADA2(dadaF, fnF, dadaR, fnR)
 tse
}
```
<span id="page-54-0"></span>makeTreeSEFromPhyloseq

*Coerce a* phyloseq *object to a* TreeSummarizedExperiment

# Description

makeTreeSEFromPhyloseq converts phyloseq objects into TreeSummarizedExperiment objects.

# Usage

makeTreeSEFromPhyloseq(obj)

makeTreeSummarizedExperimentFromPhyloseq(obj)

## S4 method for signature 'ANY' makeTreeSummarizedExperimentFromPhyloseq(obj)

# Arguments

obj a phyloseq object

# Details

All data stored in a phyloseq object is transfered.

# Value

An object of class TreeSummarizedExperiment

# See Also

[makeTreeSEFromBiom](#page-52-0) [makeTreeSEFromDADA2](#page-53-0) [loadFromQIIME2](#page-48-0) [loadFromMothur](#page-47-0)

# Examples

```
if (requireNamespace("phyloseq")) {
    data(GlobalPatterns, package="phyloseq")
   makeTreeSEFromPhyloseq(GlobalPatterns)
   data(enterotype, package="phyloseq")
   makeTreeSEFromPhyloseq(enterotype)
   data(esophagus, package="phyloseq")
   makeTreeSEFromPhyloseq(esophagus)
```
# }

# Description

meltAssay Converts a [SummarizedExperiment](#page-0-0) object into a long data.frame which can be used for tidyverse-tools.

# Usage

```
meltAssay(
  x,
  assay_name = abund_values,
  abund_values = "counts",
  add_row_data = NULL,
  add_col_data = NULL,
  feature_name = "FeatureID",
  sample_name = "SampleID",
  ...
\mathcal{L}## S4 method for signature 'SummarizedExperiment'
meltAssay(
  x,
  assay_name = abund_values,
  abund_values = "counts",
  add_row_data = NULL,
  add_col_data = NULL,
  feature_name = "FeatureID",
  sample_name = "SampleID",
  ...
\mathcal{L}
```
# Arguments

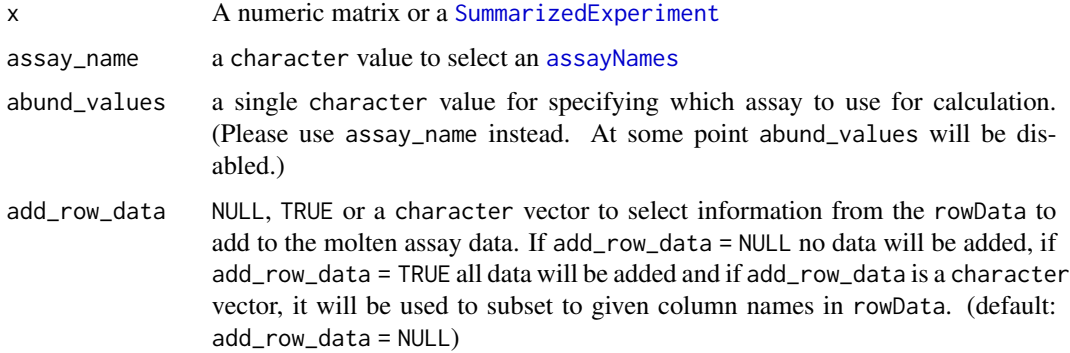

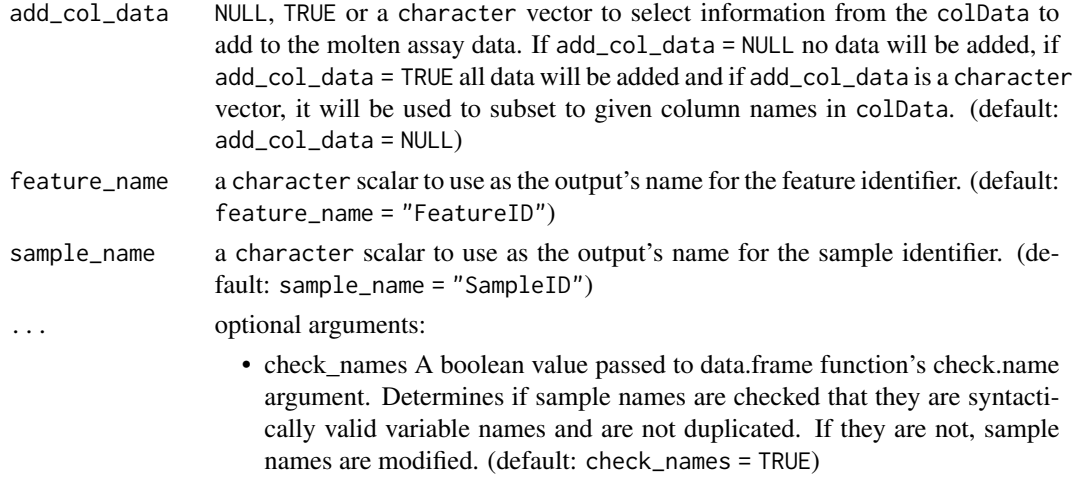

If the colData contains a column "SampleID" or the rowData contains a column "FeatureID", they will be renamed to "SampleID\_col" and "FeatureID\_row", if row names or column names are set.

### Value

A tibble with the molten data. The assay values are given in a column named like the selected assay assay\_name. In addition, a column "FeatureID" will contain the rownames, if set, and analogously a column "SampleID" with the colnames, if set

# Author(s)

Sudarshan A. Shetty

### Examples

```
data(GlobalPatterns)
molten_tse <- meltAssay(GlobalPatterns,
                          assay_name = "counts",
                          add_row_data = TRUE,
                          add_col_data = TRUE
                          \mathcal{L}molten_tse
```
merge-methods *Merge a subset of the rows or columns of a* SummarizedExperiment

# Description

mergeRows/mergeCols merge data on rows or columns of a SummarizedExperiment as defined by a factor alongside the chosen dimension. Metadata from the rowData or colData are retained as defined by archetype.

#### Usage

```
mergeRows(x, f, archetype = 1L, ...)
mergeCols(x, f, archetype = 1L, ...)
## S4 method for signature 'SummarizedExperiment'
mergeRows(x, f, archetype = 1L, ...)
## S4 method for signature 'SummarizedExperiment'
mergeCols(x, f, archetype = 1L, ...)
## S4 method for signature 'TreeSummarizedExperiment'
mergeRows(x, f, archetype = 1L, mergeTree = FALSE, mergeRefSeq = FALSE, ...)
## S4 method for signature 'TreeSummarizedExperiment'
mergeCols(x, f, archetype = 1L, mergeTree = FALSE, ...)
```
### Arguments

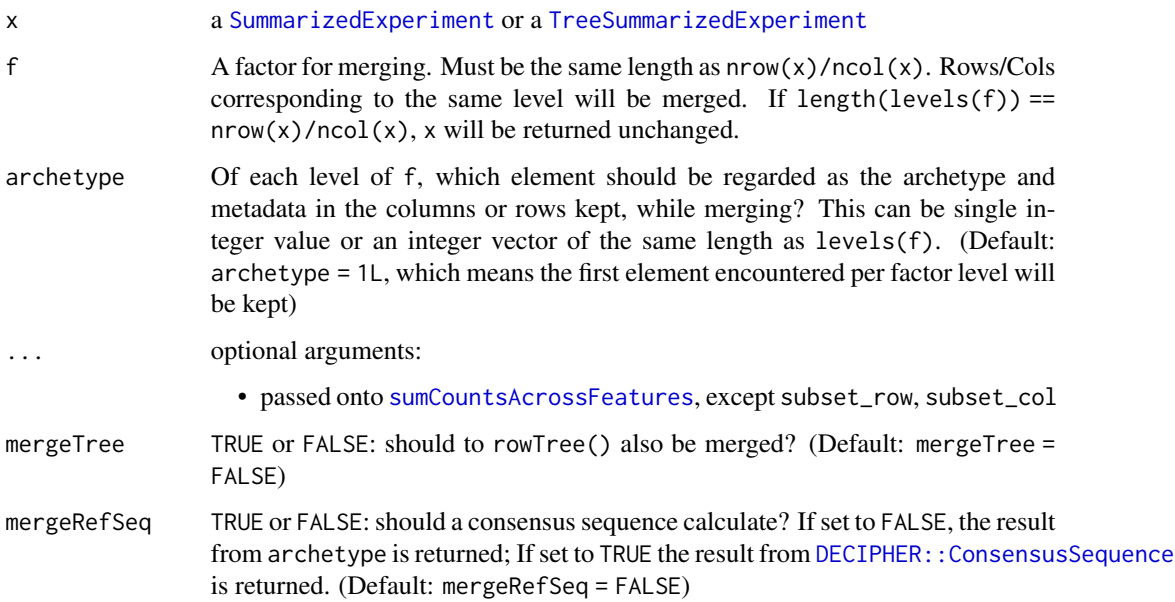

# Details

[assay](#page-0-0) are agglomerated, i.e.. summed up. Other than counts / absolute values might lead to meaningless values.

These functions are similar to [sumCountsAcrossFeatures](#page-0-0). However, additional support for TreeSummarizedExperiment was added and science field agnostic names were used. In addition the archetype argument lets the user select how to preserve row or column data.

For merge data of assays the function from scuttle are used.

#### mergeSEs 59

# Value

an object with the same class x with the specified entries merged into one entry in all relevant components.

# See Also

[sumCountsAcrossFeatures](#page-0-0)

# Examples

```
data(esophagus)
esophagus
plot(rowTree(esophagus))
# get a factor for merging
f <- factor(regmatches(rownames(esophagus),
                       regexpr("^[0-9]*_[0-9]*",rownames(esophagus))))
merged <- mergeRows(esophagus,f, mergeTree = TRUE)
plot(rowTree(merged))
#
data(GlobalPatterns)
GlobalPatterns
merged <- mergeCols(GlobalPatterns,colData(GlobalPatterns)$SampleType)
merged
```
mergeSEs *Merge SE objects into single SE object.*

### <span id="page-58-0"></span>Description

Merge SE objects into single SE object.

```
mergeSEs(x, ...)
## S4 method for signature 'SimpleList'
mergeSEs(
  x,
  assay_name = "counts",
  join = "full",
  missing_values = NA,
  collapse_samples = FALSE,
  verbose = TRUE,
  ...
\lambda## S4 method for signature 'SummarizedExperiment'
mergeSEs(x, y = NULL, ...)
```

```
## S4 method for signature 'list'
mergeSEs(x, ...)
full_join(x, ...)
## S4 method for signature 'ANY'
full_join(x, ...)
inner_join(x, ...)
## S4 method for signature 'ANY'
inner_join(x, ...)
left_join(x, ...)
## S4 method for signature 'ANY'
left\_join(x, ...)right_join(x, ...)
## S4 method for signature 'ANY'
right_join(x, ...)
```
# Arguments

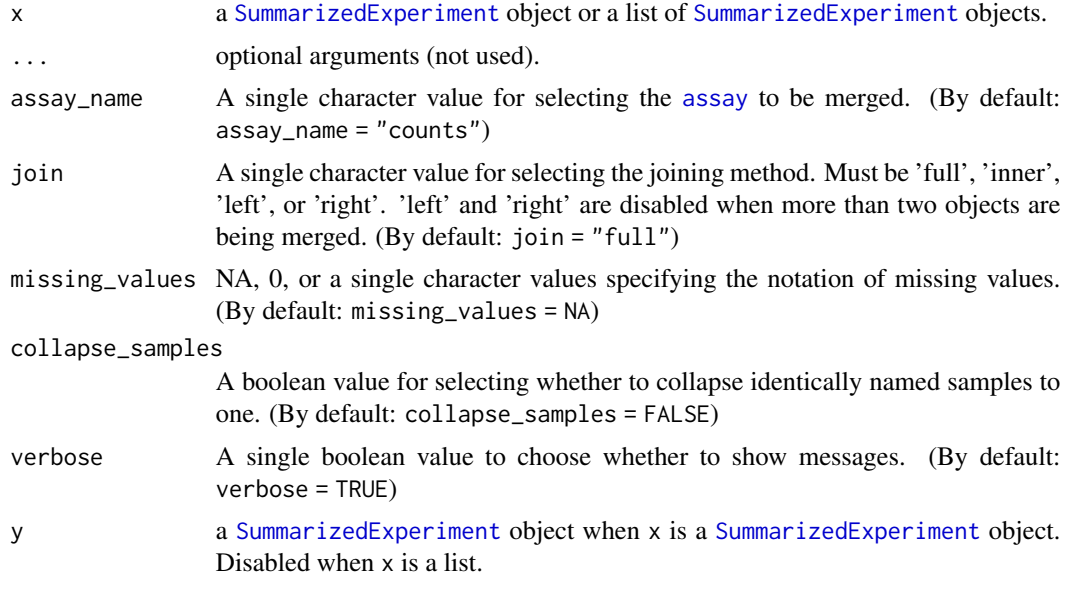

## Details

This function merges multiple SummarizedExperiment objects. It combines rowData, assays, and colData so that the output includes each unique row and column ones. The merging is done based

#### $mergeSEs$  61

on rownames and colnames. rowTree and colTree are preserved if linkage between rows/cols and the tree is found.

Equally named rows are interpreted as equal. Further matching based on rowData is not done. For samples, collapsing is disabled by default meaning that equally named samples that are stored in different objects are interpreted as unique. Collapsing can be enabled with collapse\_samples = TRUE when equally named samples describe the same sample.

If, for example, all rows are not shared with individual objects, there are missing values in assays. The notation of missing can be specified with the missing\_values argument. If input consists of TreeSummarizedExperiment objects, also rowTree, colTree, and referenceSeq are preserved if possible. The data is preserved if all the rows or columns can be found from it.

Compared to cbind and rbind mergeSEs allows more freely merging since cbind and rbind expect that rows and columns are matching, respectively.

You can choose joining methods from 'full', 'inner', 'left', and 'right'. In all the methods, all the samples are included in the result object. However, with different methods, it is possible to choose which rows are included.

- full all unique features
- inner all shared features
- left all the features of the first object
- right all the features of the second object

You can also doe e.g., a full join by using a function full join which is an alias for mergeSEs. Also other joining methods have dplyr-like aliases.

The output depends on the input. If the input contains SummarizedExperiment object, then the output will be SummarizedExperiment. When all the input objects belong to TreeSummarizedExperiment, the output will be TreeSummarizedExperiment.

# Value

A single SummarizedExperiment object.

## Author(s)

Leo Lahti and Tuomas Borman. Contact: <microbiome.github.io>

## See Also

- TreeSummarizedExperiment::cbind
- TreeSummarizedExperiment::rbind
- [full\\_join](#page-58-0)
- [inner\\_join](#page-58-0)
- [left\\_join](#page-58-0)
- [right\\_join](#page-58-0)

# Examples

```
data(GlobalPatterns)
data(esophagus)
data(enterotype)
# Take only subsets so that it wont take so long
tse1 <- GlobalPatterns[1:100, ]
tse2 <- esophagus
tse3 <- enterotype[1:100, ]
# Merge two TreeSEs
tse <- mergeSEs(tse1, tse2)
# Merge a list of TreeSEs
list <- SimpleList(tse1, tse2, tse3)
tse \leq mergeSEs(list, assay_name = "counts", missing_values = 0)
tse
# With 'join', it is possible to specify the merging method. Subsets are used
# here just to show the functionality
tse_temp <- mergeSEs(tse[1:10, 1:10], tse[5:100, 11:20], join = "left")
tse_temp
# You can also do a left_join by using alias "left_join"
tse_temp <- left_join(tse[1:10, 1:10], tse[5:100, 11:20])
# If your objects contain samples that describe one and same sample,
# you can collapse equally named samples to one by specifying 'collapse_samples'
tse_temp \le inner_join(list(tse[1:10, 1], tse[1:20, 1], tse[1:5, 1]),
                       collapse_samples = TRUE)
tse_temp
```
mia-datasets *mia datasets*

#### Description

These datasets are conversions of the **phyloseq** datasets GlobalPatterns, enterotype, and esophagus into the [TreeSummarizedExperiment](#page-0-0) data container.

dmn\_se contains an example SummarizedExperiment derived from data in the **DirichletMultino**mial package. See ?calculateDMN for more details.

Global patterns of 16S rRNA diversity at a depth of millions of sequences per sample (2011)

This work compared the microbial communities from 25 environmental samples and three known "mock communities" at a an averag depth of 3.1 million reads per sample. Authors reproduced diversity patterns seen in many other published studies, while invesitigating technical issues/bias by applying the same techniques to simulated microbial communities of known composition. Many

#### mia-datasets 63

thanks to J. Gregory Caporaso for providing the OTU-clustered data files for inclusion in the phyloseq package, from which this data TreeSummarizedExperiment version was then converted.

The enterotype data of the human gut microbiome (Arumugam et al. 2011) includes taxonomic profiling for 280 fecal samples from 22 subjects based on shotgun DNA sequencing. The authors claimed that the data naturally clumps into three community-level clusters, or "enterotypes", that are not immediately explained by sequencing technology or demographic features of the subjects. A later addendum (2014) the authors stated that enterotypes "should not be seen as discrete clusters, but as a way of stratifying samples to reduce complexity."

The esophagus data set from Pei et al. (2004) includes 3 samples from 3 human adults based on biopsies analysed with 16S rDNA PCR. The 16S rRNA sequence processing has been provided in the mothur wiki at the link below.

This data set from Turnbaugh et al. (2009) was used to introduce Dirichlet Multinomial Mixtures (DMM) for microbiota stratification by Holmes et al. (2012).

PeerJ data by Potbhare et al. (2022) includes skin microbial profiles of 58 volunteers with multiple factors. 16S r-RNA sequencing of V3-V4 regions was done to generate millions of read using illumina platform. A standard bioinformatic and statistical analysis done to explore skin bacterial diversity and its association with age, diet, geographical locations. The authors investigated significant association of skin microbiota with individual's geographical location.

The HintikkaXO dataset contains high-throughput profiling data from 40 rat samples, including 39 biomarkers, 38 metabolites (NMR), and 12706 OTUs from 318 species, measured from Cecum. This is diet comparison study with High/Low fat diet and xylo-oligosaccaride supplementation. Column metadata is common for all experiments (microbiota, metabolites, biomarkers) and includes the following fields:

### Usage

data(GlobalPatterns) data(enterotype) data(esophagus) data(dmn\_se) data(peerj13075)

data(HintikkaXOData)

# Format

An object of class TreeSummarizedExperiment with 19216 rows and 26 columns. An object of class TreeSummarizedExperiment with 553 rows and 280 columns. An object of class TreeSummarizedExperiment with 58 rows and 3 columns. An object of class SummarizedExperiment with 130 rows and 278 columns. An object of class TreeSummarizedExperiment with 674 rows and 58 columns. An object of class MultiAssayExperiment of length 3.

- Sample: Sample ID (character)
- Rat: Rat ID (factor)
- Site: Site of measurement ("Cecum"); single value
- Diet: Diet group (factor; combination of the Fat and XOS fields)
- Fat: Fat in Diet (factor; Low/High)
- XOS: XOS Diet Supplement (numeric; 0/1)

Row metadata of the microbiota data contains taxonomic information on the Phylum, Class, Order, Family, Genus, Species, and OTU levels.

Biomarker data contains 39 biomarkers.

Metabolite data contains 38 NMR metabolites.

# Author(s)

Caporaso, J. G., et al.

Arumugam, M., Raes, J., et al.

Pei et al. <zhiheng.pei@med.nyu.edu>.

Turnbaugh, PJ et al.

Potbhare, R., et al.

Leo Lahti et al.

### References

Caporaso, J. G., et al. (2011). Global patterns of 16S rRNA diversity at a depth of millions of sequences per sample. PNAS, 108, 4516-4522. [http://www.pnas.org/content/108/suppl.1/](http://www.pnas.org/content/108/suppl.1/4516.short) [4516.short](http://www.pnas.org/content/108/suppl.1/4516.short)

Arumugam, M., et al. (2011). Enterotypes of the human gut microbiome. Nature, 473(7346), 174- 180. <http://www.nature.com/doifinder/10.1038/nature09944> Supplemental information includes subject data. OTU-clustered data was initially downloaded from the publicly-accessible: [http://www.bork.embl.de/Docu/Arumugam\\_et\\_al\\_2011/downloads.html](http://www.bork.embl.de/Docu/Arumugam_et_al_2011/downloads.html)

Arumugam, M., et al. (2014). Addendum: Enterotypes of the human gut microbiome. Nature 506, 516 (2014). <https://doi.org/10.1038/nature13075>

Pei, Z., Bini, E. J., Yang, L., Zhou, M., Francois, F., & Blaser, M. J. (2004). Bacterial biota in the human distal esophagus. Proceedings of the National Academy of Sciences of the United States of America, 101(12), 4250-4255. <http://www.ncbi.nlm.nih.gov/pmc/articles/PMC384727>

McMurdie, J. & Holmes, S. (2013) *phyloseq*: An R Package for reproducible interactive analysis and graphics of microbiome census data. PLoS ONE. 8(4):e61217. [https://doi.org/10.1371/](https://doi.org/10.1371/journal.pone.0061217) [journal.pone.0061217](https://doi.org/10.1371/journal.pone.0061217)

Mothur-processed files and the sequence data can be downloaded at: [http://www.mothur.org/](http://www.mothur.org/wiki/Esophageal_community_analysis) [wiki/Esophageal\\_community\\_analysis](http://www.mothur.org/wiki/Esophageal_community_analysis)

Holmes I, Harris K, Quince C (2012). Dirichlet Multinomial Mixtures: Generative Models for Microbial Metagenomics. PLoS ONE 7(2): e30126. [https://doi.org/10.1371/journal.pone.](https://doi.org/10.1371/journal.pone.0030126) [0030126](https://doi.org/10.1371/journal.pone.0030126)

# perSampleDominantTaxa 65

Turnbaugh PJ, Hamady M, Yatsunenko T, Cantarel BL, Duncan A, et al. (2009). A core gut microbiome in obese and lean twins. Nature 457: 480–484. <https://doi.org/10.1038/nature07540>

Potbhare, R., RaviKumar, A., Munukka, E., Lahti, L., & Ashma, R. (2022). Skin microbiota diversity among genetically unrelated individuals of Indian origin. PeerJ, 10, e13075. [https:](https://peerj.com/articles/13075/) [//peerj.com/articles/13075/](https://peerj.com/articles/13075/) Supplemental information includes OTU table and taxonomy table and publicly-accessible from: <DOI:10.7717/peerj.13075/supp-1> [DOI:10.7717/peerj.](DOI:10.7717/peerj.13075/supp-2) [13075/supp-2](DOI:10.7717/peerj.13075/supp-2)

Hintikka L et al. (2021): Xylo-oligosaccharides in prevention of hepatic steatosis and adipose tissue inflammation: associating taxonomic and metabolomic patterns in fecal microbiotas with biclustering. International Journal of Environmental Research and Public Health 18(8):4049 [https:](https://doi.org/10.3390/ijerph18084049) [//doi.org/10.3390/ijerph18084049](https://doi.org/10.3390/ijerph18084049)

perSampleDominantTaxa *Get dominant taxa*

# Description

These functions return information about the most dominant taxa in a [SummarizedExperiment](#page-0-0) object.

```
perSampleDominantTaxa(
  x,
  assay_name = abund_values,
  abund_values = "counts",
  rank = NULL,...
)
## S4 method for signature 'SummarizedExperiment'
perSampleDominantTaxa(
  x,
  assay_name = abund_values,
  abund_values = "counts",
  rank = NULL,
  ...
)
perSampleDominantFeatures(x, ...)
## S4 method for signature 'SummarizedExperiment'
perSampleDominantFeatures(x, ...)
addPerSampleDominantTaxa(x, name = "dominant_taxa", ...)
```

```
## S4 method for signature 'SummarizedExperiment'
addPerSampleDominantTaxa(x, name = "dominant_taxa", ...)
addPerSampleDominantFeatures(x, ...)
```

```
## S4 method for signature 'SummarizedExperiment'
addPerSampleDominantFeatures(x, ...)
```
# Arguments

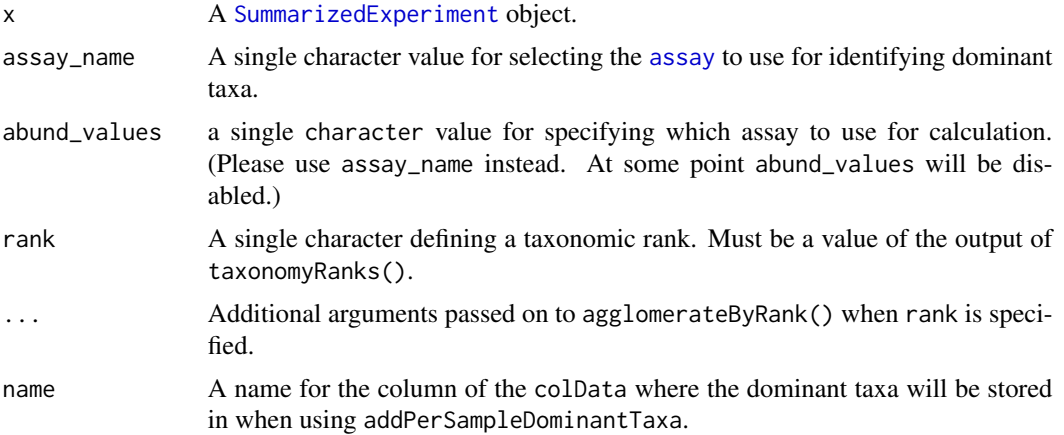

# Details

addPerSampleDominantTaxa extracts the most abundant taxa in a [SummarizedExperiment](#page-0-0) object, and stores the information in the colData. It is a wrapper for perSampleDominantTaxa.

With rank parameter, it is possible to agglomerate taxa based on taxonomic ranks. E.g. if 'Genus' rank is used, all abundances of same Genus are added together, and those families are returned. See agglomerateByRank() for additional arguments to deal with missing values or special characters.

#### Value

perSampleDominantTaxa returns a named character vector x while addPerSampleDominantTaxa returns [SummarizedExperiment](#page-0-0) with additional column in [colData](#page-0-0) named \*name\*.

# Author(s)

Leo Lahti, Tuomas Borman and Sudarshan A. Shetty.

```
data(GlobalPatterns)
x <- GlobalPatterns
# Finds the dominant taxa.
sim.dom <- perSampleDominantTaxa(x, rank="Genus")
```

```
# Add information to colData
x <- addPerSampleDominantTaxa(x, rank = "Genus", name="dominant_genera")
colData(x)
```
relabundance *Getter / setter for relative abundance data*

# Description

relabundance is a getter/setter for relative abundance stored in the assay slot 'relabundance' of a [TreeSummarizedExperiment](#page-0-0) object. This is a shortcut function for assay(x,"relabundance").

# Usage

```
relabundance(x, ...)
relabundance(x) <- value
```
## S4 method for signature 'SummarizedExperiment' relabundance(x)

```
## S4 replacement method for signature 'SummarizedExperiment'
relabundance(x) <- value
```
#### Arguments

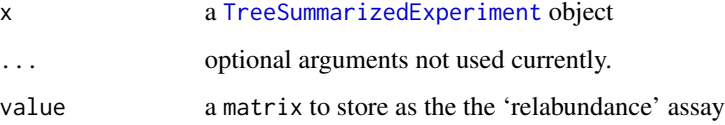

# Value

For relabundance the matrix stored with the name "relabundance".

```
data(GlobalPatterns)
# Calculates relative abundances
GlobalPatterns <- relAbundanceCounts(GlobalPatterns)
# Fetches calculated relative abundances
head(relabundance(GlobalPatterns))
```
### Description

These functions perform Canonical Correspondence Analysis on data stored in a SummarizedExperiment.

```
calculateCCA(x, ...)
runCCA(x, \ldots)calculateRDA(x, ...)
runRDA(x, \ldots)## S4 method for signature 'ANY'
calcutateCCA(x, formula, variables, scale = TRUE, ...)## S4 method for signature 'SummarizedExperiment'
calculateCCA(
  x,
  formula,
  variables,
  ...,
  assay_name = abund_values,
  abund_values = exprs_values,
  exprs_values = "counts"
)
## S4 method for signature 'SingleCellExperiment'
runCCA(x, ..., alterp = NULL, name = "CCA")## S4 method for signature 'ANY'
calculateRDA(x, formula, variables, ...)
## S4 method for signature 'SummarizedExperiment'
calculateRDA(
  x,
  formula,
  variables,
  ...,
  assay_name = abund_values,
  abund_values = exprs_values,
  exprs_values = "counts"
)
```
#### runCCA 69

## S4 method for signature 'SingleCellExperiment'  $runRDA(x, ..., alterp = NULL, name = "RDA")$ 

# Arguments

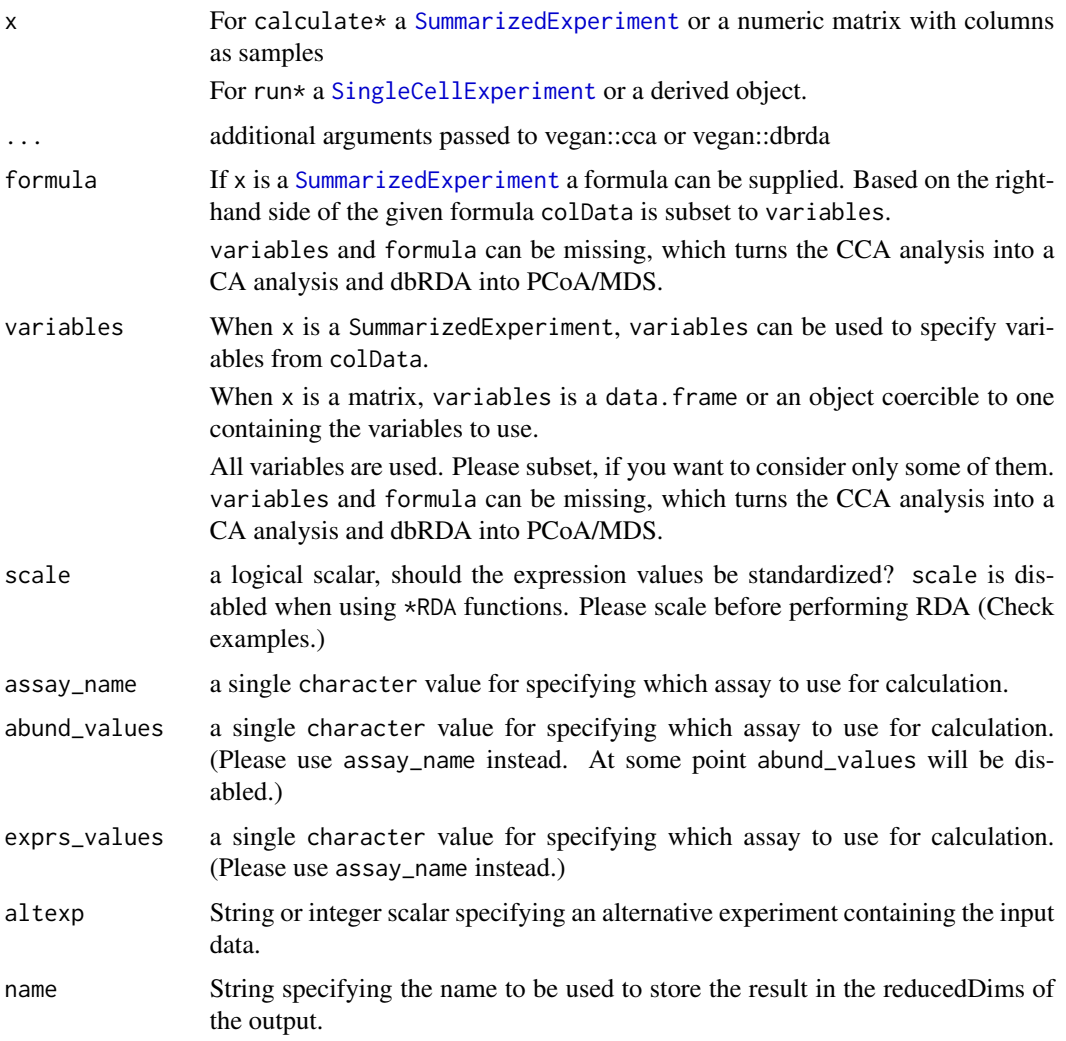

# Details

\*CCA functions utilize vegan:cca and \*RDA functions vegan:dbRDA. By default dbRDA is done with euclidean distances which equals to RDA.

# Value

For calculateCCA a matrix with samples as rows and CCA dimensions as columns For runCCA a modified x with the results stored in reducedDim as the given name

# See Also

For more details on the actual implementation see [cca](#page-0-0) and [dbrda](#page-0-0)

### Examples

```
library(scater)
data(GlobalPatterns)
GlobalPatterns <- runCCA(GlobalPatterns, data ~ SampleType)
plotReducedDim(GlobalPatterns,"CCA", colour_by = "SampleType")
GlobalPatterns <- runRDA(GlobalPatterns, data ~ SampleType)
plotReducedDim(GlobalPatterns,"CCA", colour_by = "SampleType")
# To scale values when using *RDA functions, use transformFeatures
tse <- GlobalPatterns
tse <- transformFeatures(tse, method = "z")
# Data might include taxa that do not vary. Remove those because after z-transform
# their value is NA
tse \le tse[ rowSums( is.na( assay(tse, "z") ) ) == 0, ]
# Calculate RDA
tse <- runRDA(tse, formula = data ~ SampleType,
              assay_name = "z", name = "rda_scaled", na.action = na.omit)
# Plot
plotReducedDim(tse,"rda_scaled", colour_by = "SampleType")
```
runDPCoA *Calculation of Double Principal Correspondance analysis*

# Description

Double Principal Correspondance analysis is made available via the ade4 package in typical fashion. Results are stored in the reducedDims and are available for all the expected functions.

```
calculateDPCoA(x, y, ...)
## S4 method for signature 'ANY,ANY'
calculateDPCoA(
  x,
  y,
  ncomponents = 2,
  ntop = NULL,subset_row = NULL,
  scale = FALSE,
  transposed = FALSE,
  ...
)
```

```
## S4 method for signature 'TreeSummarizedExperiment, missing'
calculateDPCoA(
  x,
  ...,
 assay_name = abund_values,
  abund_values = exprs_values,
  exprs_values = "counts",
  tree_name = "phylo"
\lambdarunDPCoA(x, ..., alterp = NULL, name = "DPCoA")
```
# Arguments

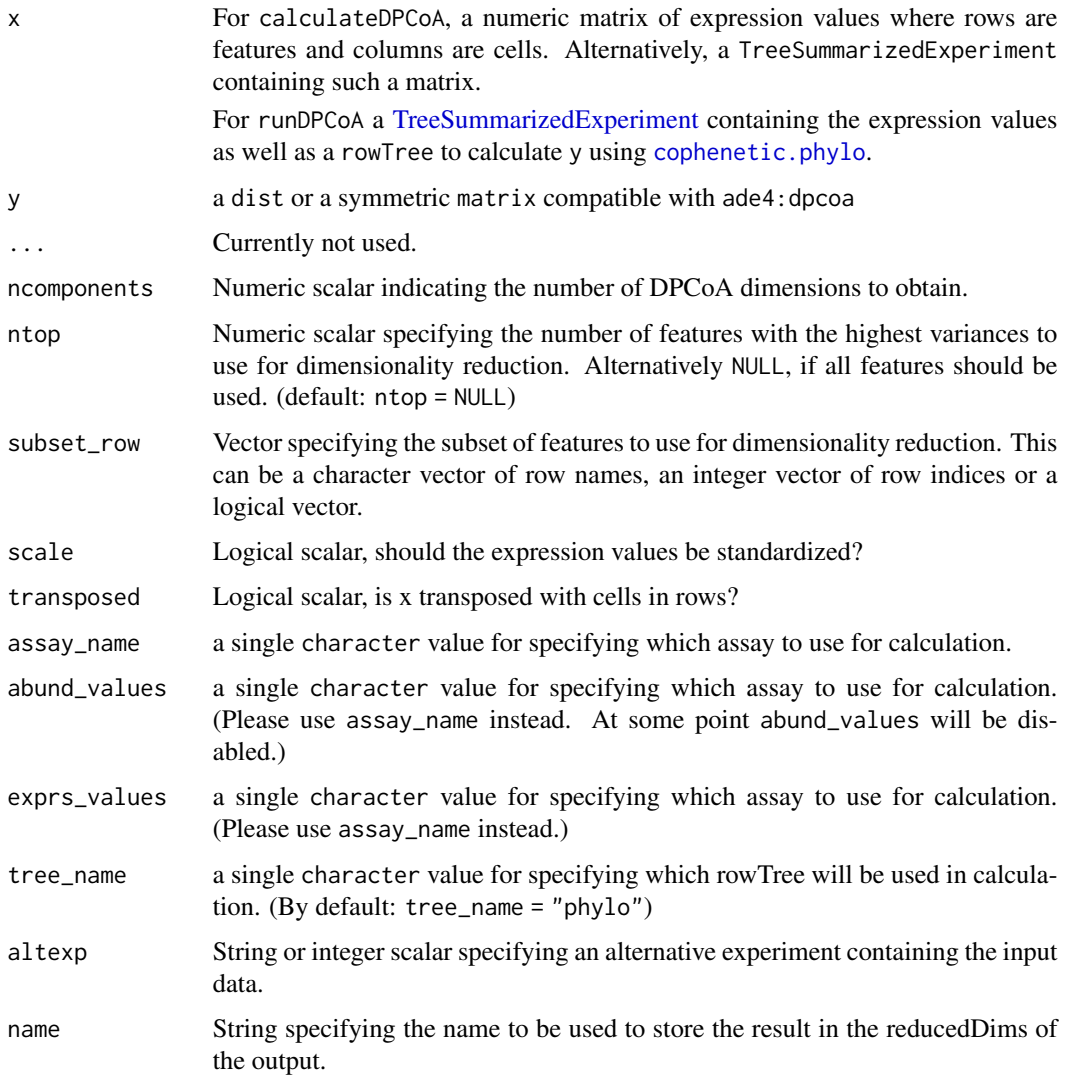

In addition to the reduced dimension on the features, the reduced dimension for samples are returned as well as sample\_red attribute. eig, feature\_weights and sample\_weights are returned as attributes as well.

# Value

For calculateDPCoA a matrix with samples as rows and CCA dimensions as columns For runDPCoA a modified x with the results stored in reducedDim as the given name

# See Also

[plotReducedDim](#page-0-0) [reducedDims](#page-0-0)

# Examples

```
data(esophagus)
dpcoa <- calculateDPCoA(esophagus)
head(dpcoa)
```
esophagus <- runDPCoA(esophagus) reducedDims(esophagus)

library(scater) plotReducedDim(esophagus, "DPCoA")

runNMDS *Perform non-metric MDS on sample-level data*

#### Description

Perform non-metric multi-dimensional scaling (nMDS) on samples, based on the data in a SingleCellExperiment object.

```
calculateNMDS(x, ...)
## S4 method for signature 'ANY'
calculateNMDS(
  x,
  FUN = vegdist,
  nmdsFUN = c("isoMDS", "monoMDS"),
  ncomponents = 2,
  ntop = 500,subset_row = NULL,
  scale = FALSE,
```
```
transposed = FALSE,
 keep_dist = FALSE,
  ...
\mathcal{L}## S4 method for signature 'SummarizedExperiment'
calculateNMDS(
 x,
  ...,
 assay_name = abund_values,
 abund_values = exprs_values,
 exprs_values = "counts",
 FUN = vegdist
)
## S4 method for signature 'SingleCellExperiment'
calculateNMDS(
 x,
  ...,
 assay_name = abund_values,
 abund_values = exprs_values,
 exprs_values = "counts",
 dimred = NULL,
 n_dimred = NULL,
 FUN = vegdist
)
runNMDS(x, ..., alterp = NULL, name = "NMDS")plotNMDS(x, ..., ncomponents = 2)
```
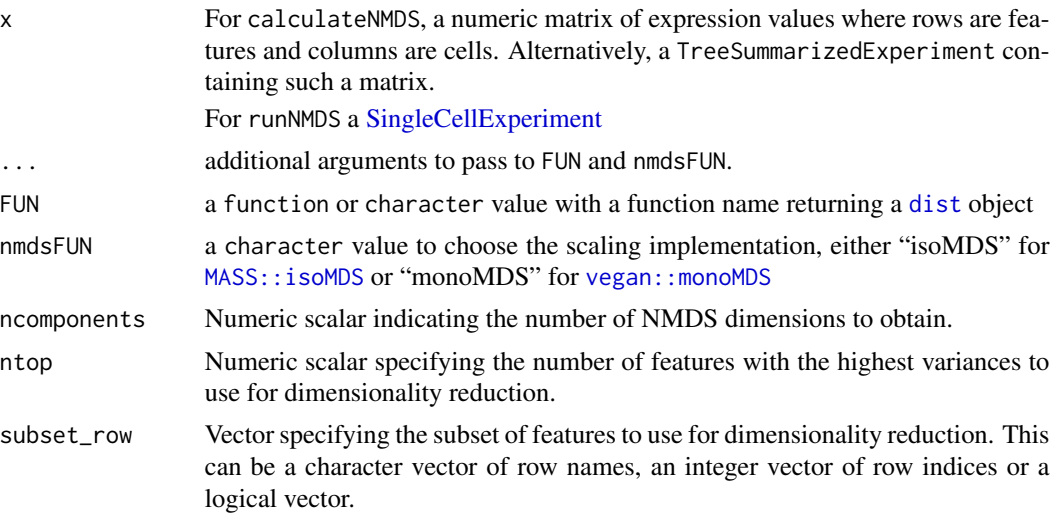

<span id="page-73-0"></span>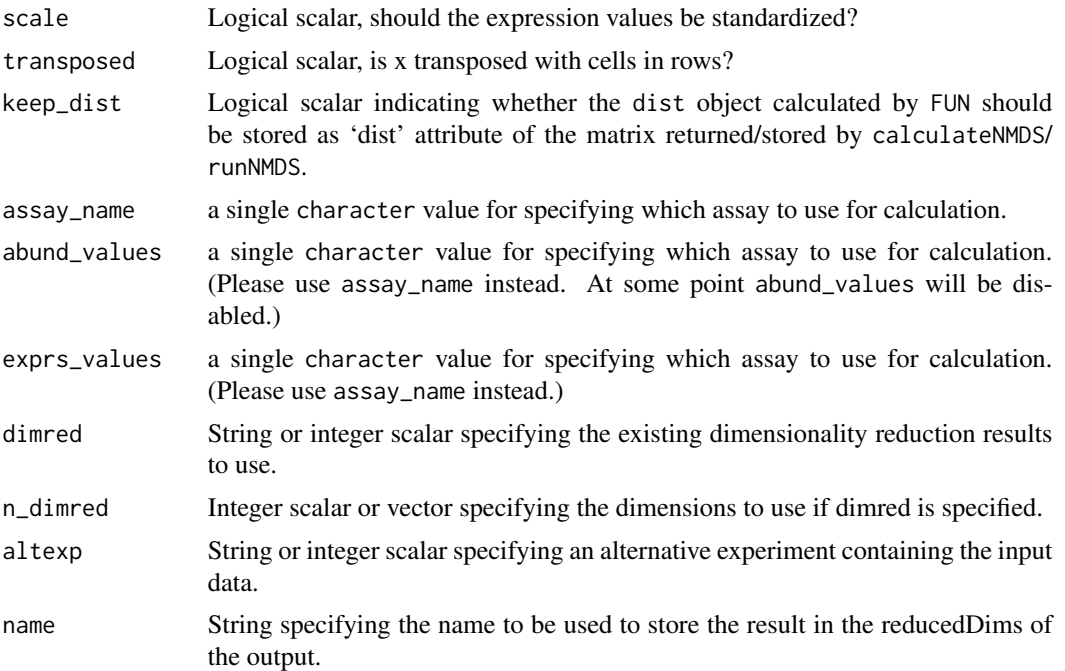

## Details

Either [MASS::isoMDS](#page-0-0) or [vegan::monoMDS](#page-0-0) are used internally to compute the NMDS components. If you supply a custom FUN, make sure that the arguments of FUN and nmdsFUN do not collide.

# Value

For calculateNMDS, a matrix is returned containing the MDS coordinates for each sample (row) and dimension (column).

# Author(s)

Felix Ernst

## See Also

[MASS::isoMDS](#page-0-0), [vegan::monoMDS](#page-0-0) for NMDS component calculation.

[plotMDS](#page-0-0), to quickly visualize the results.

# Examples

```
# generate some example data
mat \leq matrix(1:60, nrow = 6)
df \leq DataFrame(n = c(1:6))
tse <- TreeSummarizedExperiment(assays = list(counts = mat),
                                rowData = df)
#
calculateNMDS(tse)
```

```
#
data(esophagus)
esophagus <- runNMDS(esophagus, FUN = vegan::vegdist, name = "BC")
esophagus <- runNMDS(esophagus, FUN = vegan::vegdist, name = "euclidean",
                     method = "euclidean")
reducedDims(esophagus)
```
<span id="page-74-0"></span>splitByRanks *Split/Unsplit a* SingleCellExperiment *by taxonomic ranks*

#### <span id="page-74-1"></span>**Description**

splitByRanks takes a SummarizedExperiment, splits it along the taxonomic ranks, aggregates the data per rank, converts the input to a SingleCellExperiment objects and stores the aggregated data as alternative experiments.

#### Usage

```
splitByRanks(x, ...)
## S4 method for signature 'SummarizedExperiment'
splitByRanks(x, ranks = taxonomyRanks(x), na.rm = TRUE, ...)## S4 method for signature 'SingleCellExperiment'
splitByRanks(x, ranks = taxonomyRanks(x), na.rm = TRUE, ...)## S4 method for signature 'TreeSummarizedExperiment'
splitByRanks(x, ranks = taxonomyRanks(x), na.rm = TRUE, ...)unsplitByRanks(x, ...)
## S4 method for signature 'SingleCellExperiment'
unsplitByRanks(x, ranks = taxonomyRanks(x), keep_reducedDims = FALSE, ...)
## S4 method for signature 'TreeSummarizedExperiment'
unsplitByRanks(x, ranks = taxonomyRanks(x), keep_reducedDims = FALSE, ...)
```
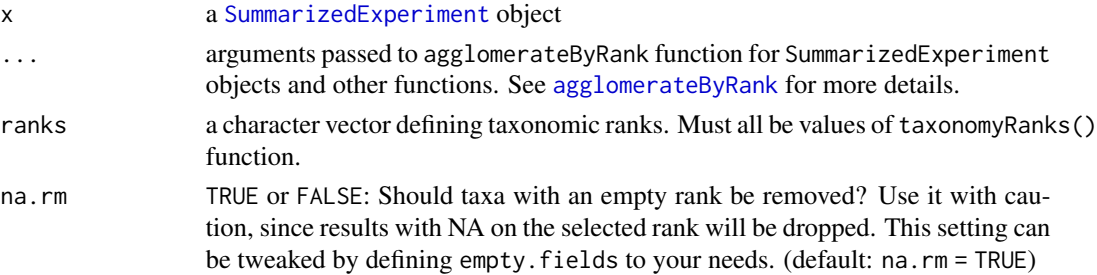

#### <span id="page-75-0"></span>keep\_reducedDims

TRUE or FALSE: Should the reducedDims(x) be transferred to the result? Please note, that this breaks the link between the data used to calculate the reduced dims. (default: keep\_reducedDims = FALSE)

# Details

unsplitByRanks takes these alternative experiments and flattens them again into a single SummarizedExperiment.

splitByRanks will use by default all available taxonomic ranks, but this can be controlled by setting ranks manually. NA values are removed by default, since they would not make sense, if the result should be used for unsplitByRanks at some point. The input data remains unchanged in the returned SingleCellExperiment objects.

unsplitByRanks will remove any NA value on each taxonomic rank so that no ambiguous data is created. In additional, a column taxonomicLevel is created or overwritten in the rowData to specify from which alternative experiment this originates from. This can also be used for [splitAltExps](#page-0-0) to split the result along the same factor again. The input data from the base objects is not returned, only the data from the  $altExp()$ . Be aware that changes to rowData of the base object are not returned, whereas only the colData of the base object is kept.

#### Value

For splitByRanks: SummarizedExperiment objects in a SimpleList.

For unsplitByRanks: x, with rowData and assay data replaced by the unsplit data. colData of x is kept as well and any existing rowTree is dropped as well, since existing rowLinks are not valid anymore.

## See Also

[splitOn](#page-76-0) [unsplitOn](#page-76-1) [mergeRows](#page-56-0), [sumCountsAcrossFeatures](#page-0-0), [agglomerateByRank](#page-2-0), [altExps](#page-0-0), [splitAltExps](#page-0-0)

#### Examples

x

```
data(GlobalPatterns)
# print the available taxonomic ranks
taxonomyRanks(GlobalPatterns)
# splitByRanks
altExps(GlobalPatterns) <- splitByRanks(GlobalPatterns)
altExps(GlobalPatterns)
altExp(GlobalPatterns,"Kingdom")
altExp(GlobalPatterns,"Species")
# unsplitByRanks
x <- unsplitByRanks(GlobalPatterns)
```
<span id="page-76-2"></span><span id="page-76-0"></span>

# <span id="page-76-1"></span>Description

Split TreeSummarizedExperiment column-wise or row-wise based on grouping variable

## Usage

```
splitOn(x, ...)
## S4 method for signature 'SummarizedExperiment'
splitOn(x, f = NULL, ...)## S4 method for signature 'SingleCellExperiment'
splitOn(x, f = NULL, ...)## S4 method for signature 'TreeSummarizedExperiment'
splitOn(x, f = NULL, update\_rowTree = FALSE, ...)unsplitOn(x, ...)
## S4 method for signature 'list'
unsplitOn(x, update\_rowTree = FALSE, ...)## S4 method for signature 'SimpleList'
unsplitOn(x, update_rowTree = FALSE, ...)
## S4 method for signature 'SingleCellExperiment'
unsplitOn(x, altExpNames = names(altExps(x)), keep_reducedDims = FALSE, ...)
```
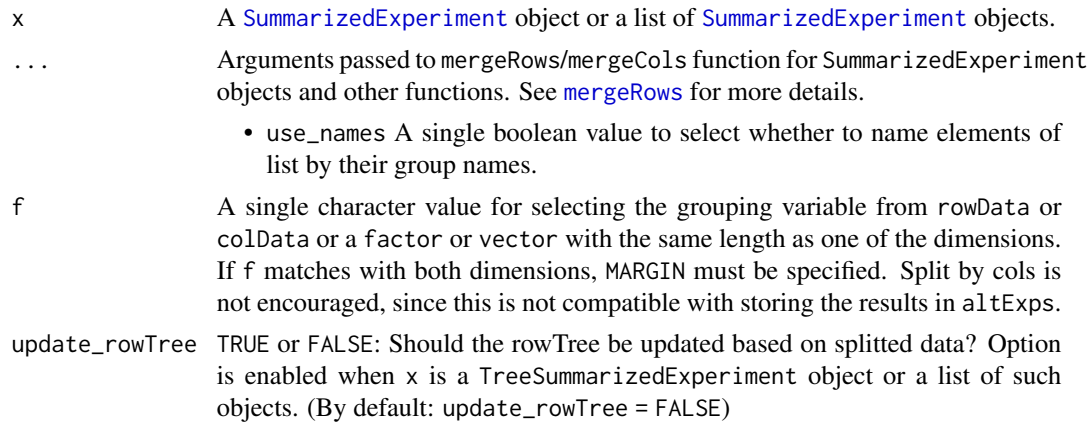

<span id="page-77-0"></span>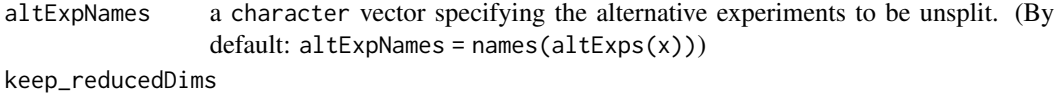

TRUE or FALSE: Should the reducedDims(x) be transferred to the result? Please note, that this breaks the link between the data used to calculate the reduced dims. (By default: keep\_reducedDims = FALSE)

## Details

splitOn split data based on grouping variable. Splitting can be done column-wise or row-wise. The returned value is a list of SummarizedExperiment objects; each element containing members of each group.

## Value

For splitOn: SummarizedExperiment objects in a SimpleList.

For unsplitOn: x, with rowData and assay data replaced by the unsplit data. colData of x is kept as well and any existing rowTree is dropped as well, since existing rowLinks are not valid anymore.

## Author(s)

Leo Lahti and Tuomas Borman. Contact: <microbiome.github.io>

#### See Also

[splitByRanks](#page-74-0) [unsplitByRanks](#page-74-1) [mergeRows](#page-56-0), [sumCountsAcrossFeatures](#page-0-0), [agglomerateByRank](#page-2-0), [altExps](#page-0-0), [splitAltExps](#page-0-0)

## Examples

```
data(GlobalPatterns)
tse <- GlobalPatterns
# Split data based on SampleType.
se_list <- splitOn(tse, f = "SampleType")
# List of SE objects is returned.
se_list
# Create arbitrary groups
rowData(tse)$group <- sample(1:10, nrow(tse), replace = TRUE)
colData(tse)$group <- sample(1:10, ncol(tse), replace = TRUE)
# Split based on rows
# Each element is named based on their group name. If you don't want to name
# elements, use use_name = FALSE. Since "group" can be found from rowdata and colData
# you must use MARGIN.
se\_list \leftarrow splitOn(tse, f = "group", use\_names = FALSE, MARGIN = 1)
```
# When column names are shared between elements, you can store the list to altExps altExps(tse) <- se\_list

# <span id="page-78-0"></span>subsampleCounts 79

altExps(tse) # If you want to split on columns and update rowTree, you can do se\_list <- splitOn(tse, f = colData(tse)\$group, update\_rowTree = TRUE) # If you want to combine groups back together, you can use unsplitBy unsplitOn(se\_list)

subsampleCounts *Subsample Counts*

# Description

subsampleCounts will randomly subsample counts in SummarizedExperiment and return the a modified object in which each sample has same number of total observations/counts/reads.

#### Usage

```
subsampleCounts(
  x,
  assay_name = abund_values,
  abund_values = "counts",
 min\_size = min(colSums2(assign(x))),seed = runif(1, 0, .Machine$integer.max),
  replace = TRUE,
  name = "subsampled",
  verbose = TRUE,
  ...
\mathcal{L}## S4 method for signature 'SummarizedExperiment'
subsampleCounts(
  x,
  assay_name = abund_values,
  abund_values = "counts",
 min\_size = min(colSums2(assign(x))),seed = runif(1, 0, .Machine$integer.max),
  replace = TRUE,
  name = "subsampled",
 verbose = TRUE,
  ...
)
```
#### <span id="page-79-0"></span>**Arguments**

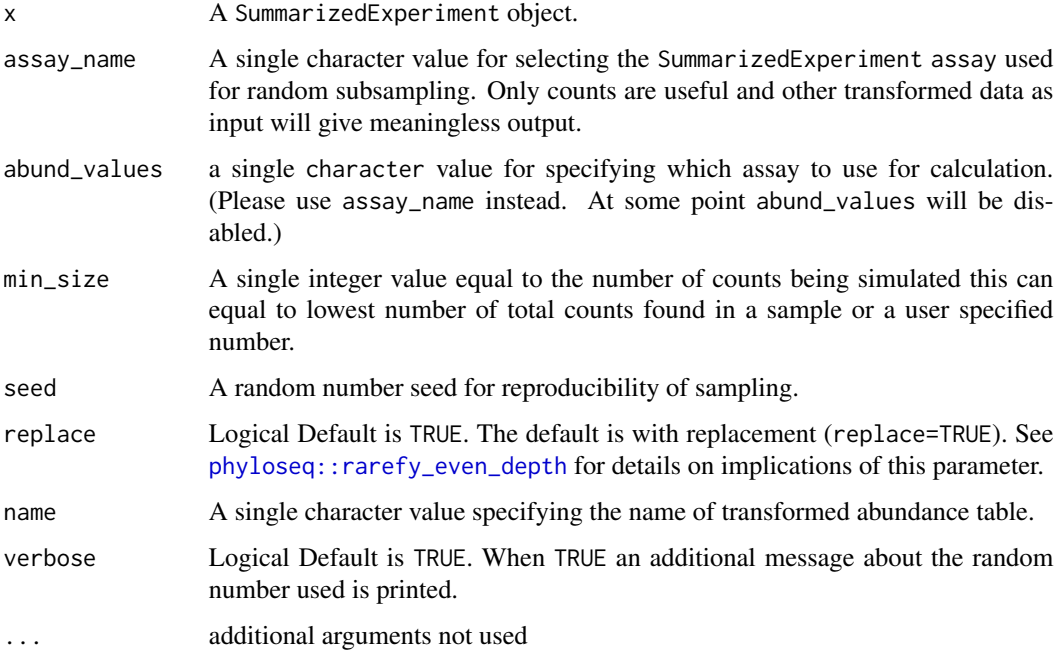

## Details

Although the subsampling approach is highly debated in microbiome research, we include the subsampleCounts function because there may be some instances where it can be useful. Note that the output of subsampleCounts is not the equivalent as the input and any result have to be verified with the original dataset.

#### Value

subsampleCounts return x with subsampled data.

## Author(s)

Sudarshan A. Shetty and Felix G.M. Ernst

## References

McMurdie PJ, Holmes S. Waste not, want not: why rarefying microbiome data is inadmissible. PLoS computational biology. 2014 Apr 3;10(4):e1003531.

Gloor GB, Macklaim JM, Pawlowsky-Glahn V & Egozcue JJ (2017) Microbiome Datasets Are Compositional: And This Is Not Optional. Frontiers in Microbiology 8: 2224. doi: 10.3389/fmicb.2017.02224

Weiss S, Xu ZZ, Peddada S, Amir A, Bittinger K, Gonzalez A, Lozupone C, Zaneveld JR, Vázquez-Baeza Y, Birmingham A, Hyde ER. Normalization and microbial differential abundance strategies depend upon data characteristics. Microbiome. 2017 Dec;5(1):1-8.

# <span id="page-80-0"></span>subsetSamples 81

#### Examples

```
# When samples in TreeSE are less than specified min_size, they will be removed.
# If after subsampling features are not present in any of the samples,
# they will be removed.
data("GlobalPatterns")
tse <- GlobalPatterns
tse.subsampled <- subsampleCounts(tse,
                                  min_size = 60000,
                                  name = "subsampled",
                                  seed = 123)
tse.subsampled
dim(tse)
dim(tse.subsampled)
```
subsetSamples *Subset functions*

## Description

To make a transition from phyloseq easier, the subsetSamples and subsetFeatures functions are implemented. To avoid name clashes they are named differently.

## Usage

```
subsetSamples(x, ...)
subsetFeatures(x, ...)
subsetTaxa(x, ...)
## S4 method for signature 'SummarizedExperiment'
subsetSamples(x, ...)
## S4 method for signature 'SummarizedExperiment'
subsetFeatures(x, ...)
## S4 method for signature 'SummarizedExperiment'
subsetTaxa(x, ...)
```
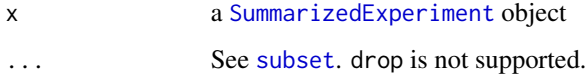

## Details

However, the use of these functions is discouraged since subsetting using  $\Gamma$  works on both dimension at the same time, is more flexible and is used throughout R to subset data with two or more dimension. Therefore, these functions will be removed in Bioconductor release 3.15 (April, 2022).

# Value

A subset of x

#### Examples

```
data(GlobalPatterns)
subsetSamples(GlobalPatterns, colData(GlobalPatterns)$SampleType == "Soil")
# Vector that is used to specify subset must not include NAs
subsetFeatures(GlobalPatterns, rowData(GlobalPatterns)$Phylum == "Actinobacteria" &
               !is.na(rowData(GlobalPatterns)$Phylum))
```
summaries *Summarizing microbiome data*

## Description

To query a SummarizedExperiment for interesting features, several functions are available.

## Usage

```
getTopTaxa(
  x,
  top = 5L,
  method = c("mean", "sum", "median"),
  assay_name = abund_values,
  abund_values = "counts",
  na.rm = TRUE,...
)
## S4 method for signature 'SummarizedExperiment'
getTopTaxa(
  x,
  top = 5L,
  method = c("mean", "sum", "median", "prevalence"),
  assay_name = abund_values,
  abund_values = "counts",
  na.rm = TRUE,...
)
```
<span id="page-81-0"></span>

#### <span id="page-82-0"></span>summaries 83

```
getTopFeatures(x, ...)
## S4 method for signature 'SummarizedExperiment'
getTopFeatures(x, ...)
getUniqueTaxa(x, ...)
## S4 method for signature 'SummarizedExperiment'
getUniqueTaxa(x, rank = NULL, ...)getUniqueFeatures(x, ...)
## S4 method for signature 'SummarizedExperiment'
getUniqueFeatures(x, ...)
countDominantTaxa(x, group = NULL, ...)
## S4 method for signature 'SummarizedExperiment'
countDominantTaxa(x, group = NULL, ...)
countDominantFeatures(x, ...)
## S4 method for signature 'SummarizedExperiment'
countDominantFeatures(x, ...)
## S4 method for signature 'SummarizedExperiment'
summary(object, assay_name = abund_values, abund_values = "counts")
```
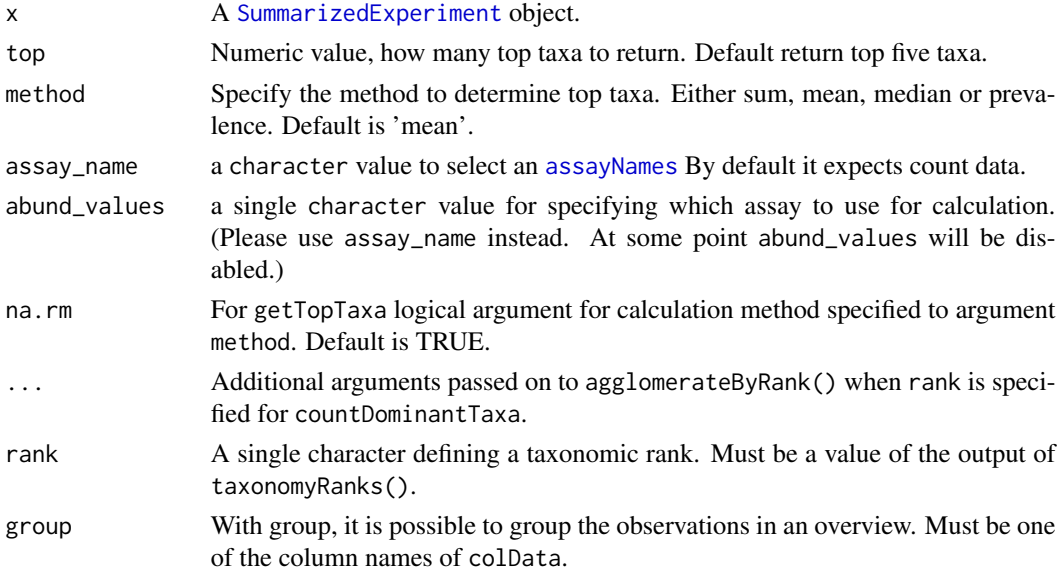

#### <span id="page-83-0"></span>84 summaries et al. **1999** summaries et al. **1999** summaries et al. **1999** summaries et al. **1999** summaries et al. **1999** summaries et al. **1999** summaries et al. **1999** summaries et al. **1999** summaries et al. **1999** sum

object A [SummarizedExperiment](#page-0-0) object.

#### Details

The getTopTaxa extracts the most top abundant "FeatureID"s in a [SummarizedExperiment](#page-0-0) object.

The getUniqueTaxa is a basic function to access different taxa at a particular taxonomic rank.

countDominantTaxa returns information about most dominant taxa in a tibble. Information includes their absolute and relative abundances in whole data set.

The summary will return a summary of counts for all samples and features in [SummarizedExperiment](#page-0-0) object.

## Value

The getTopTaxa returns a vector of the most top abundant "FeatureID"s

The getUniqueTaxa returns a vector of unique taxa present at a particular rank

The countDominantTaxa returns an overview in a tibble. It contains dominant taxa in a column named \*name\* and its abundance in the data set.

The summary returns a list with two tibbles

#### Author(s)

Leo Lahti, Tuomas Borman and Sudarshan A. Shetty

#### See Also

[getPrevalentTaxa](#page-38-0)

[perCellQCMetrics](#page-0-0), [perFeatureQCMetrics](#page-0-0), [addPerCellQC](#page-0-0), [addPerFeatureQC](#page-0-0), [quickPerCellQC](#page-0-0)

#### Examples

```
data(GlobalPatterns)
top_taxa <- getTopTaxa(GlobalPatterns,
                       method = "mean".top = 5,
                       assay_name = "counts")
top_taxa
```

```
# Use 'detection' to select detection threshold when using prevalence method
top_taxa <- getTopTaxa(GlobalPatterns,
```

```
method = "prevalence",
top = 5,
abund_values = "counts",
detection = 100)
```
top\_taxa

```
# Top taxa os specific rank
getTopTaxa(agglomerateByRank(GlobalPatterns,
                             rank = "Genus",
                             na.rm = TRUE))
```

```
# Gets the overview of dominant taxa
dominant_taxa <- countDominantTaxa(GlobalPatterns,
                                   rank = "Genus")
dominant_taxa
# With group, it is possible to group observations based on specified groups
# Gets the overview of dominant taxa
dominant_taxa <- countDominantTaxa(GlobalPatterns,
                                   rank = "Genus",
                                   group = "SampleType",
                                   na.rm = TRUE)
dominant_taxa
# Get an overview of sample and taxa counts
summary(GlobalPatterns)
# Get unique taxa at a particular taxonomic rank
# sort = TRUE means that output is sorted in alphabetical order
# With na.rm = TRUE, it is possible to remove NAs
# sort and na.rm can also be used in function getTopTaxa
getUniqueTaxa(GlobalPatterns, "Phylum", sort = TRUE)
```
taxonomy-methods *Functions for accessing taxonomic data stored in* rowData*.*

#### Description

These function work on data present in rowData and define a way to represent taxonomic data alongside the features of a SummarizedExperiment.

#### Usage

```
TAXONOMY_RANKS
```
taxonomyRanks(x)

## S4 method for signature 'SummarizedExperiment' taxonomyRanks(x)

```
taxonomyRankEmpty(
  x,
 rank = taxonomyRanks(x)[1L],
 empty.fields = c(NA, "", " ", "\t", "-", "_")
\lambda
```
## S4 method for signature 'SummarizedExperiment'

```
taxonomyRankEmpty(
  x,
  rank = taxonomyRanks(x)[1],
 empty.fields = c(NA, "", " ", "\t", "-", "_")
\lambdacheckTaxonomy(x, ...)
## S4 method for signature 'SummarizedExperiment'
checkTaxonomy(x)
getTaxonomyLabels(x, ...)
## S4 method for signature 'SummarizedExperiment'
getTaxonomyLabels(
  x,
  empty.fields = c(NA, "", " ", "\t", "-", "_"),
 with_rank = FALSE,
 make_unique = TRUE,
  resolve_loops = FALSE,
  ...
\lambdataxonomyTree(x, ...)
## S4 method for signature 'SummarizedExperiment'
taxonomyTree(x)
addTaxonomyTree(x, ...)
## S4 method for signature 'SummarizedExperiment'
addTaxonomyTree(x)
mapTaxonomy(x, ...)
## S4 method for signature 'SummarizedExperiment'
mapTaxonomy(x, taxa = NULL, from = NULL, to = NULL, use_grepl = FALSE)
```

```
IdTaxaToDataFrame(from)
```
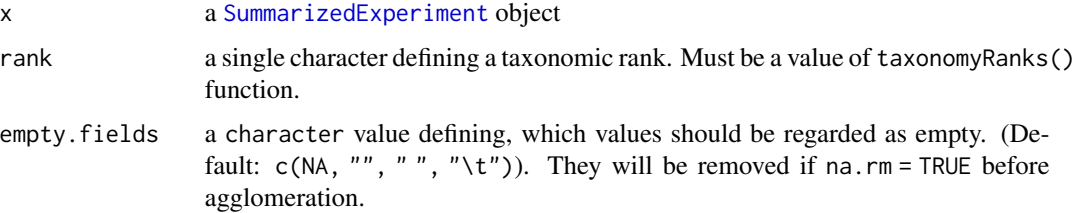

<span id="page-85-0"></span>

<span id="page-86-0"></span>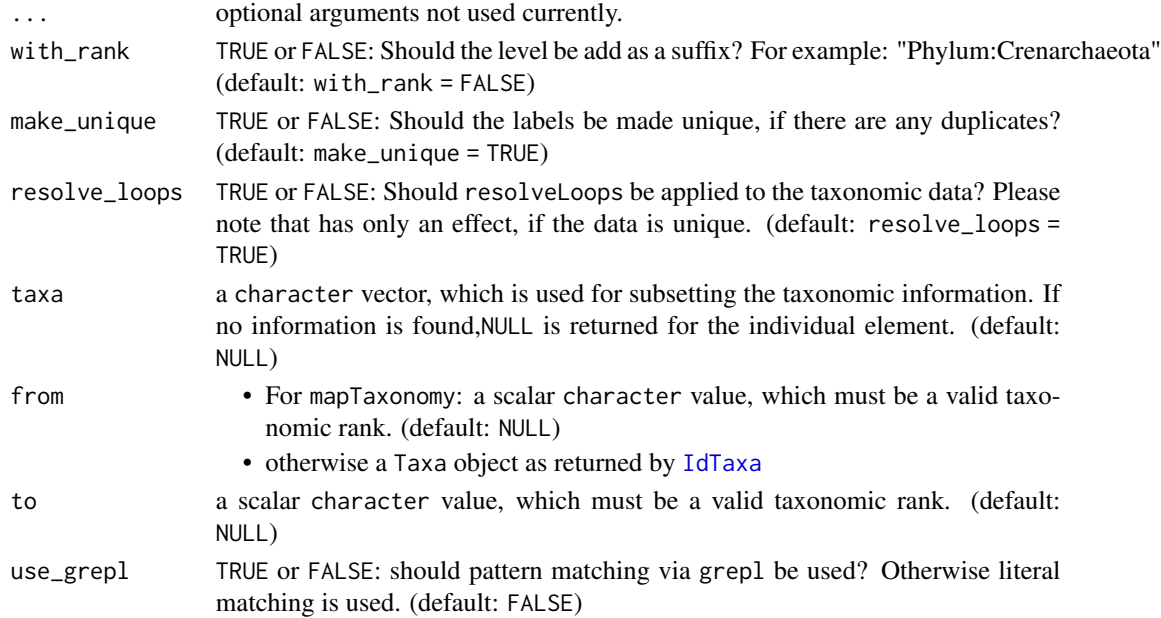

# Format

a character vector of length 8 containing the taxonomy ranks recognized. In functions this is used as case insensitive.

## Details

taxonomyRanks returns, which columns of  $rowData(x)$  are regarded as columns containing taxonomic information.

taxonomyRankEmpty checks, if a selected rank is empty of information.

checkTaxonomy checks, if taxonomy information is valid and whether it contains any problems. This is a soft test, which reports some diagnostic and might mature into a data validator used upon object creation.

getTaxonomyLabels generates a character vector per row consisting of the lowest taxonomic information possible. If data from different levels, is to be mixed, the taxonomic level is prepended by default.

taxonomyTree generates a phylo tree object from the available taxonomic information. Internally it uses [toTree](#page-0-0) and [resolveLoop](#page-0-0) to sanitize data if needed.

IdTaxaToDataFrame extracts taxonomic results from results of [IdTaxa](#page-0-0).

mapTaxonomy maps the given features (taxonomic groups; taxa) to the specified taxonomic level (to argument) in rowData of the SummarizedExperiment data object (i.e. rowData(x)[, taxonomyRanks(x)]). If the argument to is not provided, then all matching taxonomy rows in rowData will be returned. This function allows handy conversions between different

Taxonomic information from the IdTaxa function of DECIPHER package are returned as a special class. With as(taxa,"DataFrame") the information can be easily converted to a DataFrame compatible with storing the taxonomic information a rowData. Please note that the assigned confidence information are returned as metatdata and can be accessed using metadata(df)\$confidence.

- <span id="page-87-0"></span>• taxonomyRanks: a character vector with all the taxonomic ranks found in colnames(rowData(x))
- taxonomyRankEmpty: a logical value
- mapTaxonomy: a list per element of taxa. Each element is either a DataFrame, a character or NULL. If all character results have the length of one, a single character vector is returned.

# See Also

[agglomerateByRank](#page-2-0), [toTree](#page-0-0), [resolveLoop](#page-0-0)

#### Examples

```
data(GlobalPatterns)
GlobalPatterns
taxonomyRanks(GlobalPatterns)
checkTaxonomy(GlobalPatterns)
table(taxonomyRankEmpty(GlobalPatterns,"Kingdom"))
table(taxonomyRankEmpty(GlobalPatterns,"Species"))
getTaxonomyLabels(GlobalPatterns[1:20,])
# mapTaxonomy
## returns the unique taxonomic information
mapTaxonomy(GlobalPatterns)
# returns specific unique taxonomic information
mapTaxonomy(GlobalPatterns, taxa = "Escherichia")
# returns information on a single output
mapTaxonomy(GlobalPatterns, taxa = "Escherichia",to="Family")
# adding a rowTree() based on the available taxonomic information. Please
# note that any tree already stored in rowTree() will be overwritten.
x <- GlobalPatterns
x <- addTaxonomyTree(x)
x
```
transformCounts *Transform Counts*

## Description

Variety of transformations for abundance data, stored in assay. See details for options.

# transformCounts 89

## Usage

```
transformSamples(
  x,
  assay_name = abund_values,
  abund_values = "counts",
 method = c("clr", "rclr", "hellinger", "log10", "pa", "rank", "relabundance"),
 name = method,pseudocount = NULL,
  threshold = 0)
## S4 method for signature 'SummarizedExperiment'
transformSamples(
  x,
 assay_name = abund_values,
  abund_values = "counts",
 method = c("clr", "rclr", "hellinger", "log10", "pa", "rank", "relabundance"),
 name = method,
 pseudocount = NULL,
  threshold = 0)
transformCounts(
  x,
  assay_name = abund_values,
 abund_values = "counts",
 method = c("clr", "rclr", "hellinger", "log10", "pa", "rank", "relabundance"),
  name = method,
 pseudocount = NULL,
  threshold = 0\mathcal{L}## S4 method for signature 'SummarizedExperiment'
transformCounts(
  x,
 assay_name = abund_values,
 abund_values = "counts",
 method = c("clr", "rclr", "hellinger", "log10", "pa", "rank", "relabundance"),
  name = method,pseudocount = NULL,
  threshold = \theta\lambdatransformFeatures(
  x,
  assay_name = abund_values,
  abund_values = "counts",
  method = c("log10", "pa", "z"),
```

```
name = method,
 pseudocount = NULL,
  threshold = 0)
## S4 method for signature 'SummarizedExperiment'
transformFeatures(
  x,
  assay_name = abund_values,
  abund_values = "counts",
 method = c("log10", "pa", "z"),
 name = method,
 pseudocount = NULL,
  threshold = \theta)
ZTransform(x, ...)
## S4 method for signature 'SummarizedExperiment'
ZTransform(x, ...)
relAbundanceCounts(x, ...)
## S4 method for signature 'SummarizedExperiment'
relAbundanceCounts(x, ...)
```
# Arguments

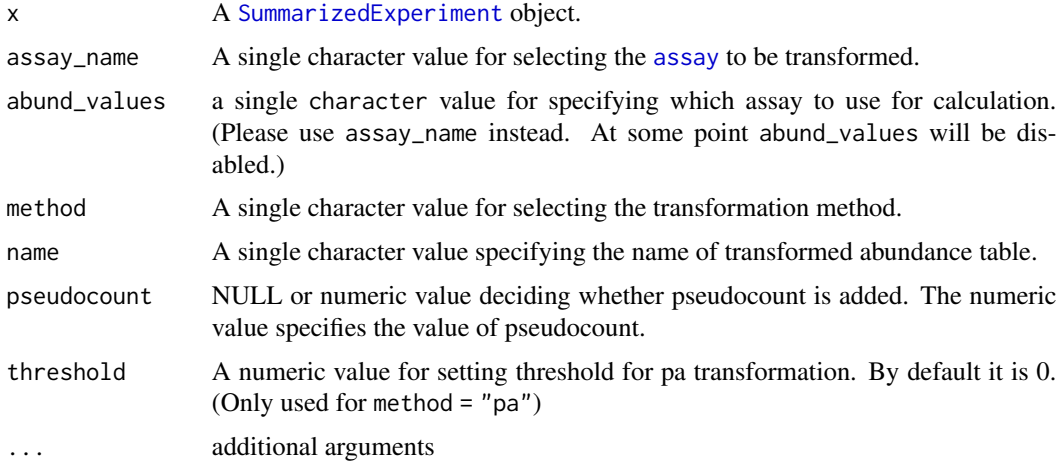

## Details

These functions provide a variety of options for transforming abundance data. The transformed data is calculated and stored in a new assay.

Available wrapper functions include:

<span id="page-89-0"></span>

#### transformCounts 91

- transformSamples sample-wise (column-wise) transformation. Alias for transformCounts.
- transformFeatures feature-wise (row-wise) transformation.
- ZTransform Shortcut for Z-transformation.
- relAbundanceCounts Shortcut for fetching relative abundance table.

Altogether, transformCounts or transformSamples and transformFeatures apply transformations to the abundance table (assay). The available transformation methods include:

• 'clr' Centered log ratio (clr) transformation aims to remove compositionality effect; it is also used to skewness and to center data.

If the data contains zeros, pseudocount (commonly the smallest positive value of the data) must be added since clr is a logarithmic transformation that only allows positive values. (See e.g. Gloor et al. 2017.)

$$
clr = log_{10} \frac{xg(x)}{g} log_{10} x - log_{10} \mu
$$

where x is a single value,  $g(x)$  is geometric mean of sample-wise values, and  $\mu$  is an arithmetic mean of sample-wise values.

- 'rclr' rclr or robust clr is similar to regular clr. Problem of regular clr is that logarithmic transformations lead to undefined values when zeros are present in the data. In rclr, values are divided by geometric mean of observed taxa and zero values are not taken into account. Zero values will stay as zeroes. Because of high-dimensionality of data, rclr's geometric mean of observed taxa is a good approximation to the true geometric mean. (For details, see Martino et al. 2019.).
- 'hellinger' Hellinger transformation can be used to reduce the impact of extreme data points. It can be utilize for clustering or ordination analysis. (See e.g. Legendre & Gallagher 2001.)

$$
hellinger = \sqrt{\frac{x}{x_{tot}}}
$$

where  $x$  is a single value and  $x_{tot}$  is the sum of all values

• 'log10' log10 transformation can be used for reducing the skewness of the data.

$$
\log 10 = \log_{10} x
$$

where  $x$  is a single value of data.

- 'pa' Transforms table to presence/absence table. All abundances higher than  $\epsilon$  are transformed to 1 (present), otherwise 0 (absent). By default, threshold is 0.
- 'rank' Rank returns ranks of taxa. For each sample, the least abundant taxa get lower value and more abundant taxa bigger value. The implementation is based on the colRanks function with ties.method="first".
- 'relabundance' Transforms abundances to relative. Generally, all microbiome data are compositional. That is, e.g., because all measuring instruments have their capacity limits. To make results comparable with other results, values must be relative. (See e.g. Gloor et al. 2017.)

$$
relabundance = \frac{x}{x_{tot}}
$$

where  $x$  is a single value and  $x_{tot}$  is the sum of all values.

<span id="page-91-0"></span>• 'z' Z-transformation, Z score transformation, or Z-standardization normalizes the data by shifting (to mean  $\mu$ ) and scaling (to standard deviation  $\sigma$ ). Z-transformation can be done with function ZTransform. It is done per rows (features / taxa), unlike most other transformations. This is often preceded by log10p or clr transformation. In other words, single value is standardized with respect of feature's values.

$$
z = \frac{x - \mu}{\sigma}
$$

where x is a single value,  $\mu$  is the mean of the feature, and  $\sigma$  is the standard deviation of the feature.

# Value

transformCounts, transformSamples, transformFeatures, relAbundanceCounts, and ZTransform return x with additional, transformed abundance table named name in the [assay](#page-0-0).

#### Author(s)

Leo Lahti and Tuomas Borman. Contact: <microbiome.github.io>

# References

Gloor GB, Macklaim JM, Pawlowsky-Glahn V & Egozcue JJ (2017) Microbiome Datasets Are Compositional: And This Is Not Optional. Frontiers in Microbiology 8: 2224. doi: 10.3389/fmicb.2017.02224

Legendre P & Gallagher ED (2001) Ecologically meaningful transformations for ordination of species data. Oecologia 129: 271-280.

Martino C, Morton JT, Marotz CA, Thompson LR, Tripathi A, Knight R & Zengler K (2019) A Novel Sparse Compositional Technique Reveals Microbial Perturbations. mSystems 4: 1. doi: 10.1128/mSystems.00016-19

#### Examples

```
data(esophagus)
x <- esophagus
# By specifying 'method', it is possible to apply different transformations,
# e.g. compositional transformation.
x \le - transformSamples(x, method = "relabundance")
# The target of transformation can be specified with "assay_name"
# Pseudocount can be added by specifying 'pseudocount'.
# Get pseudocount; here smallest positive value
mat <- assay(x, "relabundance")
pseudonumber <- min(mat[mat>0])
# Perform CLR
x <- transformSamples(x, assay_name = "relabundance", method = "clr",
                      pseudocount = pseudonumber
                      )
```
## transformCounts 93

```
head(assay(x, "clr"))
# Name of the stored table can be specified.
x <- transformSamples(x, method="hellinger", name="test")
head(assay(x, "test"))
# pa returns presence absence table. With 'threshold', it is possible to set the
# threshold to a desired level. By default, it is 0.
x \le transformSamples(x, method = "pa", threshold = 35)
head(assay(x, "pa"))
# rank returns ranks of taxa. It is calculated column-wise, i.e., per sample
# and using the ties.method="first" from the colRanks function
x \le transformSamples(x, method = "rank")
head(assay(x, "rank"))
# transformCounts is an alias for transformSamples
x \le transformCounts(x, method = "relabundance", name = "test2")
head(assay(x, "test2"))
# In order to use other ranking variants, modify the chosen assay directly:
assay(x, "rank_average", withDimnames = FALSE) <- colRanks(assay(x, "counts"),
                                                           ties.method="average",
                                                           preserveShape = TRUE)
# If you want to do the transformation for features, you can do that by using
x <- transformFeatures(x, method = "log10", name = "log10_features", pseudocount = 1)
head(assay(x, "log10_features"))
# Z-transform can be done for features by using shortcut function
x <- ZTransform(x)
head(assay(x, "z"))
# For visualization purposes it is sometimes done by applying CLR for samples,
# followed by Z transform for taxa
x \leftarrow zTransform(transformCounts(x, method="clr", assay_name = "counts", pseudocount = 1))
# Relative abundances can be also calculated with the dedicated
# relAbundanceCounts function.
x <- relAbundanceCounts(x)
```

```
head(assay(x, "relabundance"))
```
# Index

∗ datasets taxonomy-methods, [85](#page-84-0) ∗ data mia-datasets, [62](#page-61-0) ?agglomerateByRank, *[41](#page-40-0)* [, *[82](#page-81-0)* addContaminantQC *(*isContaminant*)*, [44](#page-43-0) addContaminantQC,SummarizedExperiment-method *(*isContaminant*)*, [44](#page-43-0) addNotContaminantQC *(*isContaminant*)*, [44](#page-43-0) addNotContaminantQC,SummarizedExperiment-method biom, *[53](#page-52-0) (*isContaminant*)*, [44](#page-43-0) addPerCellQC, *[84](#page-83-0)* addPerFeatureQC, *[84](#page-83-0)* addPerSampleDominantFeatures *(*perSampleDominantTaxa*)*, [65](#page-64-0) addPerSampleDominantFeatures,SummarizedExperiment-meth<del>/dU</del>CCA),[68](#page-67-0) *(*perSampleDominantTaxa*)*, [65](#page-64-0) addPerSampleDominantTaxa *(*perSampleDominantTaxa*)*, [65](#page-64-0) addPerSampleDominantTaxa,SummarizedExperiment<del>CmetWed</del>teDMN,SummarizedExperiment-method *(*perSampleDominantTaxa*)*, [65](#page-64-0) addTaxonomyTree *(*taxonomy-methods*)*, [85](#page-84-0) addTaxonomyTree,SummarizedExperiment-method *(*taxonomy-methods*)*, [85](#page-84-0) agglomerate-methods, [3](#page-2-1) agglomerateByPrevalence *(*getPrevalence*)*, [39](#page-38-1) agglomerateByPrevalence,SummarizedExperiment**-melAud**ateDPCoA,ANY,ANY-method *(*getPrevalence*)*, [39](#page-38-1) agglomerateByRank, *[41,](#page-40-0) [42](#page-41-0)*, *[75,](#page-74-2) [76](#page-75-0)*, *[78](#page-77-0)*, *[88](#page-87-0)* agglomerateByRank *(*agglomerate-methods*)*, [3](#page-2-1) agglomerateByRank,SingleCellExperiment-method calculateJSD,ANY-method *(*calculateJSD*)*, *(*agglomerate-methods*)*, [3](#page-2-1) agglomerateByRank,SummarizedExperiment-method calculateJSD,SummarizedExperiment-method *(*agglomerate-methods*)*, [3](#page-2-1) agglomerateByRank,TreeSummarizedExperiment-med**abd**ulateNMDS (runNMDS),[72](#page-71-0) *(*agglomerate-methods*)*, [3](#page-2-1) altExps, *[76](#page-75-0)*, *[78](#page-77-0)* ape::phylo, *[50](#page-49-0)* assay, *[11](#page-10-0)*, *[23](#page-22-0)*, *[27](#page-26-0)*, *[35](#page-34-0)*, *[41](#page-40-0)*, *[45,](#page-44-0) [46](#page-45-0)*, *[52](#page-51-0)*, *[58](#page-57-0)*, *[60](#page-59-0)*, *[66](#page-65-0)*, *[90](#page-89-0)*, *[92](#page-91-0)* assayNames, *[33](#page-32-0)*, *[56](#page-55-0)*, *[83](#page-82-0)* bestDMNFit *(*calculateDMN*)*, [6](#page-5-0) bestDMNFit,SummarizedExperiment-method *(*calculateDMN*)*, [6](#page-5-0) BiocParallelParam, *[8](#page-7-0)*, *[10](#page-9-0)*, *[14](#page-13-0)*, *[19](#page-18-0)*, *[23](#page-22-0)*, *[27](#page-26-0)*, *[29](#page-28-0)* Biostrings::DNAStringSet, *[50](#page-49-0)* calculateCCA *(*runCCA*)*, [68](#page-67-0) calculateCCA,ANY-method *(*runCCA*)*, [68](#page-67-0) calculateCCA,SummarizedExperiment-method calculateDMN, [5](#page-4-0) calculateDMN,ANY-method *(*calculateDMN*)*, [6](#page-5-0) *(*calculateDMN*)*, [6](#page-5-0) calculateDMNgroup *(*calculateDMN*)*, [6](#page-5-0) calculateDMNgroup,ANY-method *(*calculateDMN*)*, [6](#page-5-0) calculateDMNgroup,SummarizedExperiment-method *(*calculateDMN*)*, [6](#page-5-0) calculateDPCoA *(*runDPCoA*)*, [70](#page-69-0) *(*runDPCoA*)*, [70](#page-69-0) calculateDPCoA,TreeSummarizedExperiment,missing-method *(*runDPCoA*)*, [70](#page-69-0) calculateJSD, [9,](#page-8-0) *[12](#page-11-0)* [9](#page-8-0) *(*calculateJSD*)*, [9](#page-8-0) calculateNMDS,ANY-method *(*runNMDS*)*, [72](#page-71-0)

# INDEX 95

calculateNMDS,SingleCellExperiment-method *(*runNMDS*)*, [72](#page-71-0) calculateNMDS,SummarizedExperiment-method *(*runNMDS*)*, [72](#page-71-0) calculateOverlap, [11](#page-10-0) calculateOverlap,SummarizedExperiment-method estimateDominance,SummarizedExperiment-method *(*calculateOverlap*)*, [11](#page-10-0) calculateRDA *(*runCCA*)*, [68](#page-67-0) calculateRDA,ANY-method *(*runCCA*)*, [68](#page-67-0) calculateRDA,SummarizedExperiment-method *(*runCCA*)*, [68](#page-67-0) calculateUnifrac, *[12](#page-11-0)*, [12](#page-11-0) calculateUnifrac,ANY,phylo-method *(*calculateUnifrac*)*, [12](#page-11-0) calculateUnifrac,TreeSummarizedExperiment,missing-method *(*estimateDiversity*)*, [17](#page-16-0) *(*calculateUnifrac*)*, [12](#page-11-0) cca, *[70](#page-69-0)* checkTaxonomy *(*taxonomy-methods*)*, [85](#page-84-0) checkTaxonomy,SummarizedExperiment-method *(*taxonomy-methods*)*, [85](#page-84-0) colData, *[16](#page-15-0)*, *[20](#page-19-0)*, *[25](#page-24-0)*, *[27](#page-26-0)*, *[30](#page-29-0)*, *[66](#page-65-0)* cophenetic.phylo, *[71](#page-70-0)* countDominantFeatures *(*summaries*)*, [82](#page-81-0) countDominantFeatures,SummarizedExperiment-method *(*summaries*)*, [82](#page-81-0) countDominantTaxa *(*summaries*)*, [82](#page-81-0) countDominantTaxa,SummarizedExperiment-method getAbundanceFeature,SummarizedExperiment-method *(*summaries*)*, [82](#page-81-0)

dbrda, *[70](#page-69-0)* DECIPHER::ConsensusSequence, *[58](#page-57-0)* decontam:isContaminant, *[45,](#page-44-0) [46](#page-45-0)* decontam:isNotContaminant, *[45,](#page-44-0) [46](#page-45-0)* detectLoop, *[4](#page-3-0)* DirichletMultinomial, *[6](#page-5-0)* dist, *[13](#page-12-0)*, *[73](#page-72-0)* diversity, *[21](#page-20-0)* dmn, *[8](#page-7-0)* dmn\_se *(*mia-datasets*)*, [62](#page-61-0) dmn\_se, *(*mia-datasets*)*, [62](#page-61-0) DMNGroup, *[8](#page-7-0)* dmngroup, *[8](#page-7-0)*

enterotype *(*mia-datasets*)*, [62](#page-61-0) esophagus *(*mia-datasets*)*, [62](#page-61-0) estimateDivergence, [15](#page-14-0) estimateDivergence,SummarizedExperiment-method *(*estimateDivergence*)*, [15](#page-14-0) estimateDiversity, [17,](#page-16-0) *[25](#page-24-0)*, *[28](#page-27-0)*

estimateDiversity,SummarizedExperiment-method *(*estimateDiversity*)*, [17](#page-16-0) estimateDiversity,TreeSummarizedExperiment-method *(*estimateDiversity*)*, [17](#page-16-0) estimateDominance, *[16](#page-15-0)*, *[21](#page-20-0)*, [22,](#page-21-0) *[28](#page-27-0) (*estimateDominance*)*, [22](#page-21-0) estimateEvenness, *[16](#page-15-0)*, *[21](#page-20-0)*, *[25](#page-24-0)*, [26](#page-25-0) estimateEvenness,SummarizedExperiment-method *(*estimateEvenness*)*, [26](#page-25-0) estimateFaith *(*estimateDiversity*)*, [17](#page-16-0) estimateFaith,SummarizedExperiment,phylo-method *(*estimateDiversity*)*, [17](#page-16-0) estimateFaith,TreeSummarizedExperiment,missing-method estimateR, *[21](#page-20-0)*, *[30,](#page-29-0) [31](#page-30-0)* estimateRichness, *[16](#page-15-0)*, *[21](#page-20-0)*, *[25](#page-24-0)*, *[28](#page-27-0)*, [29](#page-28-0) estimateRichness,SummarizedExperiment-method *(*estimateRichness*)*, [29](#page-28-0) full\_join, *[61](#page-60-0)* full\_join *(*mergeSEs*)*, [59](#page-58-0) full\_join,ANY-method *(*mergeSEs*)*, [59](#page-58-0) getAbundance, [32](#page-31-0) getAbundanceFeature *(*getAbundance*)*, [32](#page-31-0) *(*getAbundance*)*, [32](#page-31-0) getAbundanceSample *(*getAbundance*)*, [32](#page-31-0) getAbundanceSample,SummarizedExperiment-method *(*getAbundance*)*, [32](#page-31-0) getBestDMNFit *(*calculateDMN*)*, [6](#page-5-0) getBestDMNFit,SummarizedExperiment-method *(*calculateDMN*)*, [6](#page-5-0) getDMN *(*calculateDMN*)*, [6](#page-5-0) getDMN,SummarizedExperiment-method *(*calculateDMN*)*, [6](#page-5-0) getExperimentCrossAssociation, [34](#page-33-0) getExperimentCrossAssociation,MultiAssayExperiment-method *(*getExperimentCrossAssociation*)*, [34](#page-33-0) getExperimentCrossAssociation,SummarizedExperiment-method *(*getExperimentCrossAssociation*)*, [34](#page-33-0) getExperimentCrossCorrelation *(*getExperimentCrossAssociation*)*, [34](#page-33-0) getExperimentCrossCorrelation,ANY-method *(*getExperimentCrossAssociation*)*,

## [34](#page-33-0)

getPrevalence, [39](#page-38-1) getPrevalence,ANY-method *(*getPrevalence*)*, [39](#page-38-1) getPrevalence,SummarizedExperiment-method *(*getPrevalence*)*, [39](#page-38-1) getPrevalentAbundance *(*getPrevalence*)*, [39](#page-38-1) getPrevalentAbundance,ANY-method *(*getPrevalence*)*, [39](#page-38-1) getPrevalentAbundance,SummarizedExperiment-met<code>RN</code>@t<code>Contaminant,SummarizedExperiment-method</code> *(*getPrevalence*)*, [39](#page-38-1) getPrevalentFeatures *(*getPrevalence*)*, [39](#page-38-1) getPrevalentFeatures,ANY-method *(*getPrevalence*)*, [39](#page-38-1) getPrevalentTaxa, *[84](#page-83-0)* getPrevalentTaxa *(*getPrevalence*)*, [39](#page-38-1) getPrevalentTaxa,ANY-method *(*getPrevalence*)*, [39](#page-38-1) getPrevalentTaxa,SummarizedExperiment-method *(*getPrevalence*)*, [39](#page-38-1) getRareFeatures *(*getPrevalence*)*, [39](#page-38-1) getRareFeatures,ANY-method *(*getPrevalence*)*, [39](#page-38-1) getRarePrevalentFeatures *(*getPrevalence*)*, [39](#page-38-1) getRareTaxa *(*getPrevalence*)*, [39](#page-38-1) getRareTaxa,ANY-method *(*getPrevalence*)*, [39](#page-38-1) getRareTaxa,SummarizedExperiment-method *(*getPrevalence*)*, [39](#page-38-1) getTaxonomyLabels *(*taxonomy-methods*)*, [85](#page-84-0) getTaxonomyLabels,SummarizedExperiment-method *(*taxonomy-methods*)*, [85](#page-84-0) getTopFeatures *(*summaries*)*, [82](#page-81-0) getTopFeatures,SummarizedExperiment-method *(*summaries*)*, [82](#page-81-0) getTopTaxa, *[42](#page-41-0)* getTopTaxa *(*summaries*)*, [82](#page-81-0) getTopTaxa,SummarizedExperiment-method *(*summaries*)*, [82](#page-81-0) getUniqueFeatures *(*summaries*)*, [82](#page-81-0) getUniqueFeatures,SummarizedExperiment-method mapTaxonomy,SummarizedExperiment-method *(*summaries*)*, [82](#page-81-0) getUniqueTaxa *(*summaries*)*, [82](#page-81-0) getUniqueTaxa,SummarizedExperiment-method *(*summaries*)*, [82](#page-81-0) GlobalPatterns *(*mia-datasets*)*, [62](#page-61-0) HintikkaXOData *(*mia-datasets*)*, [62](#page-61-0) IdTaxa, *[87](#page-86-0)* inner\_join, *[61](#page-60-0)* isContaminant, [44](#page-43-0) left\_join, *[61](#page-60-0)* loadFromMetaphlan, [46](#page-45-0) [55](#page-54-0) MASS::isoMDS, *[73,](#page-72-0) [74](#page-73-0)* meltAssay, [56](#page-55-0)

IdTaxaToDataFrame *(*taxonomy-methods*)*, [85](#page-84-0) inner\_join *(*mergeSEs*)*, [59](#page-58-0) inner\_join,ANY-method *(*mergeSEs*)*, [59](#page-58-0) isContaminant,SummarizedExperiment-method *(*isContaminant*)*, [44](#page-43-0) *(*isContaminant*)*, [44](#page-43-0) left\_join *(*mergeSEs*)*, [59](#page-58-0) left\_join,ANY-method *(*mergeSEs*)*, [59](#page-58-0) loadFromBiom *(*makeTreeSEFromBiom*)*, [53](#page-52-0) loadFromMothur, *[47](#page-46-0)*, [48,](#page-47-0) *[51](#page-50-0)*, *[53](#page-52-0)[–55](#page-54-0)* loadFromQIIME2, *[47,](#page-46-0) [48](#page-47-0)*, [49,](#page-48-0) *[53](#page-52-0)[–55](#page-54-0)* makePhyloseqFromTreeSE, [51](#page-50-0) makePhyloseqFromTreeSE,SummarizedExperiment-method *(*makePhyloseqFromTreeSE*)*, [51](#page-50-0) *(*makePhyloseqFromTreeSE*)*, [51](#page-50-0)

makePhyloseqFromTreeSE,TreeSummarizedExperiment-method *(*makePhyloseqFromTreeSE*)*, [51](#page-50-0) makePhyloseqFromTreeSummarizedExperiment,ANY-method *(*makePhyloseqFromTreeSE*)*, [51](#page-50-0) makeTreeSEFromBiom, *[47,](#page-46-0) [48](#page-47-0)*, *[51](#page-50-0)*, [53,](#page-52-0) *[54,](#page-53-0) [55](#page-54-0)* makeTreeSEFromDADA2, *[47,](#page-46-0) [48](#page-47-0)*, *[51](#page-50-0)*, *[53](#page-52-0)*, [54,](#page-53-0) *[55](#page-54-0)* makeTreeSEFromPhyloseq, *[47,](#page-46-0) [48](#page-47-0)*, *[51](#page-50-0)*, *[53,](#page-52-0) [54](#page-53-0)*, makeTreeSummarizedExperimentFromBiom *(*makeTreeSEFromBiom*)*, [53](#page-52-0) makeTreeSummarizedExperimentFromDADA2

makePhyloseqFromTreeSummarizedExperiment

*(*makeTreeSEFromDADA2*)*, [54](#page-53-0) makeTreeSummarizedExperimentFromPhyloseq

*(*makeTreeSEFromPhyloseq*)*, [55](#page-54-0) makeTreeSummarizedExperimentFromPhyloseq,ANY-method *(*makeTreeSEFromPhyloseq*)*, [55](#page-54-0)

mapTaxonomy *(*taxonomy-methods*)*, [85](#page-84-0)

*(*taxonomy-methods*)*, [85](#page-84-0)

meltAssay,SummarizedExperiment-method *(*meltAssay*)*, [56](#page-55-0)

## INDEX  $\sim$  97

merge-methods, [57](#page-56-1) mergeCols *(*merge-methods*)*, [57](#page-56-1) mergeCols,SummarizedExperiment-method *(*merge-methods*)*, [57](#page-56-1) mergeCols,TreeSummarizedExperiment-method *(*merge-methods*)*, [57](#page-56-1) mergeRows, *[4](#page-3-0)*, *[76](#page-75-0)[–78](#page-77-0)* mergeRows *(*merge-methods*)*, [57](#page-56-1) mergeRows,SummarizedExperiment-method *(*merge-methods*)*, [57](#page-56-1) mergeRows,TreeSummarizedExperiment-method *(*merge-methods*)*, [57](#page-56-1) mergeSEs, [59](#page-58-0) mergeSEs,list-method *(*mergeSEs*)*, [59](#page-58-0) mergeSEs,SimpleList-method *(*mergeSEs*)*, [59](#page-58-0) mergeSEs,SummarizedExperiment-method *(*mergeSEs*)*, [59](#page-58-0) metadata, *[8](#page-7-0)* mia-datasets, [62](#page-61-0) mia-package, [3](#page-2-1) MultiAssayExperiment, *[35](#page-34-0)* name, *[30](#page-29-0)* peerj13075 *(*mia-datasets*)*, [62](#page-61-0)

perCellQCMetrics, *[84](#page-83-0)* perFeatureQCMetrics, *[84](#page-83-0)* performDMNgroupCV *(*calculateDMN*)*, [6](#page-5-0) performDMNgroupCV,ANY-method *(*calculateDMN*)*, [6](#page-5-0) performDMNgroupCV,SummarizedExperiment-method *(*calculateDMN*)*, [6](#page-5-0) perSampleDominantFeatures *(*perSampleDominantTaxa*)*, [65](#page-64-0) perSampleDominantFeatures,SummarizedExperiment-method *(*splitByRanks*)*, [75](#page-74-2) *(*perSampleDominantTaxa*)*, [65](#page-64-0) perSampleDominantTaxa, [65](#page-64-0) *(*perSampleDominantTaxa*)*, [65](#page-64-0) phylo, *[13](#page-12-0)* phyloseq::rarefy\_even\_depth, *[80](#page-79-0)* plotColData, *[16](#page-15-0)*, *[21](#page-20-0)*, *[28](#page-27-0)*, *[31](#page-30-0)* plotMDS, *[74](#page-73-0)* plotNMDS *(*runNMDS*)*, [72](#page-71-0) plotReducedDim, *[72](#page-71-0)*

quickPerCellQC, *[84](#page-83-0)*

rarifyCounts *(*subsampleCounts*)*, [79](#page-78-0)

persampieDominantTaxa,0J<br>perSampleDominantTaxa,SummarizedExperiment-method readQZA *(*loadFromQIIME2*)*, [49](#page-48-0) reducedDims, *[72](#page-71-0)* relabundance, [67](#page-66-0) relabundance,SummarizedExperiment-method *(*relabundance*)*, [67](#page-66-0) relabundance<- *(*relabundance*)*, [67](#page-66-0) relabundance<-,SummarizedExperiment-method *(*relabundance*)*, [67](#page-66-0) relAbundanceCounts *(*transformCounts*)*, [88](#page-87-0) relAbundanceCounts,SummarizedExperiment-method *(*transformCounts*)*, [88](#page-87-0) resolveLoop, *[87,](#page-86-0) [88](#page-87-0)* right\_join, *[61](#page-60-0)* right\_join *(*mergeSEs*)*, [59](#page-58-0) right\_join,ANY-method *(*mergeSEs*)*, [59](#page-58-0) runCCA, [68](#page-67-0) runCCA,SingleCellExperiment-method *(*runCCA*)*, [68](#page-67-0) runDMN *(*calculateDMN*)*, [6](#page-5-0) runDPCoA, [70](#page-69-0) runJSD *(*calculateJSD*)*, [9](#page-8-0) runNMDS, [72](#page-71-0) runOverlap *(*calculateOverlap*)*, [11](#page-10-0) runOverlap,SummarizedExperiment-method *(*calculateOverlap*)*, [11](#page-10-0) runRDA *(*runCCA*)*, [68](#page-67-0) runRDA,SingleCellExperiment-method *(*runCCA*)*, [68](#page-67-0) runUnifrac *(*calculateUnifrac*)*, [12](#page-11-0) SingleCellExperiment, *[69](#page-68-0)*, *[73](#page-72-0)* splitAltExps, *[76](#page-75-0)*, *[78](#page-77-0)* splitByRanks, [75,](#page-74-2) *[78](#page-77-0)* splitByRanks,SingleCellExperiment-method splitByRanks,SummarizedExperiment-method *(*splitByRanks*)*, [75](#page-74-2) *(*splitByRanks*)*, [75](#page-74-2) splitOn, *[76](#page-75-0)*, [77](#page-76-2) splitOn,SingleCellExperiment-method *(*splitOn*)*, [77](#page-76-2) splitOn,SummarizedExperiment-method *(*splitOn*)*, [77](#page-76-2) splitOn,TreeSummarizedExperiment-method *(*splitOn*)*, [77](#page-76-2) subsampleCounts, [79](#page-78-0)

subsampleCounts,SummarizedExperiment-method *(*subsampleCounts*)*, [79](#page-78-0)

subset, *[81](#page-80-0)* subsetByPrevalentFeatures *(*getPrevalence*)*, [39](#page-38-1) subsetByPrevalentFeatures,ANY-method *(*getPrevalence*)*, [39](#page-38-1) subsetByPrevalentTaxa *(*getPrevalence*)*, [39](#page-38-1) subsetByPrevalentTaxa,SummarizedExperiment-method *(*getPrevalence*)*, [39](#page-38-1) subsetByRareFeatures *(*getPrevalence*)*, [39](#page-38-1) subsetByRareFeatures,ANY-method *(*getPrevalence*)*, [39](#page-38-1) subsetByRareTaxa *(*getPrevalence*)*, [39](#page-38-1) subsetByRareTaxa,SummarizedExperiment-method transformFeatures *(*transformCounts*)*, [88](#page-87-0) *(*getPrevalence*)*, [39](#page-38-1) subsetFeatures *(*subsetSamples*)*, [81](#page-80-0) subsetFeatures,SummarizedExperiment-method *(*subsetSamples*)*, [81](#page-80-0) subsetSamples, [81](#page-80-0) subsetSamples,SummarizedExperiment-method *(*subsetSamples*)*, [81](#page-80-0) subsetTaxa *(*subsetSamples*)*, [81](#page-80-0) subsetTaxa,SummarizedExperiment-method *(*subsetSamples*)*, [81](#page-80-0) sumCountsAcrossFeatures, *[4](#page-3-0)*, *[58,](#page-57-0) [59](#page-58-0)*, *[76](#page-75-0)*, *[78](#page-77-0)* summaries, [82](#page-81-0) SummarizedExperiment, *[4](#page-3-0)*, *[7](#page-6-0)*, *[9](#page-8-0)*, *[11](#page-10-0)*, *[16](#page-15-0)*, *[19](#page-18-0)*, *[23](#page-22-0)*, *[27](#page-26-0)*, *[29](#page-28-0)*, *[33](#page-32-0)*, *[35](#page-34-0)*, *[41](#page-40-0)*, *[44,](#page-43-0) [45](#page-44-0)*, *[56](#page-55-0)*, *[58](#page-57-0)*, *[60](#page-59-0)*, *[65,](#page-64-0) [66](#page-65-0)*, *[69](#page-68-0)*, *[75](#page-74-2)*, *[77](#page-76-2)*, *[81](#page-80-0)*, *[83,](#page-82-0) [84](#page-83-0)*, *[86](#page-85-0)*, *[90](#page-89-0)* summary, SummarizedExperiment-method *(*summaries*)*, [82](#page-81-0) taxonomy-methods, [85](#page-84-0) TAXONOMY\_RANKS *(*taxonomy-methods*)*, [85](#page-84-0) taxonomyRankEmpty *(*taxonomy-methods*)*, [85](#page-84-0) taxonomyRankEmpty,SummarizedExperiment-method vegan::diversity, *[20](#page-19-0) (*taxonomy-methods*)*, [85](#page-84-0) taxonomyRanks, *[3](#page-2-1)* taxonomyRanks *(*taxonomy-methods*)*, [85](#page-84-0)

taxonomyRanks,SummarizedExperiment-method *(*taxonomy-methods*)*, [85](#page-84-0) taxonomyTree *(*taxonomy-methods*)*, [85](#page-84-0) taxonomyTree,SummarizedExperiment-method *(*taxonomy-methods*)*, [85](#page-84-0) testExperimentCrossAssociation

*(*getExperimentCrossAssociation*)*, [34](#page-33-0)

testExperimentCrossAssociation,ANY-method *(*getExperimentCrossAssociation*)*, [34](#page-33-0) testExperimentCrossCorrelation *(*getExperimentCrossAssociation*)*, [34](#page-33-0) testExperimentCrossCorrelation,ANY-method *(*getExperimentCrossAssociation*)*, [34](#page-33-0) toTree, *[87,](#page-86-0) [88](#page-87-0)* transformCounts, [88](#page-87-0) transformCounts,SummarizedExperiment-method *(*transformCounts*)*, [88](#page-87-0) transformFeatures,SummarizedExperiment-method *(*transformCounts*)*, [88](#page-87-0) transformSamples *(*transformCounts*)*, [88](#page-87-0) transformSamples,SummarizedExperiment-method *(*transformCounts*)*, [88](#page-87-0) TreeSummarizedExperiment, *[3](#page-2-1)*, *[12,](#page-11-0) [13](#page-12-0)*, *[19](#page-18-0)*, *[47,](#page-46-0) [48](#page-47-0)*, *[50](#page-49-0)*, *[53](#page-52-0)*, *[58](#page-57-0)*, *[62](#page-61-0)*, *[67](#page-66-0)*, *[71](#page-70-0)* twins *(*mia-datasets*)*, [62](#page-61-0) unsplitByRanks, *[78](#page-77-0)*

```
unsplitByRanks (splitByRanks), 75
unsplitByRanks,SingleCellExperiment-method
        (splitByRanks), 75
unsplitByRanks,TreeSummarizedExperiment-method
        (splitByRanks), 75
unsplitOn, 76
unsplitOn (splitOn), 77
unsplitOn,list-method (splitOn), 77
unsplitOn,SimpleList-method (splitOn),
        77
unsplitOn,SingleCellExperiment-method
        (splitOn), 77
```
vegan::fisher.alpha, *[20](#page-19-0)* vegan::monoMDS, *[73,](#page-72-0) [74](#page-73-0)*

ZTransform *(*transformCounts*)*, [88](#page-87-0) ZTransform,SummarizedExperiment-method *(*transformCounts*)*, [88](#page-87-0)